**А. А. Яровий, Л. М. Ваховська, Л. В. Крилик**

# **МАТЕМАТИЧНІ МЕТОДИ ДОСЛІДЖЕННЯ ОПЕРАЦІЙ**

**Лінійне програмування. Частина 1**

Міністерство освіти і науки України Вінницький національний технічний університет

**А. А. Яровий, Л. М. Ваховська, Л. В. Крилик**

# **МАТЕМАТИЧНІ МЕТОДИ ДОСЛІДЖЕННЯ ОПЕРАЦІЙ**

**Лінійне програмування. Частина 1**

Навчальний посібник

Вінниця ВНТУ 2020

Рекомендовано до друку Вченою радою Вінницького національного технічного університету Міністерства освіти і науки України (протокол № 5 від 23.12.2019)

Рецензенти:

**І. Г. Цмоць**, доктор технічних наук, професор, зав.каф. АСУ НУ «ЛП»

**Т. Б. Мартинюк**, доктор технічних наук, професор кафедри ОТ ВНТУ

**В. М. Михалевич**, доктор технічних наук, професор кафедри ВМ ВНТУ

### **Яровий, А. А.**

Я76 Математичні методи дослідження операцій. Лінійне програмування. Частина 1 : навчальний посібник / А. А. Яровий, Л. М. Ваховська, Л. В. Крилик. – Вінниця : ВНТУ, 2020. – 86 с.

ISBN 978-966-641-798-8

В першій частині навчального посібника наведено теоретичний матеріал для закріплення знань з лінійного програмування, приклади побудови математичних моделей проблемних областей, а також методи розв'язання задач лінійного програмування, а саме симплекс-метод. Запропоновано перелік питань для самоконтролю та завдання, необхідні для виконання лабораторних робіт і практичних завдань з навчальної дисципліни «Математичні методи дослідження операцій».

УДК 519.85

**ISBN 978-966-641-798-8** © ВНТУ, 2020

# **Зміст**

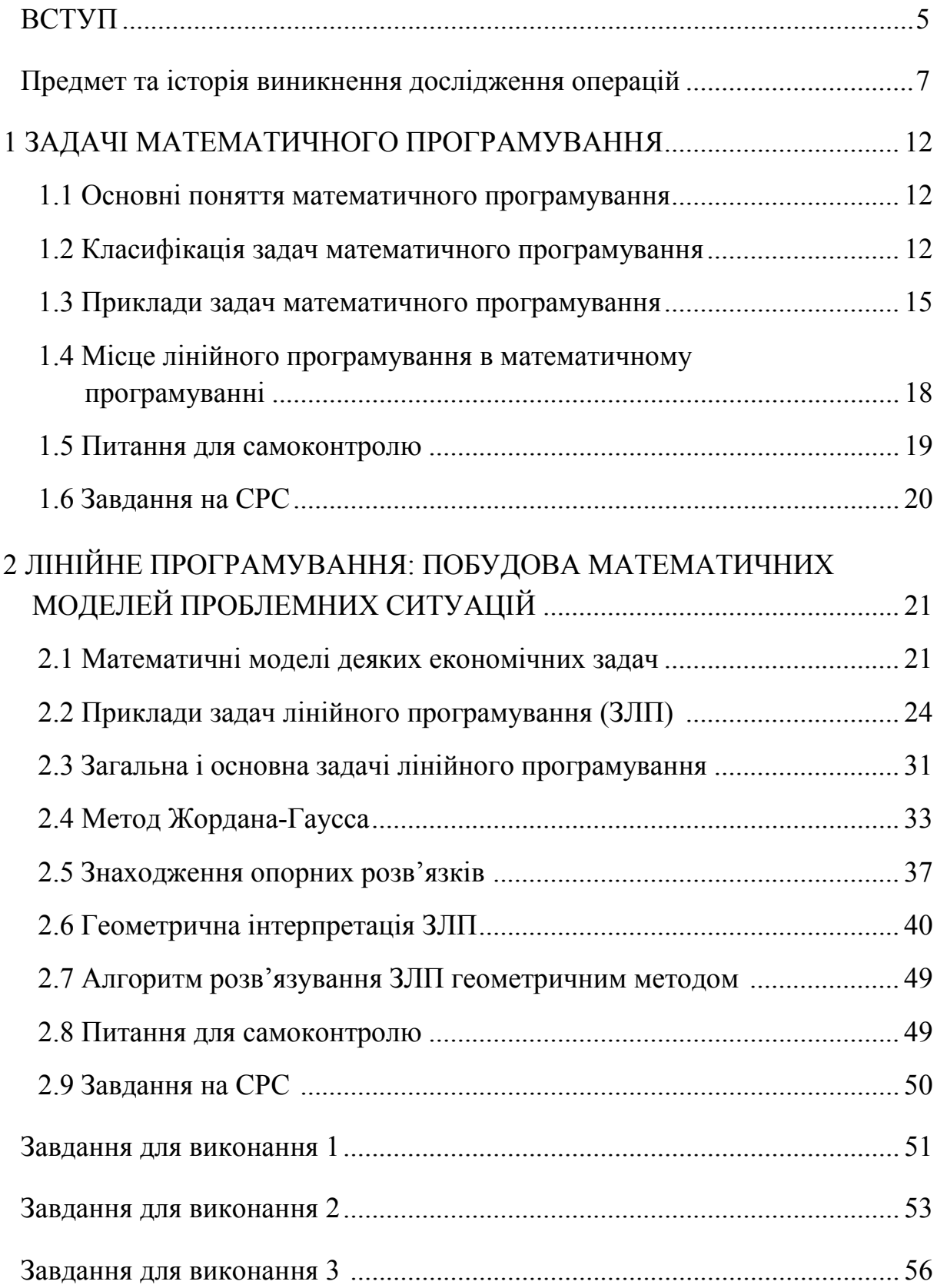

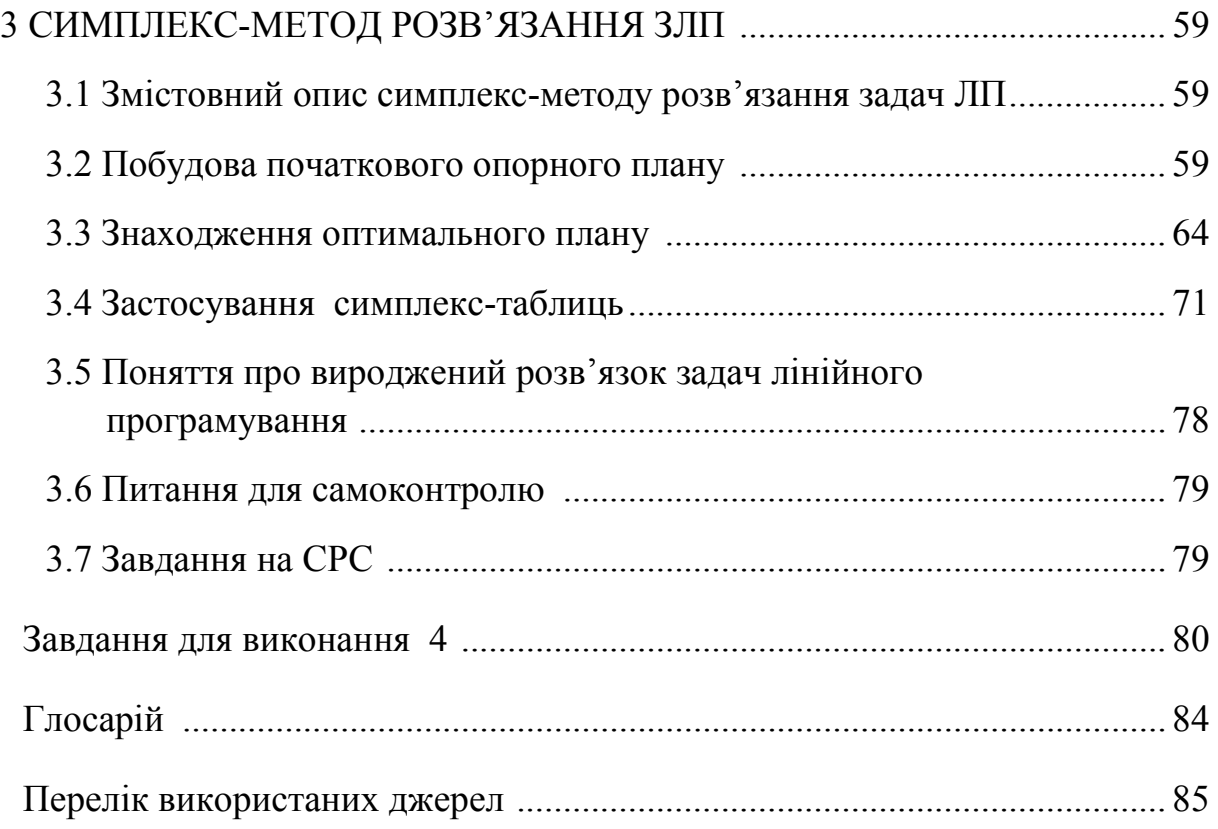

Математичні методи дослідження операцій (ММДО) – це нормативна навчальна дисципліна, яка внесена до навчального плану підготовки фахівців з комп'ютерних наук.

Метою вивчення цієї дисципліни є отримання знання принципів і правил формалізації економічних ситуацій, уміння застосувати математичні методи обґрунтування та прийняття оптимальних управлінських і технічних рішень у різних проблемних ситуаціях.

Інструментарій, який дозволяє отримати знання зазначені вище належить до області науки, яку називають *дослідження операцій*.

Дослідження операцій – це розділ прикладної математики, що займається побудовою математичних моделей реальних задач і процесів (економічних, соціальних, технічних, військових і інших), їх аналізом і застосуваннями. Більшість цих моделей пов'язані з отриманням рекомендацій для прийняття «оптимальних» (найкращих) рішень. Оптимальними вважають ті рішення, які з тих чи інших міркувань мають перевагу порівняно з іншими. Тому основною задачею дослідження операцій є передчасне кількісне обґрунтування оптимальних рішень.

Математична модель – це спрощена схема реального об'єкта (системи, процесу), складена за допомогою математичних символів і співвідношень. Процес побудови математичної моделі називається формалізацією.

Математична модель потрібна для попереднього детального аналізу реального явища, щоб «не різати по живому», щоб «не пробувати і помилятися» на реальних об'єктах. Математика проводить кількісний і якісний аналіз моделі, допомагає прогнозувати, як буде поводитись система в різних умовах і дає рекомендації для прийняття «найкращого» рішення.

У науці немає універсальних методів загальної теорії або побудови математичних моделей – надто велика розмаїтість практичних задач і рівень їхньої складності. Тому процес формалізації – це один з найскладніших етапів прикладного математичного дослідження.

Питання, присвячені основам моделювання, такі як загальні принципи, вимоги до моделей, етапи формалізації, елементи моделі, види моделей, становлять перший розділ дослідження операцій. Традиційно інші розділи дослідження операцій це: ігрові моделі прийняття рішень; системи масового обслуговування; задачі багатокритеріальної оптимізації; дослідження операцій на графах; мережне планування; календарне планування; моделі керування запасами; імітаційне моделювання.

Однак потрібно підкреслити умовність такої структури дослідження операцій. По-перше, є багато інших напрямків математики, що відносяться до математичних моделей задач, прийняття рішення і список розділів можна було б продовжити. По-друге, кожен з названих розділів, як за обсягом, так і за значимістю є окремою теорією і може існувати автономно.

Таким чином, дослідження операцій – це значна галузь математики, куди входять родинні за напрямком розділи (моделі і методи). Одним і найбільшим з них є розділ, що присвячений методам оптимізації. Як предмет, «Методи оптимізації» виникли раніше «Дослідження операцій» і займаються так званими екстремальними задачами. Це найпростіші задачі прийняття рішення, суть яких полягає у знаходженні максимального або мінімального значення заданої функції (цільова функція) на заданій множині значень її аргументів (множина допустимих рішень).

Математичне програмування займається тими екстремальними задачами, де множина допустимих рішень задається (описується) за допомогою деяких рівнянь або нерівностей. Отже, математичне програмування є розділом методів оптимізації. Залежно від характеру цих рівнянь або нерівностей (обмеження задачі) виникають задачі лінійного, нелінійного, динамічного програмування і деякі їх різновиди. Екстремальні задачі ще називають задачами оптимізації. Тут термін «програмування» має смисл «планування», «оптимізації», «порівняння варіантів» і т. п. Тому його не потрібно плутати з терміном програмування мовами ЕОМ.

За період існування дослідження операцій розроблено багато різних моделей задач прийняття рішення і методів їх дослідження. Найхарактерніші з них і найповніше розвинені отримали статус «класичних» і рекомендуються для внесення в навчальні програми.

У посібнику описано і поставлено деякі техніко-економічні задачі, показано, що розв'язання таких задач зводиться до розв'язання задач лінійного програмування та наведено їх економічну інтерпретацію.

Перша частина навчального посібника містить у собі відомості з тем математичного програмування: «Метод Жордана-Гаусса для розв'язання систем лінійних алгебраїчних рівнянь», «Геометричний метод розв'язування задач лінійного програмування», «Симплекс-метод розв'язування задач лінійного програмування», які вивчаються студентами технічних закладів вищої освіти на ІІІ-му курсі навчання. Висвітлені в навчальному посібнику теоретичні відомості можна вважати скороченим курсом лекцій. Ці відомості підтверджуються також конкретними прикладами. Після теоретичної частини в навчальному посібнику подано тематику і завдання до практичних занять та лабораторних робіт з кожної теми.

Навчальний посібник можна використовувати як для підготовки до колоквіумів, практичних занять з поданих тем, так і для виконання завдань до самостійної роботи студентів з цієї навчальної дисципліни.

#### **Предмет та історія виникнення дослідження операцій**

Дослідження операцій (ДО) – це теорія математичних моделей та методів отримання оптимальних розв'язків, що спрямована на обґрунтування доцільності вибору тієї чи іншої альтернативи з множини можливих в сфері цілеспрямованої діяльності людини [1, 2].

За означенням Томаса Сааті «Дослідження операцій – це мистецтво давати погані відповіді на ті практичні запитання, на які даються ще гірші відповіді за допомогою інших методів». Це твердження в напівжартівливій формі стверджує факт, що практичні ситуації прийняття рішень в багатьох випадках настільки складні, що навіть невелика допомога з боку математичних методів суттєво полегшує процес пошуку та обґрунтування розв'язків [2].

Початки ДО, що виявлялися в науковому мисленні, близькому до операційного, з'явилися досить давно. Гра в кості була однією з найпопулярніших ігор середньовіччя (слово «азарт» походить від арабського «al-zar» – кістка до гри). Вірогідно, найдавнішою книгою з теорії ігор є «Книга про гру в кості» ( «De Ludo Aleae») Джероламо Кардано (1501– 1576), яка була опублікована лише в 1663 р., майже через 100 років після написання, а пізніше цією ж проблематикою займався і Галілео Галілей [2].

Однією з перших ігрових задач, відомою з літератури, була задача про справедливий розподіл ставки між двома гравцями в кості, поставлена в кінці XV століття італійським математиком Фра Лукою Пачолі (1445– 1509), що відомий також як винахідник двійкової системи числення та товариш Леонардо да Вінчі, який ілюстрував працю Пачолі «Про божественні пропорції» – «De Divina Proporcione»). Вперше ця задача була опублікована Пачолі в Венеції в 1494 р. в огляді середньовічної математики – книзі «Сума знань з арифметики, геометрії, відношень та пропорційності» («Summa de arithmetica. geometria, proportioni et proportionalita»). Неправильний розв'язок запропонував Ніколо Тарталья (1499 –1557), який відомий як відкривач формули для знаходження коренів кубічного рівняння. Після декількох невдалих спроб Блез Паскаль (1623 – 1662) та П'єр де Ферма незалежно один від одного в 1654 р. знайшли правильну відповідь для задачі про справедливий розподіл ставки між двома гравцями в кості [2].

В 1838 р. була опублікована книга французького економіста Антуана Курно (1801–1847) «Дослідження математичних принципів теорії багатства», в якій вперше були сформульовані умови економічної конкурентної рівноваги. Леон Вальрас у книзі «Елементи чистої політичної економії, або Теорія суспільного багатства» багато в чому повторив висновки Курно [2].

В 1906 р. італійський математик та соціолог, інженер за освітою Альфредо Парето (1848 – 1923) видав у Мілані «Підручник політичної

7

економії» та математичний додаток до нього, в якому викладено основні положення аналітичної теорії ігор. Подальший значний внесок у розвиток ігрових моделей був зроблений у 1937 р. вченим-емігрантом з Угорщини Дж. фон Нойманом, який працював у США. В 1932 р. Дж. фон Нойман запропонував багатосекторну модель економіки, що розширяється, за умови досконалої конкуренції, в якій вперше було введено поняття динамічної рівноваги [2].

Сам термін «Дослідження операцій» виник у роки Другої світової війни. В 1935 р. у Великобританії розпочалася розробка системи виявлення літаків (радіолокаційної системи), що було викликано загрозою з боку військово-повітряних сил Німеччини. Протягом наступних трьох років підтвердилася технічна роботоздатність розвинутих засобів виявлення та створені практичні методи слідкування за літаками і повідомлень про їх появу. Однак, з метою підвищення ефективності операцій перехоплення, британська винищувальна авіація відчувала потребу в системі супроводу та наведення літаків-перехоплювачів. Тому незалежно (внаслідок секретності) від робіт зі створення системи виявлення на початку 1936 р. – в кінці 1937 р. було розпочато експерименти з виявлення моделей ворожих літаків та, з іншого боку, відслідковування й наведення власних літаківперехоплювачів [2].

З кінця 1937 р. обидві системи – виявлення та супроводу одиночного атакуючого літака суперника та система супроводу і наведення взаємодіючих перехоплювачів – почали розроблятися сумісно, з метою забезпечення узгоджених операцій всіх учасників бойових дій у повітрі та на землі. В цей же час (1938 р.) у групі дослідників, що керувалася А. Раувом, почав використовуватися термін «операційне дослідження». В 1942 р., коли у війну вступили США, аналогічна група була створена й там (керівником проекту був Ф. Морз – фізик з МТІ, а керівником дослідницької групи був призначений Уільям Шоклі з Bell Telephone Laboratories, який у майбутньому отримав Нобелівську премію як один із винахідників транзистора). Аналогічний відділ був сформований і в Канаді. Загальна кількість таких вчених у часи Другої світової війни налічувала у цих країнах близько 700 осіб [2].

Діяльність вчених не обмежувалася лише елементами технічних рішень, а містила й застосування відповідних знань при плануванні тактичних операцій та опрацюванні стратегії військових операцій. Звідси бере початок і назва дисципліни – «Дослідження операцій». Найважливішим у цьому для майбутнього було те, що багато хто з фахівців побачив у цих військових розробках зародження нової науки про функціональні системи, а також можливості застосування отриманих знань у мирний час.

В 1939 р. ленінградський математик Л. В. Канторович у роботі «Математичні методи організації та планування виробництва» в результаті аналізу багатьох проблем організації та планування виробництва сформулював клас умовно-екстремальних лінійних задач та запропонував методи їх розв'язання, що поклало початок лінійному програмуванню [2].

В 1947 р. незалежно від Канторовича симплекс-метод для розв'язування задач лінійного програмування запропонував Дж. Данціг. В 1975 р. Л. В. Канторович отримав Нобелівську премію за видатний внесок у розробку теорії оптимального використання ресурсів в економіці.

Одночасно з розвитком лінійного програмування велика увага зверталася й на задачі нелінійного програмування, у яких або функція мети, або обмеження, або те й інше – нелінійні. У 1951 р. була опублікована робота Г. М. Куна і А. В. Такера, у якій наведено необхідні і достатні умови оптимальності для розв'язання нелінійних задач. Ця робота послужила основою для наступних досліджень в галузі нелінійного програмування. А. Чарнес і Ч. Лемке (1954 р.) розглянули наближений метод розв'язання задач із сепарабельними опуклими функціями цілі і лінійними обмеженнями. Починаючи з 1955 р., опубліковано багато робіт, присвячених квадратичному програмуванню (роботи А. Франка і Р. Вулфа, Ф. Баранкіна і Р. Дорфмана, Г. Марковича, Ф. Хілдрета й ін.). У роботах Л. Деніса, Б. Розена і Зойтендейка розроблені градієнтні методи розв'язання задач нелінійного програмування.

При дослідженні економічних процесів у більшості випадків їм відповідають задачі нелінійного програмування, а апроксимація їх лінійними задачами викликана тим, що останні добре вивчені і для них існують ефективні алгоритми розв'язання. Навіть найпростіша транспортна задача набуває нелінійного вигляду, якщо вартість перевезення одиниці вантажу залежить від його загальної кількості.

У багатьох задач лінійного і нелінійного програмування процес залежить від часу – від декількох періодів (етапів). При розв'язанні таких задач (вони називаються багатоетапними) необхідно враховувати поетапний розвиток процесу. Це, наприклад, задача розподілу ресурсів між підрозділами корпорації на декілька років періоду планування. Метод розв'язання задач такого типу становить суть динамічного програмування. Таким чином, динамічне програмування визначається як математична теорія пошуку оптимальною розв'язку багатоетапних задач. Динамічне програмування як самостійна дисципліна сформувалася у п'ятдесятих роках. Великий внесок у його розвиток вніс американський математик Річард Белман, який сформулював принцип оптимальності Подальший розвиток динамічне програмування одержало в працях Дрейфуса, Робертса, Данге, Карра, Хоува та ін. [1, 2].

З метою координації та обміну інформацією між фахівцями різних країн в 1957 р. була створена Міжнародна федерація товариств дослідження операцій.

Широко відомими в світі є роботи українських вчених О. Г. Івахненка, який запропонував та розробив метод групового врахування аргументів, що знайшов застосування в прогнозуванні економічних процесів; великим є вклад В. М. Глушкова в розроблення та впровадження оптимізаційних задач в АСУ, В. С. Михалевича та І. В. Сергієнка в галузі дискретної оптимізації та багатьох інших.

Таким чином, ДО сформувалося як науковий підхід до розв'язання задач організаційного управління, що ґрунтується на побудові та| дослідженні математичних моделей систем та процесів.

Внаслідок цього операційний підхід має ряд таких характерних рис.

1. **Системність.** При реалізації операційного підходу важливе значення має системність досліджень, які проводяться, тобто будь-яка задача має розглядатися всебічно з різних точок зору, виходячи з ефективності функціонування системи, до якої входить задача, загалом.

2. **Комплексність**. Як наслідок системності, операційне дослідження має здійснюватися комплексно, операційною групою, до складу якої мають входити фахівці з різних галузей знань: фахівці в галузі інформаційних технологій, математики, програмісти, соціологи, економісти, психологи.

3. **Орієнтація на прийняття рішення.** Отримані результати мають визначати стратегію або тактику – спосіб дій, орієнтований на досягнення оптимальних результатів. Враховуючи, що в багатьох випадках отримання точного оптимального розв'язку неможливо навіть із застосуванням сучасних комп'ютерів, обмежуються отриманням розв'язків, близьких до оптимальних.

4. **Телеологічність**. Оцінення якості отриманого розв'язку реалізується на основі критерію, що в кількісному вигляді відображає ступінь досягнення мети та якість того чи іншого розв'язку і дозволяє обрати найкращий.

5. **Комп'ютеризація**. Необхідність використання комп'ютерів пояснюється складністю тих задач, які розв'язуються.

В суто математичному плані деякі оптимізаційні задачі були відомі ще в стародавній Греції. Однак, **сучасне математичне програмування** передусім розглядає властивості та розв'язки математичних моделей економічних процесів. Тому початком його розвитку як самостійного наукового напрямку потрібно вважати перші спроби застосування методів математичного програмування в прикладних дослідженнях, насамперед в економіці. Справжнім початком математичного програмування сучасному розумінні вважають праці радянського вченого Л. В. Канторовича. Наприкінці 30-х років у Ленінградському університеті ним уперше були сформульовані та досліджувались основні задачі, критерії оптимальності, економічна інтерпретація, методи розв'язання та геометрична інтерпретація результатів розв'язання задач лінійного програмування (1939 року Л. В. Канторович оприлюднив монографію «Математичні методи організації і планування виробництва»). Сам термін «лінійне програмування» був введений дещо пізніше, 1951 року, у працях американських вчених Дж. Данцига та Г. Кумпанса. Однак у своїй монографії Дж. Данциг зазначає, що Л. В. Канторовича потрібно визнати першим, хто виявив, що широке коло важливих виробничих задач може бути подано у чіткому математичному формулюванні, яке уможливлює підхід до таких задач з кількісного боку та розв'язання їх чисельними методами [1, 2].

1947 року Дж. Данцигом також був розроблений **основний метод розв'язування задач лінійного програмування – симплексний метод**, що вважається початком формування лінійного програмування як самостійного напрямку в математичному програмуванні. Наступним кроком стали праці Дж. Неймана (1947 р.) щодо розвитку концепції двоїстості, що уможливило розширення практичної сфери застосування методів лінійного програмування.

Періодом найінтенсивнішого розвитку математичного програмування є п'ятдесяті роки. У цей час з'являються розробки нових алгоритмів, теоретичні дослідження з різних напрямків математичного програмування: 1951 року – праця Г. Куна і А. Таккера, в якій наведено необхідні та достатні умови оптимальності нелінійних задач; 1954 року – Чарнес і Лемке розглянули наближений метод розв'язання задач з сепарабельним опуклим функціоналом та лінійними обмеженнями; 1955 року – ряд робіт, присвячених квадратичному програмуванню. У п'ятдесятих роках сформувався новий напрямок математичного програмування – динамічне програмування, значний вклад у розвиток якого зробив американський математик Р. Белман.

На жаль, у період найбурхливішого розвитку математичного програмування за кордоном у Радянському Союзі не спостерігалося значних досягнень через штучні ідеологічні обмеження. Відродження досліджень з математичного моделювання економіки почалося в 60-80-х роках і стосувалося опису «системи оптимального функціонування соціалістичної економіки». Серед радянських вчених того періоду потрібно відзначити праці В. С. Немчинова, В. В. Новожилова, Н. П. Федоренка, С. С. Шаталіна, В. М. Глушкова, В. С. Михалевича, Ю. М. Єрмольєва та ін.

На сучасному етапі математичне програмування охоплює широке коло задач з відповідними методами розв'язання, що охоплюють різноманітні проблеми розвитку та функціонування реальних економічних систем. Розробляються банки економіко-математичних моделей, які в поєднанні з потужною, швидкодійною обчислювальною технікою та сучасними програмними продуктами утворюватимуть системи ефективної підтримки прийняття рішень у різних галузях економіки.

# **1 ЗАДАЧІ МАТЕМАТИЧНОГО ПРОГРАМУВАННЯ**

#### **1.1 Основні поняття математичного програмування [1 – 2, 8,11]**

*Математичне програмування* – один із напрямків прикладної математики, *предметом* якого є задачі на знаходження екстремуму деякої функції за певних заданих умов.

*Об'єктами* **математичного програмування** є різноманітні галузі людської діяльності, де в певних ситуаціях необхідно здійснити вибір найкращого з можливих варіантів дій. Основою такого вибору є знаходження розв'язку екстремальної задачі методами математичного програмування.

Розв'язання екстремальної економічної задачі складається з побудови економіко-математичної моделі, підготовки інформації, відшукання оптимального плану, економічного аналізу отриманих результатів і визначення можливостей їх практичного застосування.

*Математична модель* економічного об'єкта (системи) – це його спрощений образ, поданий у вигляді сукупності математичних співвідношень (рівнянь, нерівностей, логічних співвідношень, графіків тощо).

#### **1.2 Класифікація задач математичного програмування [1]**

В математичному програмуванні виділяють два напрямки – *детерміновані* задачі і *стохастичні*. Детерміновані задачі не містять випадкових змінних чи параметрів. Уся початкова інформація повністю визначена. У стохастичних задачах використовується вхідна інформація, яка містить елементи невизначеності або деякі параметри набувають значень відповідно до певних функцій розподілу випадкових величин. Наприклад, якщо в економіко-математичній моделі врожайності сільськогосподарських культур задані своїми математичними сподіваннями, то така задача є детермінованою. Якщо ж врожайності задані функціями розподілу, наприклад нормального з математичним сподіванням *а* і дисперсією *D*, то така задача є стохастичною.

Якщо у відповідних економічних процесах випадкові явища не відіграють істотної ролі, то задачу можна розв'язувати як детерміновану. У іншому разі адекватна економіко-математична модель має бути стохастичною, тобто містити випадкові функції та величини. Структура та розв'язування таких задач вивчаються в окремому розділі, який називається *стохастичним програмуванням*.

Кожен з названих напрямків містить типи задач математичного програмування, які й собі поділяються на інші класи. Схематично класифікацію задач зображено на рисунку 1.2 (поділ наведено для детермінованих задач, але він такий самий і для стохастичних).

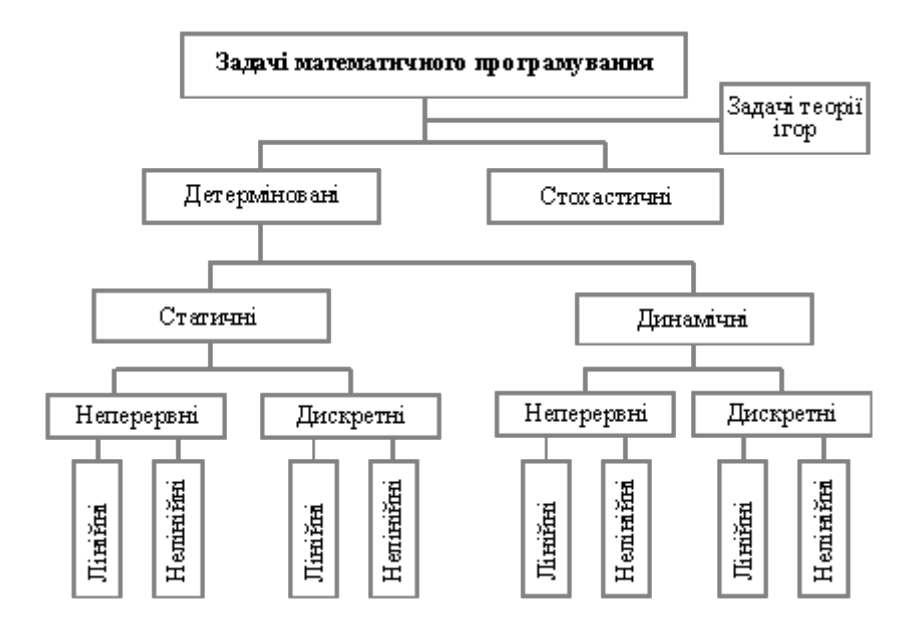

Рисунок 1.2 – Класифікація задач математичного програмування

Як детерміновані, так і стохастичні задачі можуть бути *статичними* (однокроковими) або *динамічними* (багатокроковими). Оскільки економічні процеси розвиваються в часі, відповідні економіко-математичні моделі мають відображати їх динаміку. Поняття динамічності пов'язане зі змінами об'єкта (явища, процесу) у часі. Наприклад, якщо йдеться про план розвитку економіки України до 2005 року, то мають бути обґрунтовані значення відповідних макроекономічних показників не лише на 2005 рік, а й на всі проміжні роки, тобто потрібно планувати поступовість (динаміку) розвитку народногосподарських процесів. Такий план називають *стратегічним*. У ньому має бути обґрунтована оптимальна (найкраща, але реальна) траєкторія розвитку народного господарства. Проте під впливом некерованих чинників фактичні показники щороку можуть відхилятися від запланованих. Тому постає необхідність коригувати кожний річний план. Такі плани називають *тактичними*. Вони визначаються як результат розв'язання статичної економіко-математичної задачі [1 – 4].

Важливо чітко усвідомити відмінність між одно- та багатокроковими задачами. Багатокроковість як метод розв'язування задач математичного програмування зумовлюється, насамперед, багатовимірністю задачі й означає, що послідовно застосовуючи індукцію, крок за кроком знаходять оптимальні значення множини змінних, причому отриманий на кожному кроці розв'язок має задовольняти умови оптимальності попереднього розв'язку. Така процедура може бути більш чи менш тісно пов'язана з часом. Однокрокові задачі, навпаки, характеризуються тим, що всі компоненти оптимального плану задачі визначаються водночас на останній ітерації (останньому кроці) алгоритму. Потрібно розрізняти ітераційність алгоритму і його багатокроковість. Наприклад, симплекс-

метод розв'язування задач лінійного програмування є ітераційним, тобто у певний спосіб дістають допустимий план і в результаті деякої кількості ітерацій визначають оптимальний план. Тут виконуються ітерації (кроки) алгоритму симплексного методу, але це не можна інтерпретувати як багатокроковість економічного процесу (явища). Деякі задачі математичного програмування можна розглядати як одно- або багатокрокові залежно від способу їх розв'язання. Якщо задачу можна розв'язувати як однокрокову, то розв'язувати її як багатокрокову недоцільно, бо в такому разі для знаходження оптимального плану необхідно застосовувати складніші методи. Проте більшість економічних процесів є динамічними, їх параметри змінюються в часі й залежать від рішень керівництва, які доводиться приймати з метою спрямування розвитку економічної системи за траєкторією, яка визначена стратегічним планом.

Задачі математичного програмування поділяють також на *дискретні* і *неперервні*. Дискретними називають задачі, в яких одна, кілька або всі змінні набувають лише дискретних значень. З-поміж них окремий тип становлять задачі, в яких одна або кілька змінних набувають цілочислових значень. Їх називають задачами *цілочислового програмування*. Якщо всі змінні можуть набувати будь-яких значень на деяких інтервалах числової осі, то задача є *неперервною*.

Оскільки в економіко-математичних моделях залежності між показниками описані за допомогою функцій, то відповідно до їх виду всі вищезгадані типи задач поділяють на *лінійні* та *нелінійні*. Якщо цільова функція та обмеження є лінійними, тобто містять змінні *xj* тільки у першому або нульовому степенях, то така задача є лінійною. В усіх інших випадках задача буде нелінійною.

Найпростішими з розглянутих типів є статичні, детерміновані, неперервні та лінійні задачі. Важливою перевагою таких задач є те, що для їх розв'язування розроблено універсальний метод, який називається *симплексним методом*. Теоретично кожну задачу лінійного програмування можна розв'язати. Для деяких типів лінійних задач, що мають особливу структуру, розробляють спеціальні методи розв'язання, які є ефективнішими. Наприклад, транспортну задачу можна розв'язати симплексним методом, але ефективнішими є спеціальні методи, наприклад, метод потенціалів.

Економічні та технологічні процеси, як правило, є нелінійними, стохастичними, розвиваються за умов невизначеності. Лінійні економікоматематичні моделі часто є неадекватними, тобто такими, що неточно описують процес, який досліджується, тому доводиться будувати стохастичні, динамічні, нелінійні моделі. Розв'язувати такі задачі набагато складніше, ніж лінійні, оскільки немає універсального методу їх розв'язання. Для окремих типів нелінійних задач розроблено спеціальні числові методи розв'язання. Проте потрібно зазначити, що на практиці застосовують, здебільшого, лінійні економіко-математичні моделі. Часто нелінійні залежності апроксимують (наближають) до лінійних. Такий підхід є доволі ефективним.

У нелінійному програмуванні (залежно від функцій, які використовуються в економіко-математичній моделі) виокремлюють опукле та квадратичне програмування. *Задача належить до опуклого програмування* у тому разі, коли цільова функція *вгнута*, якщо вона мінімізується, та *опукла*, якщо вона максимізується, а всі обмеження – однотипні нерівності типу (≤) або рівняння, в яких ліві частини є опуклими функціями, а праві частини – сталими величинами. У разі обмежень типу (≥) їх ліві частини мають бути вгнутими функціями. Тоді область допустимих планів є опуклою та існує глобальний, єдиний екстремум. *Квадратичне програмування* – якщо цільова функція квадратична, а обмеження лінійні.

Вище були розглянуто лише основні типи задач математичного програмування. Можна також за різними ознаками виокремити й інші підтипи. Це особливо стосується задач лінійного, нелінійного і стохастичного програмування. Наприклад, як окремий тип розглядають *дробово-лінійне програмування*, коли обмеження є лінійними, а цільова функція – дробово-лінійна. Особливий тип становлять задачі *теорії ігор*, які широко застосовуються в ринковій економіці. Адже тут діють дві чи більше конфліктних сторін, які мають частково або повністю протилежні цілі. У сукупності задач теорії ігор, і собі, також виокремлюють певні підтипи. Наприклад, *ігри двох осіб із нульовою сумою*.

### **1.3 Приклади задач математичного програмування**

**Складність економічних систем** (явищ, процесів) як об'єктів досліджень потребує їх ретельного вивчення з метою з'ясування найважливіших функціональних залежностей, внутрішніх взаємозв'язків між їхніми елементами. В результаті здійснюються можливі спрощення та допущення, що, очевидно, погіршує адекватність побудованих математичних моделей і є чудовим приводом для критики. Однак лише прийняття певних допущень уможливлює формалізацію будь-якої економічної ситуації.

Не існує загальних рекомендацій щодо процесу моделювання, тому в кожному конкретному разі вимоги до побудови математичної моделі залежать від цілей та умов досліджуваної системи.

У процесі **застосування математичного моделювання в економіці** чітка постановка задачі та її формалізація є найскладнішим етапом дослідження, потребує ґрунтовних знань передусім економічної суті процесів, які моделюються. Однак, вдало створена математична модель може надалі застосовуватись для розв'язування інших задач, які не мають відношення до ситуації, що початково моделювалася. Починаючи з робіт **Л. В. Канторовича**, в математичному програмуванні сформовано певний набір класичних постановок задач, економіко-математичні моделі яких широко використовуються в практичних дослідженнях економічних проблем.

Наведемо кілька вже формалізованих типових постановок економічних задач, що розв'язуються методами математичного програмування (більшість сформульованих задач будуть вивчатися в наступних розділах) [1 – 5 ].

Всі розглянуті задачі залежно від наявності та точності початкової інформації, мети дослідження, ступеня врахування невизначеності, специфіки застосування до конкретного процесу можуть бути сформульовані як у вигляді статичних, детермінованих, неперервних лінійних задач, так і в складнішій постановці, де один, кілька чи всі параметри визначаються з певним рівнем імовірності та використовуються нелінійні залежності.

*Задача визначення оптимального плану виробництва***:** для деякої виробничої системи (цеху, підприємства, галузі) необхідно визначити план випуску кожного виду продукції за умови найкращого способу використання наявних ресурсів. У процесі виробництва задіяний певний набір ресурсів: сировина, трудові ресурси, технічне обладнання тощо. Відомі загальні запаси ресурсів, норми витрат кожного ресурсу та прибуток з одиниці реалізованої продукції. Задаються також за потреби обмеження на обсяги виробництва продукції у певних співвідношеннях (задана асортиментність).

Критерії оптимальності: максимум прибутку, максимум товарної продукції, мінімум витрат ресурсів.

*Задача про «дієту»* (або про суміш): деякий раціон складається з кількох видів продуктів. Відомі вартість одиниці кожного компонента, кількість необхідних організму поживних речовин та потреба в кожній речовині, вміст в одиниці кожного продукту кожної поживної речовини. Необхідно знайти оптимальний раціон – кількість кожного виду продукту, що враховує вимоги забезпечення організму необхідною кількістю поживних речовин.

Критерій оптимальності – мінімальна вартість раціону.

*Транспортна задача*: розглядається певна кількість пунктів виробництва та споживання деякої однорідної продукції (кількість пунктів виробництва та споживання не збігається). Відомі обсяги виготовленої продукції в кожному пункті виробництва та потреби кожного пункту споживання. Також задана матриця, елементи якої є вартістю транспортування одиниці продукції з кожного пункту виробництва до кожного пункту споживання. Необхідно визначити оптимальні обсяги перевезень продукції, за яких були б найкраще враховані необхідності вивезення продукції від виробників та забезпечення вимог споживачів.

Критерії оптимальності: мінімальна сумарна вартість перевезень, мінімальні сумарні витрати часу.

*Задача оптимального розподілу виробничих потужностей*: розглядаються кілька підприємств, що виготовляють певну кількість видів продукції. Відомі фонд робочого часу кожного підприємства; потреби в продукції кожного виду; матриця потужностей виробництва всіх видів продукції, що виготовляються на кожному підприємстві, а також собівартості виробництва одиниці продукції кожного підприємства. Необхідно розподілити виробництво продукції між підприємствами у такий спосіб, щоб задовольнити потреби у виготовленні продукції та максимально використати виробничі потужності підприємств.

Критерій оптимальності: мінімальні сумарні витрати на виготовлення продукції.

*Задача про призначення*: нехай набір деяких видів робіт може виконувати певна чисельність кандидатів, причому кожного кандидата можна призначати лише на одну роботу і кожна робота може бути виконана тільки одним кандидатом. Відома матриця, елементами якої є ефективності (у вибраних одиницях) кожного претендента на кожній роботі. Розв'язком задачі є оптимальний розподіл кандидатів на посади.

Критерій оптимальності: максимальний сумарний ефект від виконання робіт.

*Задача комівояжера*: розглядається кілька міст. Комівояжеру необхідно, починаючи з міста, в якому він перебуває, обійти, не буваючи ніде двічі, всі міста і повернутися в початкове. Відома матриця, елементи якої – вартості пересування (чи відстані) між всіма попарно пунктами подорожі. Знайти оптимальний маршрут.

Критерій оптимальності: мінімальна сумарна вартість (відстань) пересування по маршруту.

*Задача оптимального розподілу капіталовкладень*. Планується діяльність групи (системи) підприємств протягом деякого періоду, який розділено на певну кількість підперіодів. Задана сума коштів, які можна вкладати в будь-яке підприємство чи розподіляти між ними протягом всього періоду планування. Відомі величини збільшення виробництва продукції (за умови здійснення додаткових капіталовкладень) у кожному з підприємств групи для всіх підперіодів. Необхідно визначити, як розподіляти кошти на початку кожного підперіоду між підприємствами так, щоб сумарний дохід за весь період був максимальним.

## **1.4 Місце лінійного програмування в математичному програмуванні**

Задачі лінійного програмування (ЗЛП) є підкласом широкого класу задач математичного програмування, для яких існують ефективні алгоритми знаходження оптимальних розв'язків. Це пояснюється тим, що ЗЛП належать до класу Р-складних, тобто в загальному для них існують поліноміальні алгоритми, що суттєво економніші, аніж повний перебір. ЗЛП в загальному вигляді завжди може бути зведена до канонічної форми, а тому й розглядається в більшості випадків в канонічній формі. Для того, щоб реальна економічна проблема чи задача могла бути записана у вигляді ЗЛП, необхідно, щоб для неї виконувалися умови пропорційності та адитивності. ЗЛП з двома змінними може бути наочно подана в площині та розв'язана геометрично. Аналіз ЗЛП на чутливість є важливим з точки зору економічних застосувань, оскільки дозволяє визначити дефіцитні та недефіцитні ресурси, доцільні межі зміни дефіцитних ресурсів та їх цінність, а також чутливість отриманого оптимального розв'язку до змін значень коефіцієнтів функції мети, які зазвичай розглядаються як ціни чи прибуток на одиницю продукції.

Вперше термін «лінійне програмування» з'явився в 1951 році в працях американських вчених Дж. Данціга і Т. Купманса. ЗЛП входять як важлива складова до широкого класу задач математичного програмування (рис. 1.1) [2]

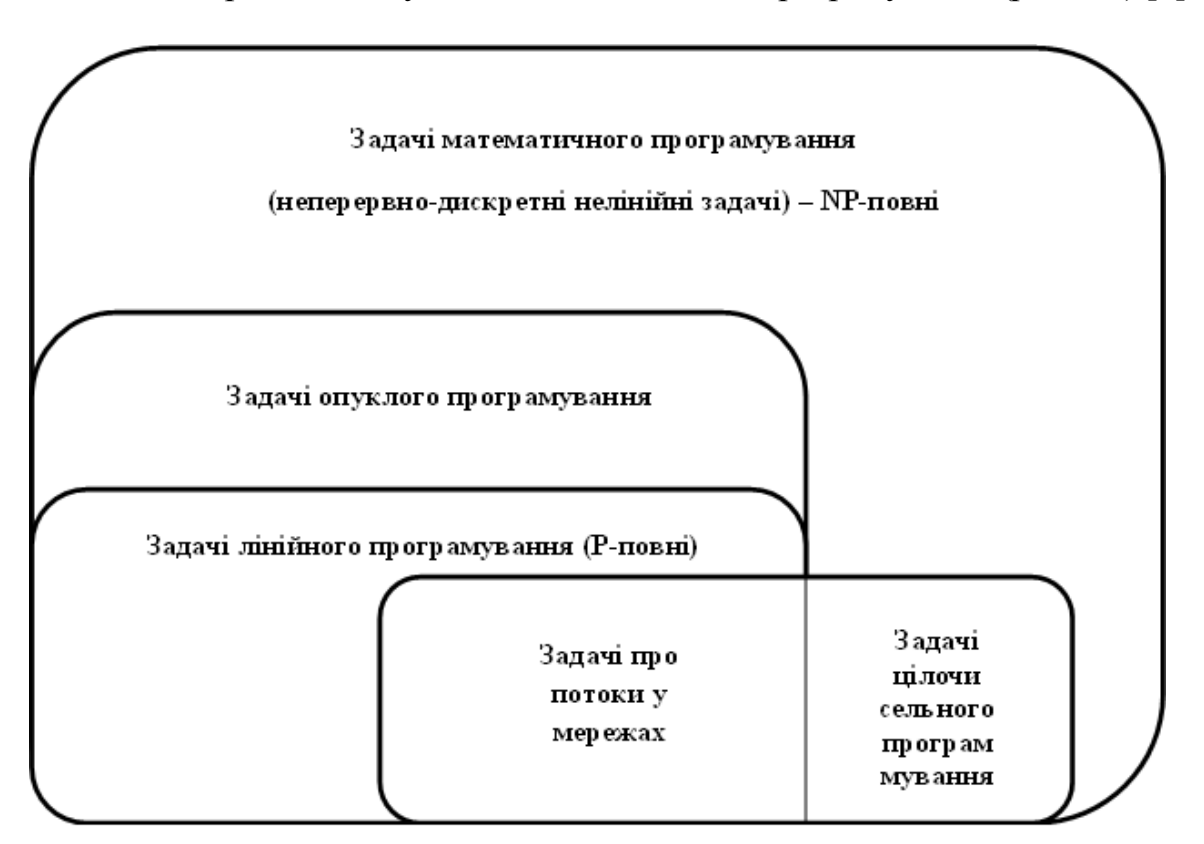

Рисунок 1.1 – Місце ЗЛП в системі задач математичного програмування

Як відомо [ 1 – 4 ], задача математичного програмування має вигляд:

$$
f(x) \Rightarrow \max, g(x) \le 0, h(x) = 0; x = (x1,...,xn), g = (g1(x),...,gm(x)), h = (h1(x),...,h1(x))
$$
 (1.1)

Задачі на максимізацію та мінімізацію еквівалентні, також це стосується знаків  $\leq$ ,  $\geq$ .

Задачі математичного програмування за складністю поділяються на Р (Polynomial) та NP (Nondeterministically Polynomial) – повні.

Більшість із дискретних та комбінаторних задач математичного програмування, в принципі, можуть бути розв'язані за допомогою повного перебору варіантів. Однак число кроків методу перебору зростає експоненційно залежно від розміру задачі. Для деяких задач такого типу вдається побудувати ефективні методи розв'язування, однак кількість їх невелика. Аналіз труднощів синтезу ефективних алгоритмів розв'язування задач привів до постановки центральної проблеми дискретної математики – пошуку відповіді на запитання: «Чи можливо виключити перебір при розв'язуванні дискретних задач?».

Аналогом алгоритмічної нерозв'язності в скінченній області є перебір експоненційного числа варіантів, а аналогом алгоритмічної розв'язності – існування суттєво більш економічного алгоритму, ніж перебір.

Загальноприйнятим вважається, що задача перебірного типу розв'язується ефективно, якщо наявний алгоритм, що розв'язує її за час, обмежений поліномом від «розміру задачі».

#### **1.5 Питання для самоконтролю**

1. Розкрити поняття «Дослідження операцій».

2. Об'єкти теорії «дослідження операцій». Мета «Дослідження операцій».

3. Від чого залежить результат операцій?

- 4. Які рішення вважають оптимальними?
- 5. Розкрити поняття «системний підхід», що він собою являє?
- 6. Навести приклади моделі. Економіко-математична модель.
- 7. Які існують типові моделі дослідження операцій?
- 8. Які етапи має містити типовий процес?

9. Розповісти схему економіко-математичних методів. Поняття економіко-математичного методу.

10. Детерміновані та недетерміновані задачі. У чому їх відмінності ?

11. Етапи формування рішень. Охарактеризуйте їх.

#### 12. Алгоритм методу вирішення моделі.

13. Підходи до розв'язання задачі.

14. Що припускає проблема економічного оптимуму?

15. Які методи можуть бути використані для вирішення тільки певного кола задач?

16. Що таке лінійне програмування?

17. Яке рішення задачі називається оптимальним?

18. Що таке динамічні моделі економіки?

19. Назвіть переваги динамічного програмування?

20. Як формується в загальному вигляді задача математичного програмування?

## **1.6 Завдання на СРС**

Самостійно розглянути такі питання:

- Розділи і класи задач дослідження операцій.

- Приклад задачі планування добового випуску продукції.

- Процес ідентифікації математичної моделі і методу розв'язання задачі.

- Властивості задач лінійного програмування.

- Економічні приклади задач лінійного програмування.

Допоміжна література  $[1, 2, DO$  ukr\_new.doc  $(C. 15 - 16)$ , приклад 1.1]

#### **2 ЛІНІЙНЕ ПРОГРАМУВАННЯ: ПОБУДОВА МАТЕМАТИЧНИХ МОДЕЛЕЙ ПРОБЛЕМНИХ СИТУАЦІЙ**

#### **2.1 Математичні моделі деяких економічних задач**

*Задача визначення оптимального плану виробництва* [1, 3]: для деякої виробничої системи (цеху, підприємства, галузі) необхідно визначити план випуску *n* видів продукції  $X = (x_1, x_2, ..., x_n)$  за умови найкращого способу використання її наявних ресурсів. У процесі виробництва задіяні *m* ресурсів: сировина, трудові ресурси, технічне оснащення тощо. Відомі загальні запаси ресурсів  $b_j$   $(j = 1, m)$ , норми витрат *i*-го ресурсу на виробництво одиниці *j*-ої продукції  $a_i$ ,  $(i = \overline{1, n}; j = \overline{1, m})$  та прибуток з одиниці *j*-ої реалізованої продукції  $c_i$  (*i* = 1,*n*).

Критерій оптимальності: максимум прибутку.

Позначимо через  $x_1, x_2, ..., x_n$  обсяги виробництва відповідно першого, другого і т. д. видів продукції.

Оскільки на одиницю продукції 1-го виду витрачається *а*<sup>11</sup> ресурсу першого виду, то на виробництво першого виду продукції обсягом *х*<sup>1</sup> необхідно витратити *а*11*х*<sup>1</sup> цього ресурсу. На другий вид продукції обсягом  $x_2$  витрати першого ресурсу дорівнюватимуть  $a_{12}x_2$  і т. д.

На виробництво всіх видів продукції буде використано такий обсяг першого ресурсу:  $a_{11}x_1 + a_{12}x_2 + ... + a_{1n}x_n$ . Ця величина має не перевищувати наявного обсягу першого ресурсу –  $b_1$ . Отже, обмеження щодо використання першого ресурсу матиме вигляд:  $a_{11}x_1 + a_{12}x_2 + ...$  +  $a_{1n}x_n \leq b_1$ . Аналогічно записують обмеження стосовно використання всіх інших виробничих ресурсів. Прибуток від реалізації виготовленої продукції всіх видів становитиме:  $c_1x_1 + c_2x_2 + ... + c_nx_n$ .

Загалом лінійна економіко-математична модель цієї задачі матиме вигляд:

$$
F = c_1 x_1 + c_2 x_2 + \dots + c_n x_n \longrightarrow max \qquad (2.1)
$$

за умов:

$$
\begin{cases} a_{11}x_1 + a_{12}x_2 + ... + a_{1n}x_n \le b_1 \\ a_{211}x_1 + a_{22}x_2 + ... + a_{2n}x_n \le b_2 \\ a_{31}x_1 + a_{32}x_2 + ... + a_{3n}x_n \le b_3 \end{cases}
$$
 (2.2)  

$$
\begin{cases} a_{m1}x_1 + a_{m2}x_2 + ... + a_{mn}x_n \le b_m \end{cases}
$$

 $x_1 \geq 0; x_2 \geq 0; \ldots; x_n \geq 0.$  (2.3)

Математична модель виробничої задачі може бути застосована для різних економічних задач, де виникає проблема вибору найкращого варіанта розподілу обмеженої кількості ресурсів, хоча з першого погляду може здаватися, що постановка задачі не стосується виробничих процесів. Наведемо кілька конкретних прикладів виробничих задач.

*Задача про «дієту»* [1]*:* деякий раціон складається з *n* видів продуктів. Відомі вартість одиниці кожного продукту –  $c_i$   $(i = 1, n)$ , кількість необхідних організму поживних речовин *m* та потреба в кожній *i-*ій речовині –  $b_j$   $(j = 1, m)$ . В одиниці *j*-го продукту міститься  $a_{ij}$   $(i = 1, n; j = 1, m)$ поживної речовини *i*. Необхідно знайти оптимальний раціон *X = (x1, x2, …, xn)*, що враховує вимоги забезпечення організму необхідною кількістю поживних речовин.

Критерій оптимальності – мінімальна вартість раціону.

Позначимо через *x*1, *x*2, …, *xn* кількість відповідного *j-*го виду продукту *(j* =1*,m)*. Система обмежень описуватиме забезпечення в раціоні кожної поживної речовини не нижче зазначеного рівня  $b_j$   $(j = 1, m)$ . Економіко-математична модель матиме вигляд:

$$
F = c_1 x_1 + c_2 x_2 + \dots + c_n x_n \longrightarrow min \qquad (2.4)
$$

за умов:

$$
\begin{cases}\na_{11}x_1 + a_{12}x_2 + \dots + a_{1n}x_n \ge b_1 \\
a_{211}x_1 + a_{22}x_2 + \dots + a_{2n}x_n \ge b_2 \\
a_{31}x_1 + a_{32}x_2 + \dots + a_{3n}x_n \ge b_3\n\end{cases}
$$
\n(2.5)  
\n
$$
\begin{cases}\na_{m1}x_1 + a_{m2}x_2 + \dots + a_{mn}x_n \ge b_m \\
x_1 \ge 0; x_2 \ge 0; \dots; x_n \ge 0.\n\end{cases}
$$
\n(2.6)

Аналогічно як у виробничій задачі, економіко-математична модель задачі про «дієту» (або про суміш) також може описувати інші економічні процеси. За своєю суттю цей тип задач дає змогу знаходити оптимальне поєднання деякого набору компонент в одне ціле, причому таке поєднання має задовольняти певні умови.

*Транспортна задача* [1, 3]*:* розглядається *m* пунктів виробництва та *n* пунктів споживання деякої однорідної продукції. Відомі обсяги виробництва продукції у кожному *i*-му пункті –  $a_i$  (*i* = 1,*n*) та потреби кожного *j*-го пункту споживання –  $b_j$   $(j = 1, m)$ . Також задана матриця розмірністю  $m \times n$ , елементи

якої  $c_i$   $(i = \overline{1, n}; j = \overline{1, m})$  є вартостями транспортування одиниці продукції з *i*-го пункту виробництва до *j-*го пункту споживання. Необхідно визначити оптимальні обсяги перевезень продукції  $X = x_{ij}$   $(i = \overline{1, n}; j = \overline{1, m})$  з урахуванням наявності продукції у виробників та забезпечення вимог споживачів.

Критерій оптимальності: мінімальна сумарна вартість перевезень.

Позначимо через *хij* обсяг продукції, що перевозиться від *i-*го виробника до *j-*го споживача.

Можна вивезти від кожного виробника продукцію, що є в наявності. Тому для кожного *і (i* = 1*,n)* має виконуватись умова: *xi1+xi2+ … +xin = ai*. Забезпечення кожного споживача потрібною кількістю продукції дає умова:  $x_{1i}+x_{2i}+...+x_{ni}=b_i$  для кожного *j*  $(j=\overline{1,m})$ 

Загальна вартість перевезень є сумою добутків  $c_{ii}x_{ii}$   $(i = \overline{1, n}; j = \overline{1, m})$ . Необхідно, щоб виконувалась умова  $\sum_{i=1} a_i = \sum_{j=1}$ = *n i m j*  $a_i = \sum b_j$ 1 *j=*1 .

Отже, економіко-математична модель транспортної задачі має такий вигляд:

$$
min F = c_{11}x_{11} + c_{12}x_{12} + \dots + c_{1n}x_{1n} + c_{21}x_{21} + c_{22}x_{22} + \dots + c_{2n}x_{2n} + \dots \tag{2.7}
$$

 $c_{n1}x_{n1} + c_{n2}x_{n2} + ... + c_{nm}x_{nm}$ 

за умов:

$$
\begin{cases}\nx_{11} + x_{12} + \dots + x_{1n} \le a_1 \\
x_{11} + x_{12} + \dots + x_{1n} \le a_2 \\
\dots \\
x_{1m} + x_{2m} + \dots + x_{nm} \le a_m \\
x_{11} + x_{21} + \dots + x_{1n} \le b_1 \\
x_{11} + x_{12} + \dots + x_{1n} \le a_1 \\
\dots \\
x_{11} + x_{12} + \dots + x_{1n} \le a_1 \\
x_{ij} \ge 0 \quad (i = \overline{1, n}; j = \overline{1, m})\n\end{cases}
$$
\n(2.9)

Як і в двох попередніх задачах математична модель транспортної задачі може використовуватись і тоді, коли в постановці задачі немає навіть згадки про перевезення продукції тощо.

#### **2.2 Приклади задач лінійного програмування (ЗЛП)**

**Приклад 2.1.** Фірма має 1 млн. грн обігових коштів. Відомі витрати грошей у кожному місяці, а також обов'язкові залишки обігових коштів на кінець кожного місяця. Також передбачається, що для успішного функціонування фірма витрачатиме значно меншу суму, ніж 1 млн. грн. Отже, решту коштів можна надавати у кредит. Необхідно визначити оптимальний розподіл обігових коштів протягом кварталу для досягнення максимального прибутку за процентними ставками, якщо відомі витрати та потреби в резервах:

1.01 – 31.01: витрати – 80000 грн; необхідний запас на 31.01 – 300000 грн;

1.02 – 28.02: витрати – 30000 грн; необхідний запас на 28.02 – 200000 грн;

1.03 – 31.03: витрати – 50000 грн; необхідний запас на 31.03 – 190000 грн.

Кредит терміном на 1 місяць дає 2% прибутку, терміном на 2 місяці – 5%, а терміном на 3 місяці – 8%.

Вважатимемо, що кредити надаються першого числа кожного місяця і погашаються також першого числа відповідного місяця.

*Побудова економіко-математичної моделі*

Кредити терміном на один місяць можна надавати кожного місяця протягом кварталу, тому позначимо через *х*<sup>11</sup> суму кредиту, наданого на один місяць з 1.01, аналогічно  $x_{12}$ ,  $x_{13}$  – суми одномісячних кредитів, наданих відповідно в другому та у третьому місяцях.

Кредити терміном на два місяці протягом першого кварталу можна надавати лише в першому і другому місяцях, тому позначимо через  $x_{21}$ суму кредиту, що надано на два місяці в січні,  $x_{22}$  – суму кредиту, що надана в лютому на два місяці. Нарешті, кредит на три місяці можна надати лише один раз із 1.01, його позначимо через  $x_{31}$ .

Розглянемо ситуацію на початку першого місяця кварталу: початкова сума 1 млн. грн витрачатиметься на вкладення коштів у всі види кредитів, потреби в обігових коштах для господарської діяльності фірми становитимуть 80000 грн, а на кінець місяця фірма бажає мати резерв обсягом 300000 грн. Отже, використання коштів у січні можна описати у моделі так:

$$
1000000 - x_{11} - x_{21} - x_{31} - 80000 \ge 300000.
$$

Наявні кошти в кінці місяця (окрім резерву) визначаються за формулою:

$$
SI = 1000000 - (x_{11} + x_{21} + x_{31}) - 80000 - 300000 =
$$
  
= 620000 - (x<sub>11</sub> + x<sub>21</sub> + x<sub>31</sub>).

На початку другого місяця сума *S*1 може надаватися в кредит, але лише двох видів та має забезпечувати витрати діяльності. Одночасно на початку другого місяця повертаються кошти, що є процентами за одномісячний кредит, який було надано в січні. Враховуючи необхідність резерву на кінець другого місяця, маємо таке обмеження щодо використання коштів у лютому:

$$
SI - x_{12} - x_{22} + 1,02x_{11} - 30000 \ge 200000,
$$

а наприкінці лютого обсяг наявних коштів становитиме:

$$
S2 = SI - (x_{12} - x_{22}) + 1,02x_{11} - 230000
$$

Аналогічно запишемо використання коштів у березні:

$$
S2 - x_{13} + 1,02x_{12} + 1,05x_{21} - 50000 \ge 190000.
$$

Загальна сума коштів, отриманих як проценти за надані кредити, дорівнюватиме:

$$
P=0.02(x_{11}+x_{12}+x_{13})+0.05(x_{21}+x_{22})+0.08x_{31}.
$$

Загалом математична модель цієї задачі має вигляд:

$$
P = 0.02(x_{11} + x_{12} + x_{13}) + 0.05(x_{21} + x_{22}) + 0.08x_{31} \rightarrow max
$$

за умов:

$$
\begin{cases} 1000000 - x_{11} - x_{21} - x_{31} - 80000 \ge 300000 \\ 81 - x_{12} - x_{22} + 1,02x_{11} - 30000 \ge 200000 \\ 82 - x_{13} + 1,02x_{12} + 1,05x_{21} - 50000 \ge 190000 \\ x \ge 0 \quad (i = \overline{1,3}, \, j = \overline{1,3}). \end{cases}
$$

**Приклад 2.2.** На ринок постачається картопля з трьох фермерських господарств за цінами відповідно 80, 75 та 65 к. за 1 кг. На завантаження 1 т картоплі в господарствах відповідно витрачається по 1, 6 та 5 хвилин. Замовлено 12 т картоплі, і для своєчасної доставки необхідно, щоб на її завантаження витрачалося не більше сорока хвилин. Потрібно визначити, з яких фермерських господарств і в якій кількості необхідно доставляти картоплю, щоб загальна вартість закупівлі була мінімальною, якщо фермери можуть виділити для продажу відповідно 10, 8 та 6 т картоплі.

#### *Побудова економіко-математичної моделі*

Позначимо: *х*<sup>1</sup> – кількість картоплі, що буде закуплена у першому господарстві (т);  $x_2$ ,  $x_3$  – кількість картоплі, закупленої відповідно у другого та третього фермерів (т).

Поставка потрібної кількості картоплі описується рівністю:

$$
x_1 + x_2 + x_3 = 12.
$$

Наступне обмеження описує витрати часу на завантаження продукції:

$$
x_1 + 6x_2 + 5x_3 \le 40.
$$

Обмеження щодо можливостей поставок продукції з кожного господарства:

$$
x_1 \le 10,
$$
  
\n
$$
x_2 \le 8,
$$
  
\n
$$
x_3 \le 6.
$$

Вартість продукції, що закуповується, визначається як сума добутків ціни на відповідні її обсяги. Ціни 1 т картоплі відповідно дорівнюють 800, 750 та 650 грн в цих трьох фермерських господарствах. Отже, цільову функцію можна записати так:

$$
F=800x_1+750x_2+650x_3.
$$

Економіко-математична модель задачі має вигляд:

$$
F=800x_1+750x_2+650x_3 \rightarrow min,
$$

за умов:

$$
\begin{cases}\nx_1 + x_2 + x_3 = 12 \\
x_1 + x_2 + x_3 \le 40 \\
x_1 \le 10 \\
x_2 \le 8 \\
x_3 \le 6 \\
x \ge 0, (i = \overline{1,3}).\n\end{cases}
$$

**Приклад 2.3.** Стандартом передбачається, що октанове число бензину А-76 має бути не нижчим 76, а вміст сірки – не більшим, ніж 0,3%. Для виготовлення такого бензину на заводі використовуються чотири компоненти. Дані про обсяги запасів компонентів, які змішуються, їх вартості, октанові числа та вміст сірки наведені в таблиці 2.1:

| Показник              | Компонента бензину |         |         |                  |  |
|-----------------------|--------------------|---------|---------|------------------|--|
|                       | $N_2$ 1            | $N_2$ 2 | $N_2$ 3 | N <sub>2</sub> 4 |  |
| Октанове число        | 68                 | 72      | 80      | 90               |  |
| Вміст сірки, %        | 0,35               | 0,35    | 0,30    | 0,20             |  |
| Наявний обсяг, т      | 700                | 600     | 500     | 300              |  |
| Вартість, грош. од./т | 40                 | 45      | 60      | 90               |  |

Таблиця 2.1 – Техніко-економічні показники компонент бензину

Необхідно визначити, скільки тонн кожного компонента потрібно використати для того, щоб отримати 1000 т бензину А-76 з мінімальною собівартістю.

*Побудова економіко-математичної моделі*

Позначимо через *х<sup>j</sup>* кількість *j*-го компонента в суміші (т), *j* = 1, 2, 3, 4. Перше обмеження забезпечує потрібне значення октанового числа в суміші:

$$
68x_1 + 72x_2 + 80x_3 + 90x_4 \ge 76\ 1000.
$$

Вміст сірки в суміші має не перевищувати 0,3 %:

$$
0.35x_1 + 0.35x_2 + 0.3x_3 + 0.2x_4 \le 0.3\ 1000,
$$

а загальна маса утвореної суміші має дорівнювати 1000 т:

$$
x_1 + x_2 + x_3 + x_4 = 1000.
$$

Використання кожного компонента має не перевищувати його наявного обсягу:

$$
x_1 \le 700,
$$
  
\n
$$
x_2 \le 600,
$$
  
\n
$$
x_3 \le 500,
$$
  
\n
$$
x_4 \le 300.
$$

Собівартість суміші визначається за формулою:

$$
F=40x_1+45x_2+60x_3+90x_4.
$$

Загалом, економіко-математична модель задачі має вигляд:

$$
F = 40x_1 + 45x_2 + 60x_3 + 90x_4 \rightarrow min
$$

за умов:

$$
\begin{cases}\n68x_1 + 72x_2 + 80x_3 + 90x_4 \ge 76000 \\
0, 35x_1 + 0, 35x_2 + 0, 3x_3 + 0, 2x_4 \ge 300 \\
x_1 + x_2 + x_3 + x_4 = 1000 \\
x_1 \le 700 \\
x_2 \le 600 \\
x_3 \le 500 \\
x_4 \le 300 \\
x_3 \ge 0, (i = \overline{1, 4}).\n\end{cases}
$$

**Приклад 2.4.** Учасник експедиції складає рюкзак, і йому необхідно розв'язати питання про те, які взяти продукти. У розпорядженні є м'ясо, борошно, сухе молоко, цукор. У рюкзаку залишилось для продуктів лише 45 дм<sup>3</sup> об'єму, до того ж необхідно, щоб загальна маса продуктів не перевищувала 35 кг. Лікар експедиції рекомендував, щоб м'яса (за масою) було більше, ніж борошна принаймні удвічі, борошна не менше, ніж молока, а молока хоча б у вісім разів більше, ніж цукру. Скільки і яких продуктів потрібно покласти в рюкзак, щоб сумарна калорійність продуктів була найбільшою? Характеристики продуктів наведені в таблиці 2.2.

| Показники                   | Продукт                           |         |        |       |  |
|-----------------------------|-----------------------------------|---------|--------|-------|--|
|                             | $M$ <sup>2</sup> $C$ <sup>2</sup> | борошно | молоко | цукор |  |
| Об'єм (дм <sup>3</sup> /кг) |                                   |         |        |       |  |
| Калорійність (ккал/кг)      | 1500                              | 5000    | 5000   | 4000  |  |

Таблиця 2.2 – Характеристика продуктів

*Побудова економіко-математичної моделі*

Позначимо через *х*1, *х*2, *х*3, *х*<sup>4</sup> масу (в кг) м'яса, борошна, молока і цукру, відповідно.

Сумарна маса продуктів має не перевищувати 35 кг:

$$
x_1 + x_2 + x_3 + x_4 \leq 35,
$$

а об'єм, який вони мають займати, — не більше 45 дм<sup>3</sup>:

$$
x_1 + 1, 5x_2 + 2x_3 + x_4 \le 45.
$$

Крім того, мають виконуватися співвідношення стосовно пропорцій за масою продуктів:

а) м'яса принаймні удвічі більше, ніж борошна, отже:

$$
x_1 \geq 2x_2;
$$

б) борошна не менше, ніж молока:

 $x_2 \ge x_3$ ;

в) молока хоча б у вісім разів більше, ніж цукру:

 $x_3 \geq 8x_4$ .

Калорійність всього набору продуктів можна визначити так:

$$
F = 1500x_1 + 5000x_2 + 5000x_3 + 4000x_4.
$$

Отже, економіко-математична модель задачі має вигляд:

$$
F = 1500x_1 + 5000x_2 + 5000x_3 + 4000x_4 \rightarrow \text{max}
$$

за умов:

$$
\begin{cases}\nx_1 + x_2 + x_3 + x_4 \le 35 \\
x_1 + 1, 5x_2 + 2x_3 + x_4 \le 45 \\
x_1 \ge 2x_2 \\
x_2 \ge x_3 \\
x_3 \ge 8x_4 \\
x_j \ge 0, (j = \overline{1, 4}).\n\end{cases}
$$

**Приклад 2.5.** Фермерське господарство спеціалізується на вирощуванні озимої пшениці і має три ділянки землі площею  $S_1 = 40$  га,  $S_2 = 90$  га,  $S_3 = 55$  га. Враховуючи наявну кількість посівного матеріалу, є можливість засіяти всю площу озимою пшеницею трьох сортів. Кількість пшениці сорту «Миронівська-808» забезпечить посів на 80 га, «Безоста-1» – 60 га та «Одеська-51» – 45 га. Урожайність сорту «Миронівська-808» на цих ділянках становить відповідно 41 ц/га, 40 ц/га, 46 ц/га. Аналогічно для сорту «Безоста-1» маємо: 38 ц/га, 41 ц/га, 45 ц/га, а для «Одеської-51» – 30 ц/га, 28 ц/га, 40 ц/га.

Необхідно розподілити посівний матеріал за земельними ділянками так, щоб отримати максимальний урожай (валовий збір) озимої пшениці.

*Побудова економіко-математичної моделі* 

Позначимо через *хij* площу (га) *і*-ої земельної ділянки, що буде засіяна *j*-м сортом озимої пшениці (домовимося, що сорти «Миронівська-808», «Безоста-1», «Одеська-51» відповідатимуть номерам 1, 2, 3), (*і* = 1, 2, 3),  $(j = 1, 2, 3)$ .

Тоді використання земельних угідь описуватиме така система обмежень:

$$
\begin{cases} x_{11} + x_{12} + x_{13} = 40 \\ x_{21} + x_{22} + x_{23} = 90 \\ x_{31} + x_{32} + x_{33} = 55 \end{cases}
$$

Використання посівного матеріалу формально можна описати так:

$$
\begin{cases}\nx_{11} + x_{21} + x_{31} = 80 \\
x_{12} + x_{22} + x_{32} = 60 \\
x_{13} + x_{23} + x_{33} = 45\n\end{cases}
$$

Валовий збір зерна розраховується як сума добутків врожайностей відповідних сортів пшениці на їх посівні площі, тобто:

$$
F = 41x_{11} + 40x_{21} + 46x_{31} +
$$
  
+ 38x\_{12} + 41x\_{22} + 45x\_{32} +  
+ 30x\_{13} + 28x\_{23} + 40x\_{33}.

Отже, економіко-математична модель задачі загалом буде мати вигляд:

$$
F = 41x_{11} + 40x_{21} + 46x_{31} ++ 38x_{12} + 41x_{22} + 45x_{32} ++ 30x_{13} + 28x_{23} + 40x_{33} \rightarrow max
$$

за умов:

$$
\begin{cases}\nx_{11} + x_{12} + x_{13} = 40 \\
x_{21} + x_{22} + x_{23} = 90 \\
x_{31} + x_{32} + x_{33} = 55 \\
x_{11} + x_{21} + x_{31} = 80 \\
x_{12} + x_{22} + x_{32} = 60 \\
x_{13} + x_{23} + x_{33} = 45 \\
x_{ij} \ge 0 \quad (i = \overline{1,3}, j = \overline{1,3}).\n\end{cases}
$$

Наведені приклади економіко-математичних моделей економічних процесів та явищ є навчальними.

Адекватні економіко-математичні моделі будуть значно складнішими.

#### **2.3 Загальна і основна задачі лінійного програмування (ЗЛП)**

*Загальною ЗЛП* називається задача, яка полягає у визначенні максимального (мінімального) значення функції

$$
F(x) = \sum_{i=1}^{n} c_i x_i , \qquad (2.10)
$$

при обмеженнях

$$
\sum_{\substack{i=1 \ j=1}}^{n,m} a_{ij} x_i \le b_j \ \ (i = \overline{I,k}) \,, \tag{2.11}
$$

$$
\sum_{j=1}^{n} a_{ij} x_i = b_j \quad (i = \overline{k+1,m}),
$$
\n(2.12)

$$
x_i \ge 0 \quad (j = \overline{1, l}, \ l \le n), \tag{2.13}
$$

де *aij, ci, bj* − задані постійні величини і *k* ≤ *m*.

*Функція (2.10) називається цільовою функцією* (або лінійною формою) задачі (2.10) – (2.13), а умови (2.11) – (2.13) – обмеженнями цієї задачі.

Стандартною (або симетричною) задачею лінійного програмування називається задача, яка полягає у визначенні максимального значення функції (2.10) при виконанні умов (2.11) і (2.13), де *k* = *m* і *l* = *n* .

*Канонічною (або основною) ЗЛП* називається задача, яка полягає у визначенні максимального значення функції (2.10) при виконанні умов (2.12)  $i$  (2.13),  $\text{Re } k = 0$   $i$   $l = n$ .

Сукупність чисел *X* = (*x*1, *x*2, …, *xn*,), що задовольняють обмеження задачі (2.11) – (2.13), називається допустимим розв'язком (або планом).

План *X*\* = (*x*1\*, *x*2\*, …, *xn*\*), при якому цільова функція (2.10) набуває свого максимального значення, називається оптимальним. Значення цільової функції (2.10) при плані *X* будемо позначати через *F*(*X*). Відповідно, якщо *X*\* − оптимальний план задачі, то для будь-якого *X* виконується нерівність  $F(X) \le F(X^*)$ .

Щоб перейти від одної форми запису ЗЛП до іншої, потрібно в загальному випадку звести задачу мінімізації функції до задачі максимізації, потім, перейти від обмежень-нерівностей до обмеженьрівностей і навпаки, замінити змінні, які не задовольняють умову невід'ємності.

В тому випадку, коли потрібно знайти мінімум функції

$$
F_{min}(x) = c_1 x_1 + c_2 x_2 + \ldots + c_n x_n,
$$

можна перейти до знаходження максимуму функції

$$
F_{max}(x) = -F_{min}(x) = -c_1 x_1 - c_2 x_2 - \dots - c_n x_n,
$$

оскільки

$$
F_{min} = -(-F_{max}).
$$

Обмеження нерівності вихідної задачі лінійного програмування вигляду « ≤ », можна перетворити в обмеження-рівності шляхом додавання до їхніх лівих частин додаткових невід'ємних невідомих, а обмеженнянерівності вигляду « ≥ » – в обмеження-рівності відніманням від їхніх лівих частин додаткових невід'ємних невідомих. Таким чином, обмеження- нерівність

$$
a_{i1} x_1 + a_{i2} x_2 + \dots + a_{in} x_n \le b_i
$$

перетворюється на обмеження-рівність

$$
a_{i1} x_1 + a_{i2} x_2 + \ldots + a_{in} x_{n+1} = b_i \ \ (x_{n+1} \ge 0) \ , \tag{2.14}
$$

а обмеження-нерівність

$$
a_{i1} x_1 + a_{i2} x_2 + \ldots + a_{in} x_n = b_i
$$

на обмеження-рівність

$$
a_{i1} x_1 + a_{i2} x_2 + \ldots + a_{in} x_n = b_i \ \ (x_{n+1} \ge 0) \ . \tag{2.15}
$$

В той самий час кожне рівняння системи обмежень

$$
a_{i1}x_1 + a_{i2}x_2 + \ldots + a_{in}x_n = b_i
$$

можна записати у вигляді нерівностей:

$$
\begin{cases} a_{i1}x_1 + a_{i2}x_2 + ... + a_{in}x_n \le b_i \\ -a_{i1}x_1 - a_{i2}x_2 - ... - a_{in}x_n \le -b_i \end{cases}
$$
 (2.16)

#### **2.4 Метод Жордана-Гаусса**

**Метод Жордана-Гаусса** є однією з модифікацій **[методу Гаусса](http://www.mathros.net.ua/metod-gaussa-rozvjazok-systemy-linijnyh-rivnjan-metodom-gaussa.html)**. Знаходження **розв'язку системи лінійних алгебраїчних рівнянь** за допомогою цього методу зводиться до перетворення вихідної системи рівнянь до системи рівнянь з одиничною або діагональною матрицею. Тобто основна відмінність між методом Гаусса і методом Жордана-Гаусса полягає в тому, що при реалізації останнього, елементи матриці обнулюються як під, так і над головною діагоналлю, а значення діагональних елементів стають такими, що дорівнюють одиниці. В результаті такого перетворення елементи вектора вільних членів і будуть шуканим розв'язком системи рівнянь.

Розглянемо цей метод більш детально. Для цього запишемо систему лінійних рівнянь у вигляді:

$$
\begin{pmatrix} a_{11} & a_{12} & \cdots & a_{1n} \\ a_{21} & a_{22} & \cdots & a_{2n} \\ \vdots & \vdots & \ddots & \vdots \\ a_{n1} & a_{n2} & \cdots & a_{nn} \end{pmatrix} \begin{pmatrix} x_1 \\ x_2 \\ \vdots \\ x_n \end{pmatrix} = \begin{pmatrix} b_1 \\ b_2 \\ \vdots \\ b_n \end{pmatrix}.
$$
 (2.17)

Обчислювальна схема методу Жордана-Гаусса складається з *n* циклів, в кожному з яких послідовно з допомогою *k*-го рядка виключаються елементи при невідомій *xk* в кожному рядку матриці коефіцієнтів, крім *k*го. Ця схема реалізується з допомогою таких кроків:

1. Виконуємо ділення *k*-го рядка матриці та стовпця вільних членів на елемент  $a_{kk}$ . Цей крок описується формулою (2.18):

$$
a_p^{(k)} = \frac{a_{kp}^{(k)}}{a_{kk}^{(k)}}; \ b_k^{(k)} = \frac{b_k^{(k)}}{a_{kk}^{(k)}}; \ p = k, \dots, n; k = 1, \dots, n. \tag{2.18}
$$

2. На другому кроці, від *m*-го рядка матриці та *m*-го рядка стовпця вільних членів віднімаємо  $k$ -й помножений на елемент  $a_{mk}$ .

$$
a_{mp}^{(k+1)} = a_{mp}^{(k)} - d_p^{(k)} \cdot a_{mk}^{(k)};
$$

$$
b_m^{(k+1)} = b_m^{(k)} - b_k^{(k)} \cdot a_{mk}^{(k)} \cdot p = k, \dots, n; m > k. \tag{2.19}
$$

В результаті виконання *n* циклів отримаємо систему рівнянь з одиничною матрицею коефіцієнтів:

$$
\begin{pmatrix} 1 & 0 & \cdots & 0 \\ 0 & 1 & \cdots & 0 \\ 0 & 0 & \cdots & 1 \end{pmatrix} \begin{pmatrix} x_1 \\ x_2 \\ \cdots \\ x_n \end{pmatrix} = \begin{pmatrix} b_1^{(n)} \\ b_2^{(n)} \\ \cdots \\ b_n^{(n)} \end{pmatrix}.
$$
 (2.20)

З системи рівнянь вектор невідомих легко знаходиться за формулою:

$$
x_i = b_i^{(n)}; i = 1, \ldots, n.
$$

Необхідною і достатньою умовою при використанні методу Жордана-Гаусса є відмінність від нуля всіх ведучих елементів матриці, тобто

$$
a_{kk}^{(k)}\neq 0.
$$

Розглянемо приклад розв'язання системи лінійних рівнянь методом Жордана-Гаусcа:

**Приклад 2.6.** Використовуючи розглянутий алгоритм методу Жордана-Гаусса**,** знайти розв'язок системи лінійних рівнянь виду:

$$
\begin{cases}\nx_1 + 5x_2 + 3x_3 - 4x_4 = 20 \\
3x_1 + x_2 - 2x_3 = 9 \\
5x_1 - 7x_2 + 10x_4 = -9 \\
3x_2 - 5x_3 = 1\n\end{cases}
$$

Розв'язання.

Для зручності запишемо цю систему у матрично-векторній формі:

$$
\begin{pmatrix} 1 & 5 & 3 & -4 \ 3 & 1 & -2 & 0 \ 5 & -7 & 0 & 10 \ 0 & 3 & -5 & 0 \ \end{pmatrix} \cdot \begin{pmatrix} x_1 \ x_2 \ x_3 \ x_4 \end{pmatrix} = \begin{pmatrix} 20 \ 9 \ -9 \ 1 \end{pmatrix}.
$$

Виходячи з того, що елемент  $a_{11}$  дорівнює одиниці, то для того, щоб виключити з другого і третього рівнянь системи невідоме  $x_1$ , достатньо від

цих рядків матриці коефіцієнтів та стовпця вільних членів відняти перший, помножений на  $a_{21} = 3, a_{31} = 5$ , відповідно. В результаті отримаємо:

$$
\begin{pmatrix} 1 & 5 & 3 & -4 \ 0 & -14 & -11 & 12 \ 0 & -32 & -15 & 30 \ 0 & 3 & -5 & 0 \end{pmatrix} \cdot \begin{pmatrix} x_1 \ x_2 \ x_3 \ x_4 \end{pmatrix} = \begin{pmatrix} 20 \ -51 \ -109 \ 1 \end{pmatrix}.
$$

Оскільки значення коефіцієнта  $a_{41}$  дорівнює нулю, то здійснювати виключення невідомого  $x_1$  з четвертого рівняння системи непотрібно.

Далі переходимо до виключення невідомого  $x_2$  з першого, третього і четвертого рівнянь системи.

Для цього, елементи другого рядка матриці коефіцієнтів та стовпця вільних членів поділимо на  $a_{22} = -14$ , після чого від першого рядка віднімаємо другий, помножений на  $a_{12} = 5$ ; від третього віднімаємо другий, помножений на  $a_{32} = -32$ , і від четвертого – другий, помножений на  $a_{42} = 3$  (відмітимо, що аналогічні дії необхідно виконувати також і з рядками стовпця вільних членів). В результаті отримуємо:

$$
\begin{pmatrix} 1 & 0 & -0.929 & 0.286 \\ 0 & 1 & 0.786 & -0.857 \\ 0 & 0 & 10.143 & 2.571 \\ 0 & 0 & -7.357 & 2.571 \end{pmatrix} \cdot \begin{pmatrix} x_1 \\ x_2 \\ x_3 \\ x_4 \end{pmatrix} = \begin{pmatrix} 1.786 \\ 3.643 \\ 7.571 \\ -9.929 \end{pmatrix}.
$$

Потім переходимо до виключення невідомого  $x_3$  з першого, другого та четвертого рівняння системи.

Для цього, аналогічним чином, коефіцієнти третього рядка ділимо на  $a_{33} = 10.152$  і від елементів першого, другого і четвертого рядків матриці коефіцієнтів та стовпця вільних членів віднімаємо третій, помножений на  $a_{13} = -7.3; a_{23} = 0.786; a_{43} = -7.358$ , відповідно. В результаті отримаємо систему такого виду:

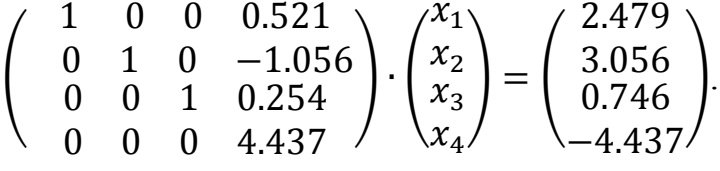

І на завершення, здійснимо виключення невідомої  $x_4$  з першого, другого та третього рівнянь системи.

Для цього, як у попередніх випадках, коефіцієнти четвертого рядка матриці та стовпця вільних членів розділимо на  $a_{44} = 6.404$  і від елементів першого, другого та третього рядків віднімемо четвертий, помножений на  $a_{14} = 0.769$ ;  $a_{24} = -1.266$ ;  $a_{34} = 0.521$ , відповідно. Відмітимо, що в
результаті виконання цього кроку отримаємо систему з одиничною матрицею, з якої легко знаходимо значення елементів вектора невідомих (дорівнюють значенням елементів стовпця вільних членів):

$$
\begin{pmatrix} 1 & 0 & 0 & 0 \ 0 & 1 & 0 & 0 \ 0 & 0 & 1 & 0 \ 0 & 0 & 0 & 1 \ \end{pmatrix} \cdot \begin{pmatrix} x_1 \\ x_2 \\ x_3 \\ x_4 \end{pmatrix} = \begin{pmatrix} 3 \\ 2 \\ 1 \\ -1 \end{pmatrix} \rightarrow \begin{pmatrix} x_1 = 3 \\ x_2 = 2 \\ x_3 = 1 \\ x_4 = -1 \end{pmatrix}.
$$

Блок-схема програмної реалізації методу Жордана-Гаусса для розв'язання системи лінійних рівнянь зображена на рисунку 2.1.

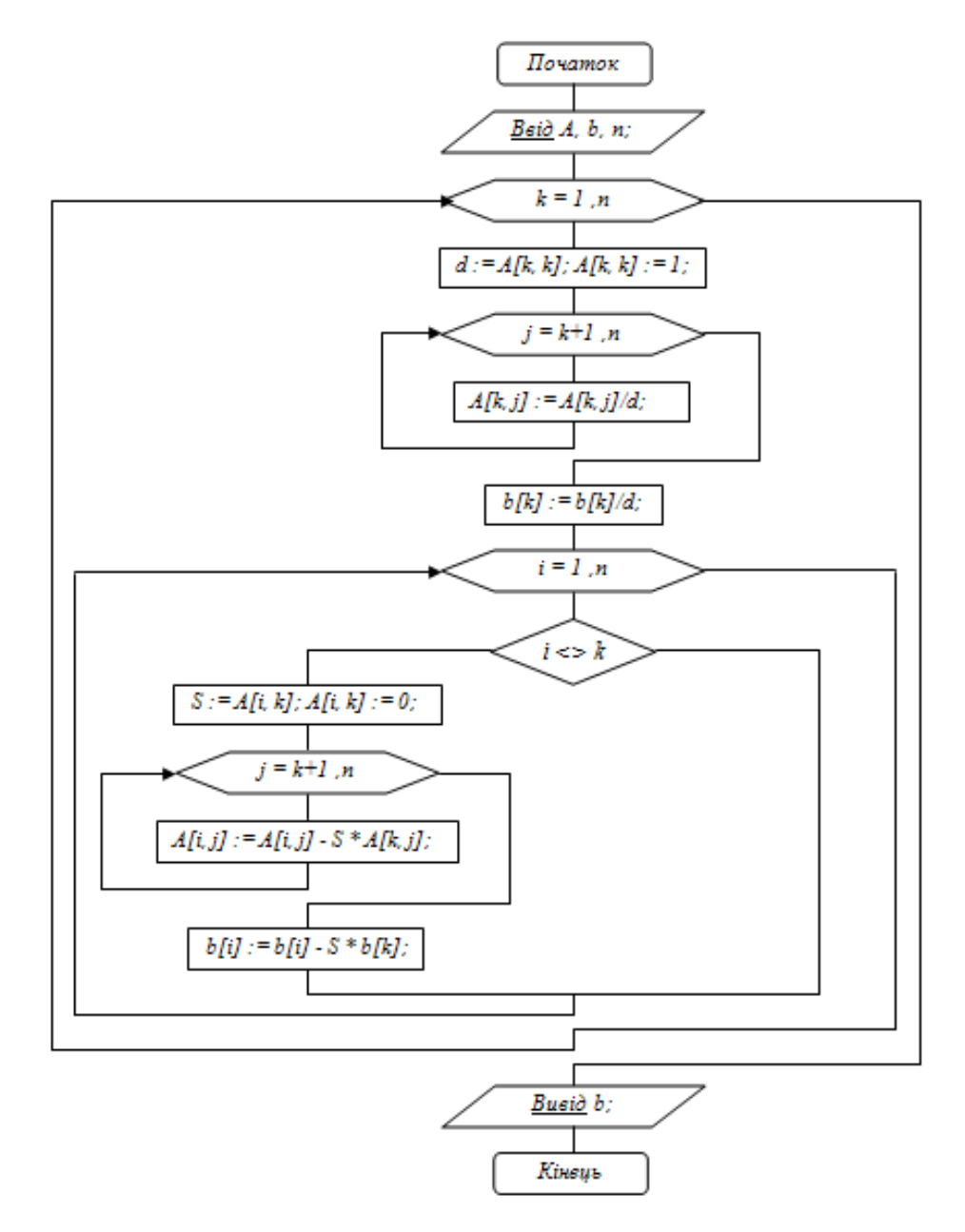

Рисунок 2.1 – Блок-схема програмної реалізації методу Жордана-Гаусса для розв'язання системи лінійних алгебраїчних рівнянь

### **2.5 Знаходження опорних розв'язків ЗЛП (https://lms2.sseu.ru/courses/eresmat/metod/met5/parmet5\_5.htm)**

У економічних задачах досить часто необхідною є умова невід'ємності компонент розв'язку. Виникає задача знаходження невід'ємних базисних розв'язків.

**Означення 2.1.** Невід'ємні базисні розв'язки системи рівнянь називаються опорними розв'язками.

Щоб не знаходити усі базисні розв'язки, а потім з них вибирати тільки невід'ємні, потрібно вибирати розв'язувальний елемент з таких умов:

1) розв'язувальний стовпець вибирається так, щоб в ньому виявився хоча б один додатний елемент *aij* >0;

2) розв'язувальний елемент вибирається з умови, щоб відношення

$$
\frac{b_{j}}{a_{ij}}
$$

було найменшим (*b<sup>i</sup>* ≥ 0, *aij* > 0 ).

Після вибору розв'язного елемента, подальші обчислення проводять за звичайними правилами жорданових перетворень на одному кроці. Як і при знаходженні базисних розв'язків тут також необхідно слідкувати за тим, щоб на деякому кроці не повернутися до уже попередньо знайденого опорного розв'язку.

**Означення 2.2.** Жорданові перетворення з урахуванням двох вказаних вище умов називаються симплексними перетвореннями.

Для симплексних перетворень має місце така теорема.

**Теорема 2.1.** Якщо вільні члени системи лінійних рівнянь невід'ємні, то після симплексних перетворень вони залишаються невід'ємними.

Розглянемо на конкретному прикладі, як, маючи початковий опорний розв'язок, можна знайти всі інші опорні розв'язки системи лінійних рівнянь.

**Приклад 2.7.** Знайти всі опорні розв'язки системи лінійних рівнянь

$$
\begin{cases} x_1 + x_3 + x_5 = 5 \\ x_2 - 2x_3 + x_5 = 5 \\ x_3 + x_4 - 2x_5 = 2 \end{cases}
$$

Розв'язання.

Ця система (вільні члени якої додатні) може мати  $C_5^3 = 10$  базисних розв'язків, проте лише частина з них може мати усі невід'ємні значення невідомих, які є опорними.

Запишемо задану систему лінійних рівнянь у вигляді таблиці 2.3

| Базисні<br>невідомі<br>(BH) | $x_I$ | $x_2$ | $x_3$ | $x_4$ | $x_5$         |  |
|-----------------------------|-------|-------|-------|-------|---------------|--|
| $x_I$                       |       |       |       |       |               |  |
| $x_2$                       |       |       | $-2$  |       |               |  |
| $x_3$                       |       |       |       |       | $\rightarrow$ |  |

Таблиця 2.3 – Система лінійних рівнянь у табличній формі до прикладу 2.7

Очевидно система має початковий опорний розв'язок:

$$
X^{(0)}=(5; 5; 2; 0; 0).
$$

Вибираємо за розв'язувальний стовпець, наприклад 3-ій, який має два додатних елементи:  $a_{13} = 1$ ,  $a_{33} = 1$ . Для вибору розв'язного елемента обчислимо відношення:

$$
\frac{b_1}{a_{13}} = \frac{5}{1} = 5; \quad \frac{b_3}{a_{33}} = \frac{2}{1} = 2.
$$

Найменшим виявилось відношення <sup>23</sup> 33  $\frac{b_3}{2} = 2$  $\frac{\sigma_3}{\sigma_{33}}$  = 2. Отже, за розв'язувальний

елементи візьмемо  $a_{33} = 1$ .

Проведемо жорданове перетворення з розв'язувальним елементом  $a_{33} = 1$ , отримаємо таблицю 2.4.

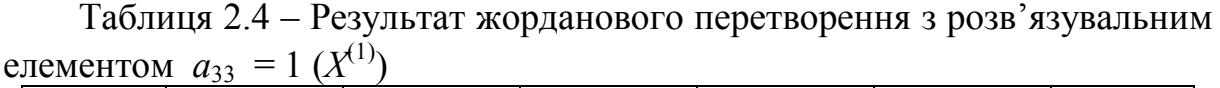

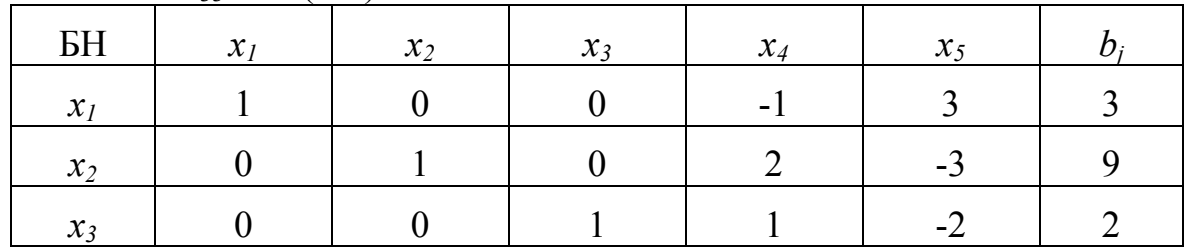

Отже, опорний розв'язок:  $X^{(1)} = (3, 9, 2, 0, 0)$ . Далі вибираємо за розв'язувальний 5-ий стовпець, в ньому тільки один додатний елемент *a13 = 3*. Його візьмемо за розв'язувальний елемент, замінимо його 1, в результаті перетворень (поділимо усі елементи перщого рядка на 3).

Новий опорний розв'язок (табл. 2.5) такий: *X*(2) = (0; 12; 4; 0; 1) . За розв'язувальний вибираємо четвертий стовпець, в ньому розв'язувальний елемент визначаємо з умови

$$
\min\left\{\frac{12}{1},\frac{4}{1/3}\right\} = 12.
$$

Таблиця 2.5 – Результат жорданового перетворення з розв'язувальним елементом  $a_{15} = 3 (X^{(2)})$ 

| БH    | $x_I$ | $x_2$ | $x_3$ | $x_4$  | $x_5$ |   |
|-------|-------|-------|-------|--------|-------|---|
| $x_5$ | 1/3   |       |       | $-1/3$ |       |   |
| $x_2$ |       |       |       |        |       | ി |
| $x_3$ | 2/3   |       |       | 1/3    |       |   |

За розв'язувальний елемент виберемо  $a_{24} = 1$  на перетині 2-го рядка і 4 -го стовпця. Результати перетворень зводимо в таблицю 2.6. Наступні результати представлені в таблицях 2.7 – 2.8

Таблиця 2.6 – Результат жорданового перетворення з розв'язувальним елементом  $a_{24} = 1$  ( $X^{(3)}$ )

| BH    | $x_I$      | $x_2$  | $x_3$ | $x_4$ | $x_5$ |    |
|-------|------------|--------|-------|-------|-------|----|
| $x_5$ | 2/3        | 1/3    |       |       |       |    |
| $x_4$ |            |        |       |       |       | 12 |
| $x_3$ | $\sqrt{2}$ | $-1/3$ |       |       |       |    |

Таблиця 2.7 – Результат жорданового перетворення з розв'язувальним елементом  $a_{32} = 1$  ( $X^{(4)}$ )

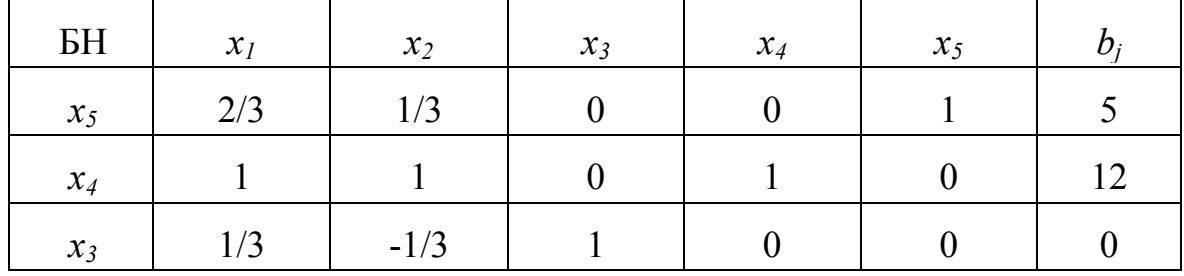

Таблиця 2.8 – Результат жорданового перетворення з розв'язувальним елементом  $a_{31} = 1 \ (X^{(5)})$ 

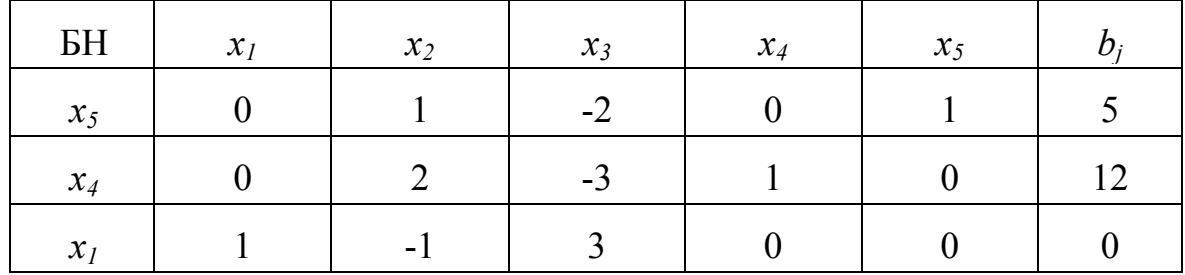

Таким чином, в ході пошуку опорних розвязків за допомогою жорданових перетворень отримуємо такі опорні розвязки:

 $X^{(1)} = (3, 9, 2, 0, 0)$  (табл. 2.4)  $X^{(2)} = (0; 12; 4; 0; 1)$  (табл. 2.5)  $X^{(3)} = (0, 0, 0, 12, 5)$  (табл. 2.6)  $X^{(4)} = (0, 0, 0, 12, 5)$  (табл. 2.7)

 $X^{(5)} = (0, 0, 0, 12, 5)$  (табл. 2.8).

Отже, знайдено п'ять опорних розв'язків.

### **2.6 Геометрична інтерпретація ЗЛП**

**Означення 2.3.** Множина називається опуклою, якщо разом з довільними двома точками вона містить і їх довільну опуклу комбінацію.

**Означення 2.4.** Точка *X* опуклої множини називається кутовою, якщо вона не може бути подана у вигляді опуклої лінійної комбінації будь-яких двох інших різних точок цієї множини.

**Теорема 2.2.** Множина планів основної задачі лінійного програмування є опуклою (якщо вона непорожня).

**Означення 2.5.** Непорожня множина планів основної задачі лінійного програмування називається многокутником розв'язків, а довільна кутова точка многокутника розв'язків – вершиною.

**Теорема 2.3.** Якщо основна задача лінійного програмування має оптимальний план, то максимального значення цільова функція задачі набуде в одній із вершин многокутника розв'язків. Якщо максимальне значення цільова функція задачі набуває більше ніж в одній вершині, то вона набуває його в довільній точці, яка є опуклою лінійною комбінацією цих вершин.

Нехай дано задачу лінійного програмування:

$$
F = c_1 x_1 + c_2 x_2 \to \max
$$
 (2.21)

при обмеженнях:

$$
\begin{cases} a_{11}x_1 + a_{12}x_2 \le b_1 \\ a_{21}x_1 + a_{22}x_2 \le b_2 \\ \dots \\ a_{m1}x_1 + a_{m2}x_2 \le b_m \end{cases}
$$
 (2.22)

для

$$
x_1 \ge 0, x_2 \ge 0,\tag{2.23}
$$

куди входять тільки дві змінні: *x*<sup>1</sup> і *x*2.

Кожна з нерівностей системи обмежень (2.22) і (2.23) визначає на координатній площині *x*1*Ox*<sup>2</sup> деяку півплощину. При цьому, якщо

$$
x_2 \leq -\frac{a_{i1}}{a_{i2}}x_1 + \frac{b_i}{a_{i2}},
$$

то це нижня півплощина, а якщо

$$
x_2 \geq -\frac{a_{i1}}{a_{i2}}x_1 + \frac{b_i}{a_{i2}},
$$

то верхня.

Отже, областю допустимих розв'язків – множиною *Д* задачі (2.21) – (2.23) є перетин (спільна частина) скінченної кількості півплощин, тобто деяка багатокутна область на площині.

Графічний метод розв'язання задач лінійного програмування застосовується, в основному, в задачах з обмеженнями у вигляді системи нерівностей, які містять дві змінні.

Розв'язання таких задач виконується в два етапи:

- перший етап побудова області допустимих розв'язків множини *Д*;
- другий етап пошук в цій області оптимального розв'язку.

Для побудови області допустимих розв'язків потрібно:

1) записати рівняння граничних прямих і побудувати їх графіки;

2) виділити області розв'язків кожної з нерівностей системи обмежень  $(2.22)$  i  $(2.23)$ ;

3) виділити область допустимих розв'язків *Д*.

**Зауваження 2.1.** При побудові областей допустимих розв'язків *Д* може мати місце один із трьох варіантів: 1) опуклий многокутник; 2) необмежена опукла багатокутна область; 3) пуста множина.

В першому випадку задача не має розв'язку через те, що система обмежень несумісна в області допустимих розв'язків; в другому випадку задача завжди має оптимальний розв'язок; в третьому випадку задача може мати або не мати розв'язку. Останнє пов'язано з необмеженим зростанням (*F*max → ∞) або спаданням (*F*min → - ∞) функції *F* в області допустимих значень.

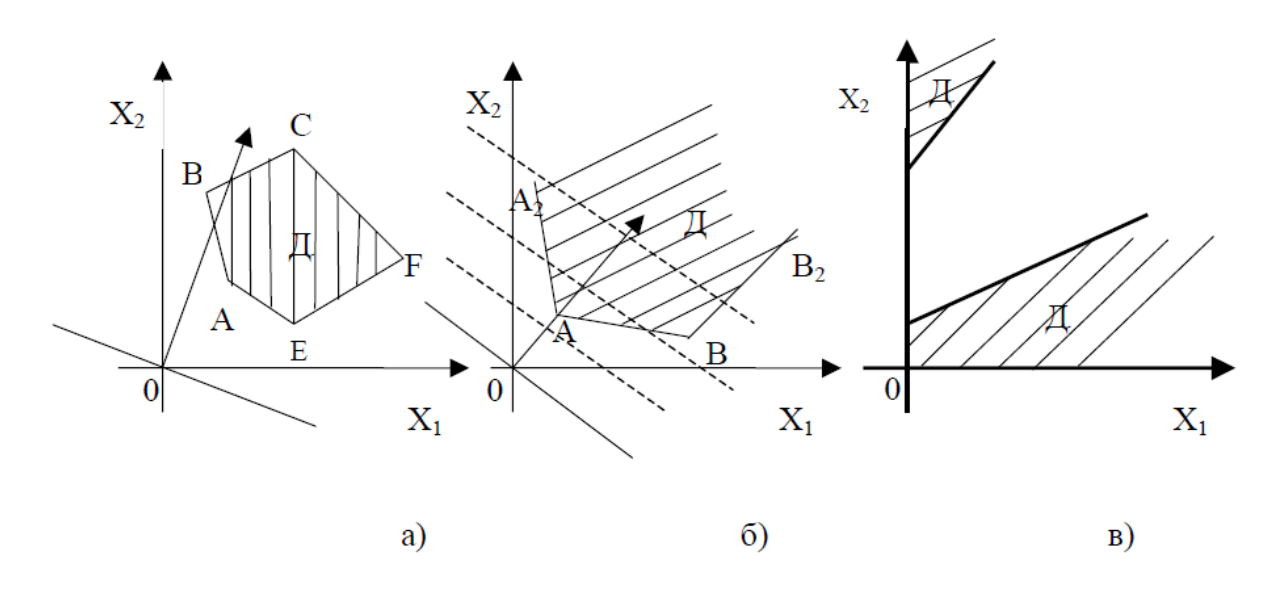

Рисунок 2.2 − Можливі варіанти допустимих розв'язків *Д*

Далі необхідно перейти до другого етапу – знаходження оптимального розв'язку. Рівняння  $F = c_1 x_1 + c_2 x_2$  при фіксованому значенні *F* визначає пряму, а при зміні *F* − сім'ю паралельних прямих з параметром *F* . Вектор *N* = {*c*1,*c*2}, перпендикулярний до всіх цих прямих, вказує напрямок зростання параметра *F*. Для всіх точок, які лежать на одній з прямих, функція *F* набуває певного значення, тому вказані прямі називаються лініями рівня для функції *F*.

Для знаходження оптимального розв'язку потрібно:

1) на рисунку, де побудована область *Д*, побудувати вектор  $\vec{N} = \{c_1, c_2\}$ i лiнiю рiвняння  $c_1 x_1 + c_2 x_2 = 0$ ;

2) шляхом паралельного переміщення лінії рівня у напрямку вектора *N* знайти спільну точку лінії рівня і області *Д* . Це буде вершина області *Д* з координатами  $(x_1^*; x_2^*)$ \* <sup>1</sup> *x* ; *x* ). При подальшому паралельному переміщенні лінії рівня вона вже не буде мати спільних точок з областю *Д* ;

3) знайти координати  $(x_1^*; x_2^*)$  $(x_1^*; x_2^*)$  вершини області  $\mathcal A$  як перетин двох прямих, що проходять через цю вершину;

4) обчислити максимальне значення цільової функції

$$
F_{max} = c_1 x_1^* + c_2 x_2^*.
$$

**Зауваження 2.2.** Якщо лінійна функція *F* досягає свого екстремального значення в одній кутовій точці, що є вершиною багатокутної області, то задача має єдиний оптимальний розв'язок, якщо більше, ніж в одній точці, то задача має нескінченну кількість оптимальних розв'язків.

**Зауваження 2.3.** Для задачі мінімізації лінію рівня  $c_1x_1+c_2x_2 = 0$ необхідно паралельно переміщувати в напрямку, протилежному напрямку вектора *N*.

**Зауваження 2.4.** Якщо при паралельному переміщенні лінія рівня весь час буде перетинати допустиму область *Д*, то лінійна функція *F* =  $c_1x_1 + c_2x_2$  необмежена зверху на допустимій множині і задача (2.21) – (2.23) немає оптимального розв'язку (рис. 2.2, б).

**Зауваження 2.5.** Графічний спосіб розв'язування задач ЛП застосовується інколи у випадку, коли система обмежень задачі має більше, ніж дві змінні.

**Приклад 2.8**. Розв'язати графічно задачу лінійного програмування:

$$
F = 2 x_1 + 5 x_2 \rightarrow max
$$

при обмеженнях:

$$
\begin{cases} 3x_1 + 9x_2 \le 18 \\ 3x_1 + 4x_2 \le 12 \end{cases}
$$
  

$$
x_1 \ge 0, x_2 \ge 0.
$$

Розв'язання.

Будуємо область допустимих розв'язків – множину *Д*. Процес побудови спочатку подамо у динаміці.

Розглянемо першу нерівність  $3x_1 + 9x_2 < 18$ .

Запишемо рівняння граничної прямої  $l_1$ : 3  $x_1 + 9x_2 = 18$ , оскільки рівняння з двома змінними в двовимірному просторі, тобто на площині, геометрично зображає пряму лінію. В системі координат на площині побудуємо пряму. Для побудови прямої *l*<sup>1</sup> досить взяти дві точки, які належать цій прямій. Візьмемо точки перетину прямої з осями координат: якщо  $x_1 = 0$ , то  $x_2 = 2$ , якщо  $x_2 = 0$ , то  $x_1 = 6$ .

Через точки  $(0, 2)$  *i*  $(6, 0)$  проводимо пряму  $l_1$  (рис. 2.3). Пряма  $l_1$  цю площину розділяє на дві півплощини.

Нерівність  $3x_1 + 9x_2 = 18 \Rightarrow x_2 \le -1/3x_2 + 3$  визначає нижню півплощину відносно прямої *l*1. На рисунку 2.3, ця півплощина заштрихована.

Аналогічно друга нерівність  $3x_1 + 4x_2 \le 12$  визначає граничну пряму  $l_2$ :  $3x_1 + 4x_2 = 12$ . Для її побудови візьмемо точки перетину з осями координат: якщо  $x_1 = 0$ , то  $x_2 = 3$ , якщо  $x_2 = 0$ , то  $x_1 = 4$ . Через точки  $(0, 3)$ і (4, 0) проводимо пряму  $l_2$  (рис. 2.4). Аналогічно як і для прямої  $l_1$ визначаємо напрямок штриховки та зображаємо її на рисунку. Нерівність  $x_1 \geq 0$  геометрично зображає праву півплощину відносно осі ординат  $Ox_2$ , разом з граничною прямою  $x_1 = 0$ , яка збігається з віссю  $Ox_2$ . Аналогічно нерівність *x*<sup>2</sup> ≥ 0 геометрично зображає верхню півплощину відносно осі  $Ox_1$  разом з граничною прямою  $x_2 = 0$ , яка збігається з віссю  $Ox_1$ . Перетин (спільна частина) цих чотирьох півплощин визначає допустиму область *D* .

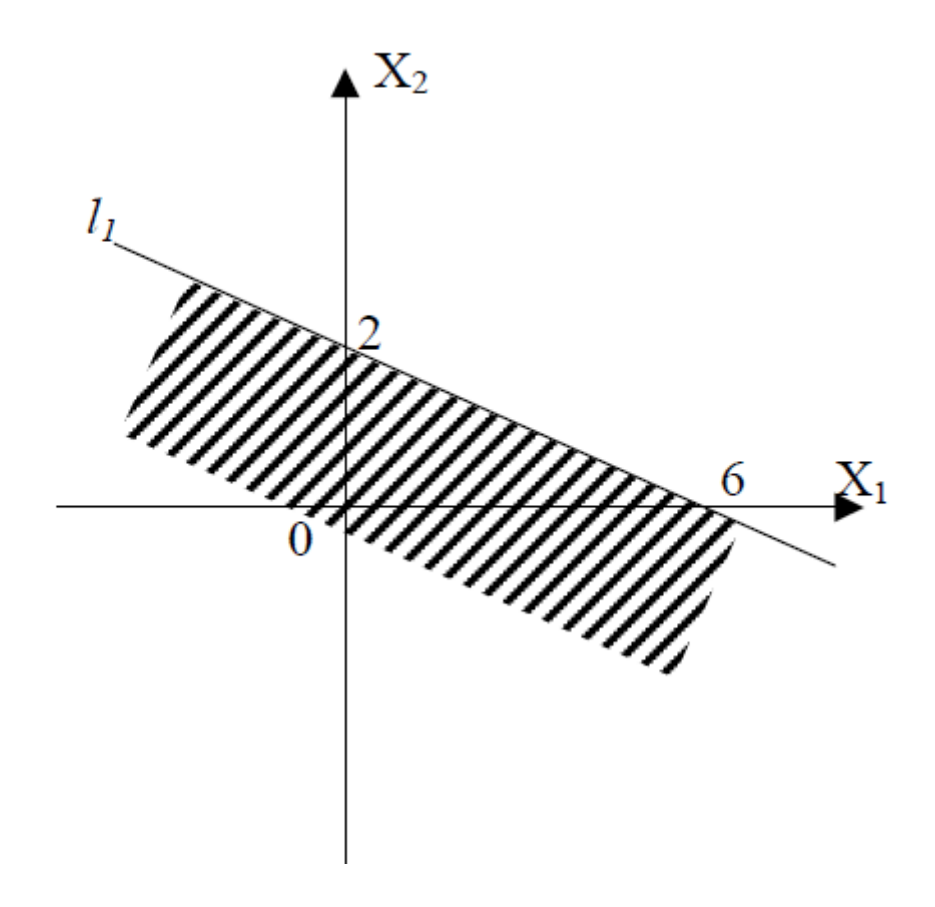

Рисунок 2.3 – Розв'язки нерівності 1

Отже, допустимою областю *Д* є опуклий багатокутник ОАBC, який на рисунку 3 заштрихований. Для того, щоб знайти оптимальний розв'язок

задачі лінійного програмування, будуємо вектор *N* = {2; 5}, який показує напрям зростання функції *F* = 2 *x*<sup>1</sup> + 5 *x*2.

Лініями рівня є прямі  $2x_1 + 5x_2 = c$ , де  $c \in \mathbb{R}$ . Надамо *с* значення нуля і проведемо пряму  $l: 2x_1 + 5x_2 = 0$ , яка проходить через початок координат, перпендикулярно до вектора *N* = {2; 5} (рис. 2.4).

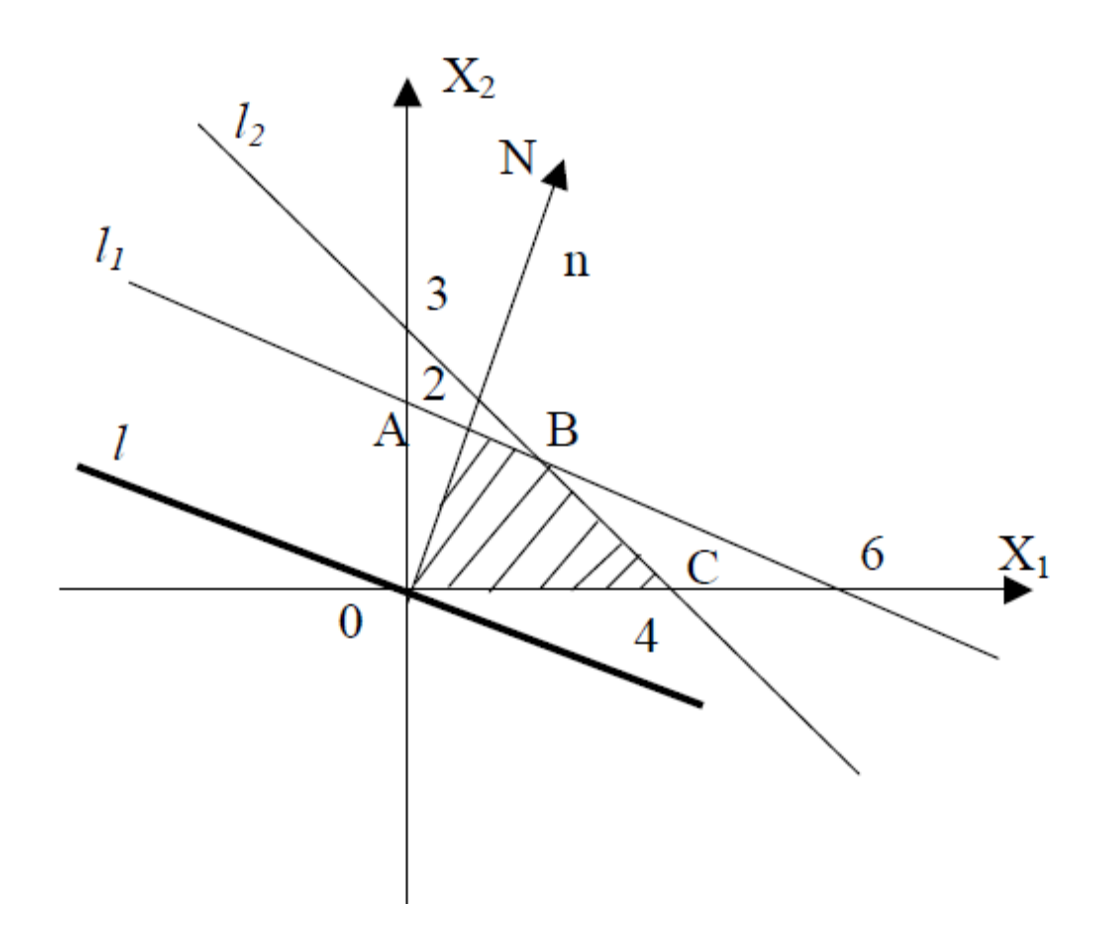

Рисунок 2.4 – Область допустимих розв'язків

Щоб знайти найбільше значення функції *F* = 2*x*<sup>1</sup> + 5*x*<sup>2</sup> на багатокутнику ОАBC, спочатку знаходимо точку, в якій це значення досягається.

Для цього умовно переміщуємо пряму  $l: 2x_1 + 5x_2 = 0$  паралельно самій собі по області *Д* в напрямку вектора *N* = {2; 5} до тих пір, поки вона не перестане перетинати область *Д*. Найбільшого значення лінійна функція *F* = 2*x*<sup>1</sup> + 5*x*<sup>2</sup> досягатиме у вершині В багатокутника ОАBC, тобто у точці виходу прямої *l* з цієї області.

Знайдемо координати точки В  $(x_1^{\ast};x_2^{\ast}% ,x_3^{\ast},y_1^{\ast},y_2^{\ast})$ \* <sup>1</sup> *x* ; *x* ). Точка В лежить на перетині прямих *l*<sup>1</sup> і *l*2. Для знаходження координат точки В необхідно розв'язати систему рівнянь:

$$
\begin{cases} 3x_1 + 9x_2 = 18 \\ 3x_1 + 4x_2 = 12 \end{cases}
$$

Віднявши від першого рівняння системи друге, отримаємо:

$$
5 x_2 = 6 \longrightarrow x_2^* = \frac{6}{5}.
$$

Тоді

$$
3 x_1 = 12 - 4 x_2 = 12 - \frac{6}{5} = \frac{36}{5},
$$

а відповідно

$$
x_1^* = \frac{36}{15} = \frac{12}{5}.
$$

Тобто точка В має координати  $\left|\frac{12}{5},\frac{6}{5}\right|$  $\big)$  $\left(\frac{12}{5},\frac{6}{5}\right)$  $\setminus$ ſ 5  $\frac{12}{5};\frac{6}{5}$ .

Отже, найбільше значення лінійної функції:

$$
F_{\text{max}} = f(B) = 2 \cdot \frac{12}{5} + 5 \cdot \frac{6}{5} = \frac{54}{5}.
$$

**Приклад 2.9**. Знайти найбільше та найменше значення функції

$$
F=2x_1-3x_2
$$

при обмеженнях:

$$
\begin{cases}\n3x_1 + 2x_2 \le 12 \\
3x_1 - 5x_2 \le 15 \\
x_1 - x_2 \ge -2 \\
2x_1 + x_2 \ge -6\n\end{cases}
$$

#### Розв'язання.

Для знаходження області допустимих розв'язків множини *Д* побудуємо граничні прямі:

1)  $l_1$  : 3  $x_1 + 2 x_2 = 12$ , яка проходить через точки  $(0, 6)$  та  $(4, 0)$ ;

- 2)  $l_2$ :  $3x_1 5x_2 = 15$ , яка проходить через точки  $(0, -3)$  та  $(5, 0)$ ;
- 3) *l*<sup>3</sup> : *x*<sup>1</sup> − *x*<sup>2</sup> = −2 , яка проходить через точки (0; 2) та (-2; 0);

4)  $l_4$ : 2  $x_1 + x_2 = -6$ , яка проходить через точки (0; -6) та (-3; 0).

Врахувавши, що обмеженнями є система нерівностей, визначимо частини півплошин, що заловольняють їх розв'язок та знайдемо спільну область допустимих розв'язків - область  $\overline{A}$  (рис. 2.5).

Отже, допустимою областю Д є опуклий многокутник АВСК, зображений на рис. 2.5. Для того, щоб знайти оптимальний розв'язок задачі лінійного програмування, знайдемо вектор  $\vec{N} = \{2, -3\}$ . Проведемо пряму  $l: 2x1 - 5x2 = 0$ , яка проходить через початок координат, перпендикулярно до вектора  $\overline{N}$  (рис. 2.5).

Умовно переміщуємо пряму l:  $2x_1 - 5x_2 = 0$  паралельно самій собі по області Д у напрямі вектора  $\vec{N} = \{2, -3\}$  до тих пір, поки вона не перестане перетинати область  $\mathcal I$ .

Найбільшого значення лінійна функція  $F = 2x_1 - 3x_2$  досягатиме в найбільш віддаленій вершині К багатокутника АВСК, тобто у точці виходу прямої з цієї області. Знайдемо координати точки К ( $x_i^*$ ;  $x_i^*$ ). Точка К лежить на перетині прямих  $l_4$  і  $l_2$ . Для знаходження координат точки К необхідно розв'язати систему рівнянь:

$$
\begin{cases}\n3x_1 - 5x_2 = 15 \\
2x_1 + x_2 = -6\n\end{cases}
$$

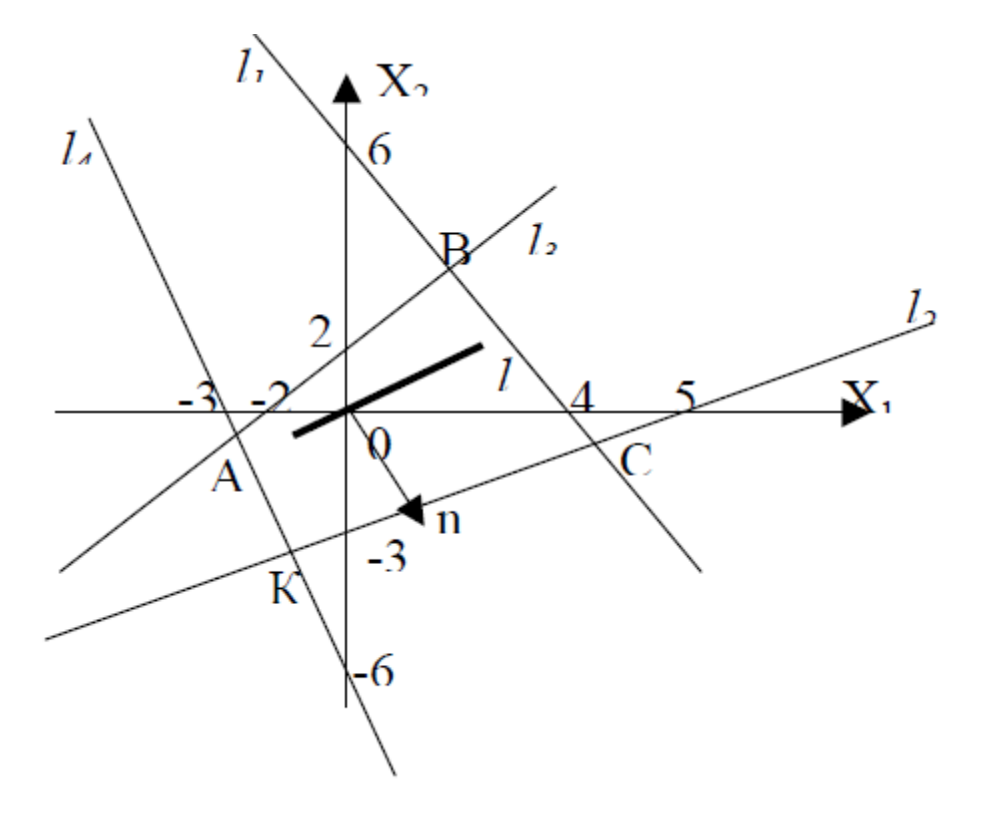

Рисунок 2.5 – Область допустимих розв'язків  $\overline{A}$ 

Помножимо друге рівняння системи на 5 і додамо до першого, отримаємо:

13 
$$
x_2 = -15 \rightarrow x_2^* = \frac{-15}{13}
$$
.

Тоді

$$
x_2 = -6 - 2 \ x_1 = -6 - 2 \ \cdot \left(-\frac{15}{13}\right) = -\frac{48}{13} \ .
$$

Тобто точка К має координати  $\left[-\frac{48}{12}; -\frac{13}{12}\right]$  $\bigg)$  $\left(-\frac{48}{12};-\frac{15}{12}\right)$  $\setminus$  $\Big(-\frac{48}{12};-$ 13  $\frac{48}{13};-\frac{15}{13}$ .

Отже, найбільше значення лінійної функції:

$$
F_{\text{max}} = f(K) = 2 \cdot \left(-\frac{48}{13}\right) - 3 \cdot \left(-\frac{15}{13}\right) = -\frac{51}{13}.
$$

Найменшого значення лінійна функція  $F = 2 x_1 - 3 x_2$  досягатиме в найближчій вершині В багатокутника АBCК, тобто у точці входу прямої *l* у цю область. Знайдемо координати точки В  $(\vec{x_{1}};\vec{x_{2}})$ \* <sup>1</sup> *x* ; *x* ). Точка В лежить на перетині прямих *l*<sup>1</sup> і *l*3. Для знаходження координат точки В необхідно розв'язати систему рівнянь:

$$
\begin{cases} 3x_1 + 2x_2 = 12 \\ x_1 - x_2 = -2 \end{cases}
$$

Помножимо друге рівняння системи на 2 і додамо до першого, отримаємо:

$$
5 x_1 = 8 \to x_1^* = \frac{8}{5}.
$$

Тоді

$$
x_2^* = 2 + x_1 = 2 + \frac{8}{5} = \frac{18}{5}.
$$

Тобто точка В має координати  $\left|\frac{8}{5},\frac{18}{5}\right|$ J  $\left(\frac{8}{5},\frac{18}{5}\right)$  $\setminus$ ſ 5  $\frac{18}{2}$ 5  $\frac{8}{2}$ ;  $\frac{18}{5}$ .

Отже, найменше значення лінійної функції:

$$
F_{\min} = F(B) = 2 \cdot \frac{8}{5} - 3 \cdot \frac{18}{5} = -\frac{38}{5}.
$$

## **2.7 Алгоритм розв'язування ЗЛП геометричним методом**

Алгоритм розв'язування задач лінійного програмування геометричним методом складається з таких етапів:

1. Будуємо прямі, рівняння яких отримуємо заміною в обмеженнях (2.22) знаків нерівностей на знаки рівностей.

2. Визначаємо півплощини, що відповідають кожному обмеженню задачі.

3. Знаходимо багатокутник розв'язків ЗЛП.

4. Будуємо вектор

$$
\overrightarrow{N}=(c_1,c_2),
$$

що задає напрям зростання значення цільової функції задачі.

5. Будуємо пряму

$$
c_1x_1 + c_2x_2 = const,
$$

перпендикулярну до вектора *N* .

6. Рухаючи пряму

$$
c_1 x_1 + c_2 x_2 = const
$$

в напрямі вектора *N* (для задачі максимізації) або в протилежному напрямі (для задачі мінімізації) знаходимо вершину багатокутника розв'язків, де цільова функція набуває екстремуму.

7. Визначаємо координати точки, в якій цільова функція набуває максимального (мінімального) значення і обчислюємо екстремальне значення цільової функції в цій точці.

### **2.8 Питання для самоконтролю**

- 1. Запишіть загальну математичну модель ЗЛП.
- 2. Які є форми запису ЗЛП?
- 3. Як звести ЗЛП до канонічної форми?
- 4. Які є форми запису ЗЛП?
- 5. Поясніть геометричну інтерпретацію ЗЛП.
- 6. Який розв'язок ЗЛП називається допустимим?
- 7. Поясніть, що називається областю допустимих планів.
- 8. Який план називається опорним?
- 9. Який опорний план ЗЛП називається невиродженим?
- 10. Сформулюйте основні аналітичні властивості розв'язків ЗЛП.
- 11. Які ЗЛП можна розв'язувати графічним методом?

12. За яких умов ЗЛП з необмеженою областю допустимих планів має розв'язок?

13. Який елемент називається розв'язувальним?

14. Які невідомі називаються базисними?

15. Який розв'язок системи називається опорним?

16. Що називається рангом матриці?

17. Яких умов потрібно дотримуватися під час вибору розв'язного елемента?

18. Які властивості має базис?

19. Які ЗЛП можна розв'язувати графічним методом?

20. Яка область є розв'язком лінійної нерівності  $a_{11}x_1 + a_{12}x_2 \le b_1$ ?

21. Яку область утворюють допустимі розв'язки ЗЛП і що вона собою являє?

22. Як знайти графічно оптимальну вершину?

23. Які можливі випадки областей допустимих розв'язків при графічному розв'язуванні ЗЛП?

24. Розкрийте суть методу Жордана–Гаусса.

# **2.9 Завдання на СРС**

- Методи обчислення СЛАР, визначника матриці, оберненої матриці. Загальна характеристика.

- Характеристика методу Гаусса для обчислення СЛАР, визначника матриці, оберненої матриці.

- Характеристика методу Жордана–Гаусса для обчислення СЛАР, визначника матриці, оберненої матриці.

Допоміжна література [4, 7–8, DO\_ukr\_new.doc]

**Завдання для виконання №1:** розробити алгоритм і програму для розв'язання систем лінійних алгебраїчних рівнянь (СЛАР) методом Жордана–Гаусса.

**Мета:** набути практичних навичок знаходження коренів СЛАР, обчислення визначника та оберненої матриці методом Жордана–Гаусса та його програмної реалізації**.**

### **Порядок виконання завдання**

1. Згідно з заданим викладачем варіантом завдання практично знайти корені СЛАР методом Жордана–Гаусса.

2. Згідно з заданим варіантом практично знайти визначник матриці, методом Жордана–Гаусса.

3. Згідно з заданим варіантом практично обчислити обернену матрицю методом Жордана–Гаусса.

4. Розробити алгоритм та програму, що реалізує цей метод для обчислення СЛАР, визначника матриці та оберненої матриці.

5. Провести тестування розробленої програми згідно з заданим варіантом.

6. За результатами виконання завдання оформити звіт.

## **Зміст звіту**

- 1. Титульний лист за вимогою вищої школи.
- 2. Мета, варіант завдання.
- 3. Практичні результати виконання завдання.

4. Схема програми, що реалізує метод Жордана–Гаусса для знаходження коренів СЛАР, обчислення визначника матриці та оберненої матриці.

5. Опис програми.

- 6. Результати тестування розробленої програми.
- 7. Висновки за результатами виконання завдання.
- 8. Додаток 1. Інструкція користувача до розробленої програми.
- 9. Додаток 2. Лістинг розробленої програми.

### **Варіанти завдань для виконання**

1) Розв'язати методом Жордана–Гаусса систему лінійних алгебраїчних рівнянь, що задані розширеними матрицями:

**1.** 1 3 1 1 2  $3 \t 4 \t -1 \t 2 \t 0$ 2 3 1  $-3$   $-6$  $2$   $-2$  0 1  $-3$  1 1  $-6$   $-4$  6 2  $-1$  3 4 5 −  $\begin{array}{ccc} -3 & -6 & 2. \end{array}$  $3 \t2 \t3 \t8 \t-7$ 2 3 9 2 6  $3 -1 -6 -4 2$ −  $\begin{array}{cccc} -1 & -6 & -4 & 2 & 3 \\ 2 & 0 & 2 & 6 \end{array}$ 8 4 9 10 11  $6 -3 7 8 9$  $4$   $-1$  5 6 7 − − −

2) Обчислити визначник матриці, використовуючи метод Жордана–Гаусса:

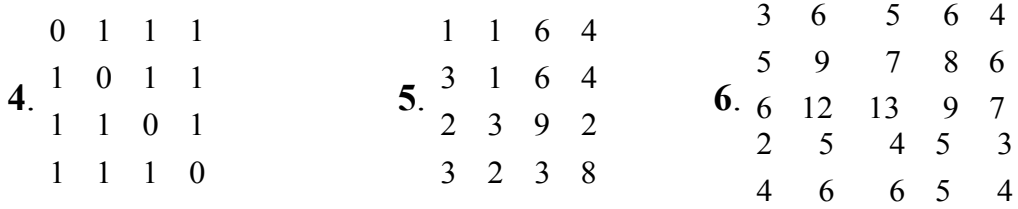

3) Знайти обернені до таких матриць, використовуючи метод Жордана–Гаусса:

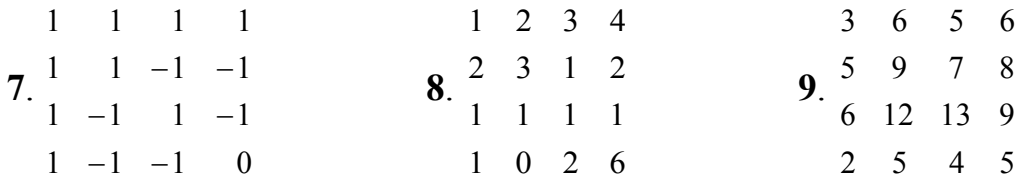

**Завдання для виконання № 2:** побудувати математичну модель проблемної ситуації.

**Математична модель виробничої задачі** може бути застосована для різних економічних задач, де виникає проблема вибору найкращого варіанта розподілу обмеженої кількості ресурсів, хоча з першого погляду може здаватися, що постановка задачі не стосується виробничих процесів. Конкретні приклади побудови математичних моделей виробничих задач розглянуті в підрозділі 2.2 розділу 2.

# **Варіанти завдань для побудови математичних моделей проблемних ситуацій**

1. Потрібно щонайкраще вкласти *b* доларів в акції трьох акціонерних підприємств (АП), не більш ніж по  $b_i$  дол. у кожне. Ціни акцій відомі:  $c_i$ ,  $c_j$ , *c<sub>3</sub>*; дивіденди становлять:  $a_1 > 0$ ,  $a_2 > 0$ ,  $a_3 = 0$ . Відомо також, що з імовірністю *p* ціна акції третього АП може вирости до кінця розрахункового періоду до величини *c3 \** > *c3*. Який капітал потрібно вкласти в кожне АП, щоб отримати максимальний сумарний прибуток?

2. У морському порту є предмети (вантажі) *n* видів. Предмет *j*-го виду має масу *aj* і цінність *cj*. Потрібно завантажити корабель вантажопідйомністю *b* так, щоб цінність вантажу була найбільшою.

3. Під посів *n* культур відведено *m* земельних ділянок площею *a1*,...,*an* га. Середня врожайність *j*-ої культури на *i*-ділянці становить *аij* центнерів з 1 га. Виторг за один центнер *j*-ої культури *pj* у.о. Яку площу на кожній ділянці потрібно віднести під кожну з культур, щоб отримати максимальний виторг, якщо за планом потрібно зібрати не менше *bj* центнерів *j*-ої культури?

4. Нафтопереробний завод має два сорти нафти: *А* – 10 од., *В* – 15 од. Під час переробки з нафти виходить бензин (*Б*) і мазут (*М*). Є три варіанти технологічного процесу переробки: I: 1 од. *А* + 2 од. *В* дає 3 од. *Б* + 2 од. *М*; II: 2 од. *А* + 1 од. *В* дає 1 од. *Б* + 5 од. *М*; III: 2 од. *А* + 2 од. *В* дає 1 од. *Б* + 2 од. *М*. Ціна мазуту – 1 дол. за одиницю, ціна бензину –10 дол. за одиницю. Знайти найвигідніший технологічний процес переробки нафти.

5. Для опалення будинку у зимовий час влітку закуповується вугілля. Для нормальної зими потрібно 15 тонн вугілля, для м'якої зими досить 10, а для суворої – 20. Для м'якої, нормальної і суворої зими – різні: відповідно 10, 15, 20 од. вартості за тонну. Влітку вугілля можна купити по 10 од. вартості за тонну. Чи потрібно купувати улітку усе вугілля на зиму або

тільки його частину, докупивши узимку відсутню частину, з огляду на те, що надлишок вугілля після зими зберегтися не може?

6*.* Комерційна фірма рекламує свою продукцію, використовуючи місцеві радіо- та телевізійну мережі. Витрати на рекламу в бюджеті фірми становлять 10000 грн на місяць. Одна хвилина радіореклами коштує фірмі 5 грн, а телереклами – 90 грн. Фірма має намір використовувати радіорекламу принаймні вдвічі частіше, ніж рекламу на телебаченні. Досвід свідчить, що обсяг збуту, який забезпечує 1 хв телереклами, у 30 разів перевищує обсяг збуту, що забезпечує 1 хв радіореклами.

Визначити оптимальний розподіл коштів, які щомісяця мають витрачатися на рекламу, за якого обсяг збуту продукції фірми був би найбільшим.

7. Невелике сільськогосподарське підприємство спеціалізується на вирощуванні овочів, зокрема капусти та томатів, використовуючи для підвищення їх урожайності мінеральні добрива (фосфорні та калійні). Норми внесення мінеральних добрив під кожну культуру та їх запаси у господарстві наведені в таблиці 2.9. Для вирощування овочів відведено земельну ділянку площею 20 га. Очікуваний прибуток господарства від реалізації 1 ц капусти становить 10 умовних одиниць, а 1 ц томатів – 20. Середня врожайність капусти в господарстві дорівнює 300 ц/га, а томатів – 200 ц/га.

8. Визначити такий варіант розміщення культур на земельній ділянці, який максимізував би прибуток господарства за умови, що витрати мінеральних добрив не перевищують їх запасів.

| Мін. добрива | Норма внесення добрива<br>під культури, кг/га | $3a\pi ac$<br>добрив, |      |
|--------------|-----------------------------------------------|-----------------------|------|
|              | капуста                                       | томати                | КΓ   |
| Фосфорні     | 150                                           | 400                   | 6000 |
| Калійні      | 500                                           | 300                   | 9000 |

Таблиця 2.9 – Норми внесення мінеральних добрив та їх запаси

9. Фірма виготовляє продукцію А та В, використовуючи для цього два види сировини, добові запаси якої мають не перевищувати відповідно 210 та 240 кг. Витрати сировини для виготовлення одиниці продукції кожного виду наведені в таблиці 2.10:

| Сировина | Норма витрат сировини для виготовлення<br>одиниці продукції, кг |  |  |  |  |
|----------|-----------------------------------------------------------------|--|--|--|--|
|          |                                                                 |  |  |  |  |
|          |                                                                 |  |  |  |  |
|          |                                                                 |  |  |  |  |

Таблиця 2.10 – Норми витрат сировини для виготовлення продукції

Працівники відділу збуту фірми рекомендують, щоб виробництво продукції В становило не більш як 65 % загального обсягу реалізації продукції обох видів. Ціни одиниці продукції А та В дорівнюють відповідно 10 та 40 грн.

Визначити оптимальний план виробництва продукції, за якого максимізується дохід фірми.

10. Фірма виготовляє деталі видів А та В до автомобілів, ринок збуту яких практично необмежений. Будь-яка деталь має пройти послідовну обробку на трьох верстатах, тривалість використання кожного з яких становить 10 год/добу. Тривалість обробки однієї деталі на кожному верстаті наведена в таблиці 2.11.

Прибуток від оптової реалізації однієї деталі видів А та В становить відповідно 20 та 30 грн.

Визначити оптимальні добові обсяги виробництва деталей кожного виду, що максимізують прибуток фірми.

| Деталь | Тривалість обробки деталі за |  |  |  |  |  |
|--------|------------------------------|--|--|--|--|--|
|        | верстатами, хв.              |  |  |  |  |  |
|        |                              |  |  |  |  |  |
|        |                              |  |  |  |  |  |

Таблиця 2.11 – Тривалість обробки деталей

11. Підприємство виготовляє письмові столи типів А та В. Для одного столу типу А необхідно 2 м<sup>2</sup> деревини, а для столу типу  $B - 3$  м<sup>2</sup>. Підприємство може отримувати до 1200 м<sup>2</sup> деревини на тиждень. Для виготовлення одного столу типу А потрібно 12 хв роботи обладнання, а для моделі В – 30 хв. Обладнання може використовуватися 160 годин на тиждень. Оцінено, що за тиждень можна реалізувати не більше 550 столів.

Відомо, що прибуток від реалізації одного письмового столу типу А становить 30 грн, а типу В – 40 грн. Скільки столів кожного типу необхідно виготовляти за тиждень, щоб прибуток підприємства за вищезазначених умов був максимальним?

**Завдання для виконання № 3:** розв'язати задачу лінійного програмування геометричним методом

### **Варіанти завдань для виконання:**

Завдання 1. Знайти найбільше значення лінійної форми [4]:

$$
F(x) = ix_1 + (i+2)x_2
$$

при обмеженнях:

$$
\begin{cases}\nix_1 + (3i)x_2 \le (5i) + 1 \\
(i+1)x_1 + ix_2 \le (5i) + 2 \\
x_1 \ge 0, x_2 \ge 0\n\end{cases}
$$

(*i* взяти таким, що дорівнює номеру варіанта).

Завдання 2. Знайти найбільше і найменше значення лінійної форми:

1 
$$
F(x)=3x_1 + x_2
$$
  
\n
$$
\begin{cases}\n2x_1 - x_2 \ge -4 \\
-3x_1 + x_2 \ge -6 \\
x_1 + 3x_2 \ge -12\n\end{cases}
$$
\n2  $F(x)=5x_1 + x_2$   
\n
$$
\begin{cases}\n4x_1 - x_2 \le 8 \\
-2x_1 + x_2 \le 12 \\
3x_1 + 2x_2 \ge -6\n\end{cases}
$$
\n3  $F(x) = -7x_1 + x_2$   
\n
$$
\begin{cases}\n2x_1 - x_2 \le 8 \\
-x_1 + x_2 \le 7 \\
3x_1 + x_2 \ge -2\n\end{cases}
$$
\n4  $F(x) = -x_1 - x_2$   
\n
$$
\begin{cases}\n2x_1 + x_2 \le 6 \\
3x_1 - x_2 \le 3 \\
x_1 + x_2 \ge -5\n\end{cases}
$$
\n5  $F(x) = -x_1 - 3x_2$   
\n
$$
\begin{cases}\n-2x_1 - 3x_2 \le 6 \\
-x_1 + x_2 \ge -4 \\
2x_1 - x_2 \ge -8\n\end{cases}
$$
\n6  $F(x) = 7x_1 + 5x_2$   
\n
$$
\begin{cases}\n12x_1 - x_2 \le 24 \\
5x_1 + 9x_2 \le 45 \\
x_1 - x_2 \ge -10\n\end{cases}
$$
\n6  $x_1 + 58x_2 \ge -30$   
\n
$$
\begin{cases}\n12x_1 - x_2 \le 24 \\
5x_1 + 9x_2 \le 45 \\
x_1 - x_2 \ge -10\n\end{cases}
$$

7 
$$
F(x)= 12x_1 - x_2
$$

$$
\begin{cases} x_1 + 2x_2 \le 4\\ 2x_1 - x_2 \le 4\\ -x_1 + 3x_2 \le 12\\ 2x_1 + 3x_2 \ge -6 \end{cases}
$$

9 
$$
F(x)=7x_1+5x_2
$$
  
\n
$$
\begin{cases}\n12x_1 - x_2 \le 24 \\
9x_1 + 9x_2 \le 45 \\
6x_1 + 5x_2 \ge -30 \\
5x_1 - x_2 \ge -10\n\end{cases}
$$

11 
$$
F(x)= 12x_1 + 3x_2
$$
  
\n
$$
\begin{cases}\n 8x_1 - 3x_2 \le 24 \\
 3x_1 + 87x_2 \ge -24 \\
 4x_1 + 5x_2 \le 20 \\
 3x_1 - 5x_2 \ge -15\n\end{cases}
$$

13 
$$
F(x)=x_1 + 4x_2
$$
  
\n
$$
\begin{cases}\n-x_1 - 2x_2 \le 4 \\
x_1 - 2x_2 \ge -4 \\
-2x_1 + 3x_2 \ge -6 \\
5x_1 + 3x_2 \le 15\n\end{cases}
$$

15 
$$
F(x)= 3x_1 - x_2
$$
  
\n
$$
\begin{cases}\n2x_1 + 5x_2 \le 18 \\
-3x_1 + 4x_2 \le 10 \\
3x_1 - 2x_2 \le 6 \\
-x_1 - x_2 \le 5\n\end{cases}
$$

17 
$$
F(x)=8x_1 + 4x_2
$$

$$
\begin{cases} x_1 - x_2 \ge -6 \\ -2x_1 + x_2 \ge -4 \\ x_1 + x_2 \ge -8 \\ -x_1 - 2x_2 \ge -4 \end{cases}
$$

8 
$$
F(x) = -x_1 + 5x_2
$$
  
\n
$$
\begin{cases}\n7x_1 - x_2 \le 14 \\
x_1 + x_2 \le 6 \\
-2x_1 + x_2 \le 4 \\
x_1 + 2x_2 \ge -4\n\end{cases}
$$

10 
$$
F(x) = -x_1 + 5x_2
$$
  
\n
$$
\begin{cases}\n3x_1 + x_2 \le 6 \\
4x_1 - x_2 \le 10 \\
-x_1 - 2x_2 \le 12 \\
-2x_1 + 2x_2 \le 6\n\end{cases}
$$

12 
$$
F(x)=x_1+5x_2
$$
  
\n
$$
\begin{cases}\nx_1 + 3x_2 \le 8 \\
2x_1 - x_2 \le 4 \\
-2x_1 + 5x_2 \le 10 \\
x_1 + x_2 \ge -2\n\end{cases}
$$

$$
F(x)= 3x_1 + x_2
$$
  
\n
$$
\begin{cases}\nx_1 + 5x_2 \le 5 \\
2x_1 + 3x_2 \ge -6 \\
x_1 - 3x_2 \ge -9 \\
-3x_1 + 2x_2 \ge -6\n\end{cases}
$$

$$
F(x)= 2x_1 + 4x_2
$$
  

$$
\begin{cases} 3x_1 + x_2 \le 9 \\ -x_1 - 5x_2 \le 6 \\ 4x_1 - 3x_2 \le 12 \\ -x_1 + x_2 \le 4 \end{cases}
$$

$$
F(x)=4x_1 - 8x_2
$$
  

$$
\begin{cases} 2x_1 + 5x_2 \le 10\\ 5x_1 + 2x_2 \ge -10\\ 3x_1 - 5x_2 \le 15\\ -4x_1 + 7x_2 \le 28 \end{cases}
$$

19 
$$
F(x)=4x_1 + 2x_2
$$
  
\n
$$
\begin{cases}\nx_1 + 5x_2 \le 10 \\
-3x_1 + x_2 \ge -6 \\
2x_1 - x_2 \ge -4 \\
7x_1 + 14x_2 \ge -21\n\end{cases}
$$

21 
$$
F(x)= -3x_1 + x_2
$$

$$
\begin{cases}\n-2x_1 + x_2 \le 4 \\
x_1 - x_2 \le 4 \\
-x_1 - 3x_2 \le 6 \\
2x_1 + 4x_2 \le 8\n\end{cases}
$$

23 
$$
F(x)=x_1-3x_2
$$

$$
\begin{cases} 3x_1 + 4x_2 \le 16 \\ 2x_1 - x_2 \le 6 \\ -x_1 + x_2 \le 6 \\ -2x_1 - 2x_2 \le 14 \end{cases}
$$

25 
$$
F(x) = -3x_1 - 2x_2
$$

$$
\begin{cases} 8x_1 + x_2 \le 8\\ -x_1 - x_2 \le 2\\ 5x_1 - x_2 \le 6\\ -3x_1 + x_2 \le 6 \end{cases}
$$

27 
$$
F(x) = -2x_1 - 4x_2
$$

$$
\begin{cases} 7x_1 + 3x_2 \le 10 \\ 2x_1 - x_2 \le 6 \\ -x_1 + x_2 \le 5 \\ 2x_1 + x_2 \ge -6 \end{cases}
$$

29 
$$
F(x) = -2x_1 + 7x_2
$$

$$
\begin{cases} x_1 + 3x_2 \le 6 \\ 4x_1 - x_2 \le 8 \\ 5x_1 + 7x_2 \ge -35 \\ -x_1 + x_2 \le 6 \end{cases}
$$

20 
$$
F(x) = -x_1 + 3x_2
$$

$$
\begin{cases} 2x_1 + 3x_2 \le 12\\ 3x_1 - x_2 \le 6\\ -4x_1 + x_2 \le 8\\ x_1 + x_2 \ge -2 \end{cases}
$$

22 
$$
F(x)=2x_1-2x_2
$$

$$
\begin{cases}\n-2x_1 - x_2 \le 4 \\
x_1 - 4x_2 \le 6 \\
-x_1 + x_2 \le 6 \\
5x_1 + 3x_2 \le 10\n\end{cases}
$$

$$
F(x)=x_1+3x_2
$$
  
\n
$$
\begin{cases}\n2x_1 + x_2 \ge -2 \\
-3x_1 + x_2 \ge -6 \\
5x_1 + 7x_2 \ge -35 \\
4x_1 + 7x_2 \le 28\n\end{cases}
$$

$$
F(x)= 6x1 + 3x2
$$
  
\n
$$
\begin{cases}\n2x_1 + 3x_2 \le 12 \\
3x_1 - x_2 \le -6 \\
-2x_1 + 3x_2 \ge -6 \\
x_1 + 2x_2 \ge -4\n\end{cases}
$$

28 
$$
F(x)=x_1-x_2
$$

$$
\begin{cases}\n-x_1 - x_2 \le 6 \\
5x_1 - x_2 \le -4 \\
x_1 + 3x_2 \le 6 \\
-2x_1 + x_2 \ge 10\n\end{cases}
$$

$$
F(x)= 2x_1 - 7x_2
$$
  
\n
$$
\begin{cases}\n7x_1 - x_2 \ge -14 \\
-2x_1 + 3x_2 \ge -12 \\
x_1 + 3x_2 \le 9 \\
5x_1 + 3x_2 \ge -15\n\end{cases}
$$

# **3 СИМПЛЕКСНИЙ МЕТОД РОЗВ'ЯЗАННЯ ЗЛП**

#### **3.1 Змістовний опис симплексного методу розв'язання задач ЛП**

Нехай ЗЛП має оптимальний розв'язок. З геометричної точки зору це означає, що існує вершина багатокутника розв'язків, де лінійна функція досягає оптимального значення. Кожній вершині багатокутника відповідає опорний план. А кожний опорний план визначається системою *m* лінійно незалежних векторів, що містяться серед *n* векторів *A1, A2, ..., An* системи обмежень. Щоб знайти оптимальний план, досить розглянути лише опорні

плани. Їх кількість не перевищує  $C_n^m$ . Для великих значень *m* і *n* знайти серед них оптимальний розв'язок простим перебором дуже важко. Тому необхідно мати такий аналітичний метод, що дає можливість цілеспрямовано розглядати опорні плани. Таким методом є *симплексний метод (симплекс-метод).* Виходячи з одного (початкового) опорного плану, симплекс-метод забезпечує побудову нового опорного плану, що надає лінійній функції менші значення порівняно з попереднім планом. Цей процес продовжується доти, доки не буде знайдено оптимальний план.

Оскільки кількість опорних планів обмежена, то обмежена і кількість розв'язків. Якщо задача не має розв'язку, то симплекс-метод встановлює цей факт у ході розв'язання задачі. Це означає, що під час обчислень можна встановити, чи є система обмежень сумісною і чи є лінійна функція обмеженою на множині планів ЗЛП.

Отже, симплекс-метод дає спосіб обчислення опорного плану, перевіряє побудований опорний план на оптимальність і визначає спосіб побудови наступного опорного плану, що буде ближчим до оптимального. Таким чином, симплекс-метод полягає в послідовному поліпшенні плану і тому його називають ще методом *послідовного поліпшення плану*.

Розв'язання задач симплекс-методом складається з двох етапів: знаходження початкового опорного плану і знаходження оптимального плану. При цьому алгоритм симплекс-методу застосовний лише до канонічної форми запису ЗЛП. Тому, перед тим як розв'язувати задачу, систему обмежень необхідно спочатку звести до канонічної форми.

### **3.2 Побудова початкового опорного плану**

Щоб застосувати симплекс-метод для знаходження оптимального розв'язку ЗЛП, потрібно знайти відправну точку, тобто початковий опорний план. Якщо обмеження ЗЛП задано у канонічному вигляді

$$
AX = A_0, A_0 \ge 0, X \ge 0
$$

і серед векторів *A1, A2, ..., An* є одиничний базис, то початковим опорним планом буде вектор  $X = (b_1, b_2, ..., b_m, 0, ..., 0)$ .

У деяких випадках одиничний базис у системі обмежень легко виділити.

**Приклад 3.1.** Наприклад, нехай задано систему обмежень

$$
\begin{cases}\n3x_1 - x_4 - 2x_6 = 6; \\
2x_2 + x_4 + 3x_5 + x_6 = 8; \\
x_3 - 2x_4 + 5x_5 + 6x_6 = 5; \\
x_j \ge 0, (j = 1, 2, \dots, 6)\n\end{cases}
$$

### Розв'язання.

Якщо перше рівняння системи поділити на три, а друге – на два, то отримуємо систему

$$
\begin{cases}\n x_1 & -\frac{1}{3}x_4 & -\frac{2}{3}x_6 = 2; \\
 x_2 & +\frac{1}{2}x_4 + \frac{3}{2}x_5 + \frac{1}{2}x_6 = 4; \\
 x_3 - 2x_4 + 5x_5 + 6x_6 = 5; \\
 x_j \ge 0, (j = 1, 2, ..., 6)\n\end{cases}
$$
\n(3.2)

Тут вектори *A1, A2* i *A3* утворюють одиничний базис і всі вільні члени додатні. Поклавши, що *x<sup>4</sup> = x<sup>5</sup> = x<sup>6</sup> = 0*, знайдемо опорний план, що визначається як  $X = (2, 4, 5, 0, 0, 0)$ .

Якщо задана система не містить у явному вигляді одиничного базису, то його в деяких випадках можна визначити методом повного виключення Гаусса.

**Приклад 3.2.** Розглянемо таку систему обмежень:

$$
\begin{cases}\nx_1 + 2x_2 + 3x_4 - x_5 = 6; \\
x_1 - 3x_2 + x_3 + 4x_4 - x_5 = 12; \\
2x_1 - x_3 + 12x_4 - x_5 = 14; \\
x_j \ge 0, (j = 1, 2, \dots, 5)\n\end{cases}
$$

### Розв'язання.

Застосуємо метод Жордана–Гаусса. Результати обчислень наведено у таблиці 3.1, де розв'язувальний елемент узято у рамку. З таблиці 3.1 видно, що після третьої ітерації перетворень системи методом повного виключення отримуємо одиничний базис:  $A_1$ ,  $A_2$ ,  $A_5$ , йому відповідає план  $X = (20, 6, 0, 0, 26).$ Якщо обмеження ЗЛП задано у вигляді нерівностей

$$
A_1x_1 + A_2x_2 + \dots + A_nx_n \le A_0,
$$
  
\n
$$
X \ge 0,
$$
  
\n
$$
A_0 \ge 0,
$$

то, додавши до лівої частини кожної нерівності по невід'ємній змінній  $x_{n+1}$ ,  $x_{n+2},...,x_{n+m}$ , отримаємо розширену систему лінійних обмежень

$$
A_1x_1 + ... + A_nx_n + A_{n+1}x_{n+1} + ... + A_{n+m}x_{n+m} = A_0,
$$
  
\n
$$
X \ge 0,
$$
  
\n
$$
A_0 \ge 0.
$$

| Ітерація       | $A_I$            | A <sub>2</sub>   | $A_3$            | $A_4$          | $A_5$            | $A_{\theta}$   | $\varSigma$    |
|----------------|------------------|------------------|------------------|----------------|------------------|----------------|----------------|
|                | 1                | $\overline{2}$   | $\boldsymbol{0}$ | 3              | $-1$             | 6              | 11             |
| 1              | $\mathbf{1}$     | 3                | $\mathbf{1}$     | $\overline{4}$ | $-1$             | 12             | 20             |
|                | $\overline{2}$   | $\boldsymbol{0}$ | $-1$             | 12             | $-1$             | 14             | 26             |
|                | $\mathbf{1}$     | $\overline{2}$   | $\boldsymbol{0}$ | 3              | $-1$             | 6              | 11             |
| $\overline{2}$ | $\boldsymbol{0}$ | 1                | $\mathbf{1}$     | $\mathbf{1}$   | $\boldsymbol{0}$ | 6              | 9              |
|                | $\boldsymbol{0}$ | $-4$             | $-1$             | 6              | $\mathbf{1}$     | $\overline{2}$ | $\overline{4}$ |
|                | 1                | $\mathbf{0}$     | $-2$             | 1              | $-1$             | $-6$           | $-7$           |
| $\overline{3}$ | $\boldsymbol{0}$ | 1                | $\mathbf{1}$     | 1              | $\boldsymbol{0}$ | 6              | 9              |
|                | $\mathbf{0}$     | $\boldsymbol{0}$ | $\overline{3}$   | 10             | 1                | 26             | 40             |
|                | 1                | $\mathbf{0}$     | 1                | 11             | $\boldsymbol{0}$ | 20             | 33             |
| $\overline{4}$ | $\boldsymbol{0}$ | 1                | 1                | $\mathbf{1}$   | $\boldsymbol{0}$ | 6              | 9              |
|                | $\boldsymbol{0}$ | $\boldsymbol{0}$ | 3                | 10             | 1                | 26             | 40             |

Таблиця 3.1 – Результати обчислень СЛАР метолом Жордана–Гаусса

Змінні  $x_{n+1}, x_{n+2},..., x_{n+m}$  називають додатковими змінними. У лінійну функцію вони входять з нульовими коефіцієнтами. Отже, початкова задача лінійного програмування (2.1) перетворилась у розширену: знайти оптимальне значення лінійної функції

$$
F = c_1x_1 + c_2x_2 + ... + c_nx_n + 0 x_{n+1} + ... + 0 x_{n+m}
$$

за обмежень  $(2.2) - (2.3)$ . Додаткові вектори

$$
A_{n+1}, A_{n+2}, ..., A_{n+m}
$$

утворюють одиничний базис *т*-вимірного векторного простору, а вектор

$$
X=(x_1=0;\ldots; x_m=0;\ x_{m+1}=b_1;\ldots; x_{n+m}=b_{n+m})
$$

є опорним планом розширеної задачі.

Зазначимо, що розв'язок розширеної задачі, якщо він існує, буде також розв'язком початкової задачі. Якщо ж розширена задача розв'язку не має, то не має розв'язку і вихідна задача.

Застосовуючи симплекс-метод до розширеної задачі, поступово замінюють у системі базисних векторів додаткові вектори  $A_{n+1}$ ,  $A_{n+2}$ , ...,  $A_{n+m}$  векторами початкової системи обмежень. Якщо лінійна функція досягла свого оптимального значення, а в системі базисних векторів є хоча б один додатковий вектор, наприклад  $A_{n+i}$ , то це означає, що *i*-те обмеження в початковій задачі має смисл строгої нерівності. Отже, початкова задача матиме оптимальний розв'язок (якщо його має розширена задача) і тоді, коли не всі додаткові вектори виключено із базису.

Часто, виділивши в системі обмежень одиничний базис і відповідний йому базисний розв'язок можна побачити, що знайдений розв'язок не є опорним планом системи обмежень, бо серед його змінних є і від'ємні. Для цілеспрямованого пошуку опорного плану потрібно від знайденого одиничного базису перейти до іншого. Для цього застосовують метод перетворення. Оскільки симплексні симплексного перетворення виконують над векторами  $A_1, A_2, ..., A_n, A_0$  системи обмежень, то ці вектори зведемо в таблицю 3.2.

Нехай вектор  $A_0 \ge 0$ , тобто всі  $b_i \ge 0$ , (*i* = 1, 2, ..., *m*). Цього можна досягти, помноживши рівняння з від'ємними членами на -1. Тепер у таблиці 3.2 виділимо одиничний базис, не порушуючи невід'ємність компонент вектора  $A_0$ . Зробити це можна за таким алгоритмом.

1. З неодиничних векторів  $A_1$ ,  $A_2$ , ...,  $A_n$  взяти той, у якого є хоча б один додатний елемент. Нехай таким вектором буде  $A_i$ . Якщо такого вектора в таблиці немає, то це означає, що система обмежень несумісна і процес симплексного перетворення завершено.

2. Знайти відношення  $\theta_i$  елементів вектора  $A_0$  до відповідних додатних елементів вектора  $A_i$ , записати їх у відповідному рядку стовпця  $\theta$  і взяти з них найменше. Нехай таким буде деяке відношення  $\theta = b_i / a_{ii}$ . Тоді елемент  $a_{ij}$  – розв'язувальний, а рядок і стовпець таблиці, на перетині яких лежить а<sub>іі</sub>, відповідно розв'язувальні рядок і стовпець.

| ∣ № рядка               | $A_{0}$        | $A_I$    | $A_2$    | . L<br>$\bullet\bullet\bullet$ | т г.<br>$A_i$ | $\bullet\bullet\bullet$ | $A_n$    | $\mathcal{L}$           | $\theta$                |
|-------------------------|----------------|----------|----------|--------------------------------|---------------|-------------------------|----------|-------------------------|-------------------------|
| $\mathbf 1$             | b <sub>I</sub> | $a_{11}$ | $a_{12}$ | $\bullet\bullet\bullet$        | $a_{1i}$      | $\bullet\bullet\bullet$ | $a_{1n}$ |                         |                         |
| 2                       | b <sub>2</sub> | $a_{21}$ | $a_{22}$ | $\cdots$                       | $a_{2i}$      | $\bullet\bullet\bullet$ | $a_{2n}$ |                         |                         |
| $\bullet\bullet\bullet$ | $\cdots$       | $\cdots$ | $\cdots$ | $\bullet\bullet\bullet$        | $\cdots$      | $\bullet\bullet\bullet$ | $\cdots$ | $\bullet\bullet\bullet$ | $\bullet\bullet\bullet$ |
| I                       | $b_i$          | $a_{i1}$ | $a_{i2}$ | $\bullet\bullet\bullet$        | $a_{ij}$      | $\bullet\bullet\bullet$ | $a_{in}$ |                         |                         |
| $\bullet\bullet\bullet$ | $\cdots$       | $\cdots$ | $\cdots$ | $\bullet\bullet\bullet$        | $\cdots$      | $\bullet\bullet\bullet$ | $\cdots$ | $\bullet\bullet\bullet$ | $\bullet\bullet\bullet$ |
| $\overline{M}$          | $b_m$          | $a_{ml}$ | $a_{m2}$ | $\bullet\bullet\bullet$        | $a_{mj}$      | $\bullet\bullet\bullet$ | $a_{mn}$ |                         |                         |

Таблиця 3.2 – Симплексні перетворення

3.

Коефіцієнти розв'язувального рядка (крім <sup>θ</sup> *<sup>i</sup>*) таблиці поділити на розв'язувальний елемент і записати у відповідному рядку нової таблиці.

4. Елементи кожного наступного рядка нової таблиці отримують шляхом додавання відповідного рядка вихідної таблиці і рядка, записаного в п. 3, помноженого на таке число, щоб у розв'язувальному стовпці при додаванні отримати нулі. На цьому заповнення нової таблиці завершується і перетворення нової таблиці починаються з п. 1.

Такі перетворення продовжуються доти, доки не буде виділено одиничний базис або ж не буде встановлено, що система обмежень несумісна. Стовпець  $\Sigma$  призначений для контролю обчислень, його елементи обчислюють так, як і за методом повного виключення Гаусса.

**Приклад 3.3.** Знайти початковий опорний план для системи обмежень

$$
\begin{cases}\nx_1 - x_2 + x_3 - x_4 + x_5 = 6 \\
2x_2 - x_3 - 3x_4 = 4 \\
x_1 + 2x_3 + x_4 = 2\n\end{cases}
$$

#### Розв'язання.

Записуємо коефіцієнти системи обмежень у таблицю 3.3.

За розв'язувальний візьмемо перший стовпець, оскільки вектор *A1* має додатні компоненти. Знайдемо відношення θ*1=6/1=6* i <sup>θ</sup>*3=2*. Менше з них знаходиться у третьому рядку. Отже, розв'язувальний елемент  $a_{31} = 1$ . Над елементами вихідної системи виконаємо симплексні перетворення. Після першої ітерації перетворень одиничними є вектори *A1* і *A5*. Намагаючись знайти базис з векторів *A2, A3, A4*, візьмемо *A2*, що має додатний елемент  $a_{22} = 2$ , який і буде розв'язувальним. Виконавши симплексні перетворення, після другої ітерації маємо одиничний базис *A1,*   $A_2$ ,  $A_5$  і опорний план  $X = (2, 2, 0, 0, 6)$ , що йому відповідає.

|          | 100            |                |                  |                  |                |        |                  |                |          |
|----------|----------------|----------------|------------------|------------------|----------------|--------|------------------|----------------|----------|
| Ітерація | Рядок          | $A_0$          | $A_1$            | $A_2$            | $A_3$          | $A_4$  | $A_5$            | $\Sigma$       | $\theta$ |
|          | $\mathbf{1}$   | 6              | 1                | $-1$             | $\mathbf{1}$   | $-1$   | $\mathbf{1}$     | $\overline{7}$ | 6        |
|          | 2              | $\overline{4}$ | $\boldsymbol{0}$ | 2                | $-1$           | $-3$   | $\mathbf{0}$     | 2              |          |
|          | 3              | 2              | $\mathbf{1}$     | $\boldsymbol{0}$ | $\overline{2}$ | 1      | $\boldsymbol{0}$ | 6              | 2        |
|          | 1              | $\overline{4}$ | $\boldsymbol{0}$ | $-1$             | $-1$           | $-2$   | 1                | $\mathbf{1}$   |          |
| 2        | $\overline{2}$ | $\overline{4}$ | $\boldsymbol{0}$ | $\overline{2}$   | $-1$           | $-3$   | $\boldsymbol{0}$ | 2              | 2        |
|          | 3              | 2              | 1                | $\boldsymbol{0}$ | $\overline{2}$ | 1      | $\boldsymbol{0}$ | 6              |          |
|          | $\mathbf{1}$   | 6              | $\boldsymbol{0}$ | $\boldsymbol{0}$ | $-3/2$         | $-7/2$ | $\mathbf{1}$     | 2              |          |
| 3        | $\overline{2}$ | 2              | $\boldsymbol{0}$ | 1                | $-1/2$         | $-3/2$ | $\boldsymbol{0}$ | 1              |          |
|          | 3              | $\overline{2}$ |                  | $\boldsymbol{0}$ | $\overline{2}$ | 1      | $\theta$         | 6              |          |

Таблиня 3 3 – Симплекс-таблиня до прикладу 3 1

### 3.3 Знаходження оптимального плану

Розглянемо симплекс-метод знаходження оптимального плану на прикладі ЗЛП:

$$
F = c_1 x_1 + c_2 x_2 + \dots + c_n x_n \to \min \tag{3.1}
$$

за обмежень:

$$
\begin{cases}\na_{11}x_1 + a_{12}x_2 + \dots + a_{1n}x_n = b_1 \\
a_{21}x_1 + a_{22}x_2 + \dots + a_{2n}x_n = b_2 \\
\dots \\
a_{m1}x_1 + a_{m2}x_2 + \dots + a_{mn}x_n = b_m,\n\end{cases}
$$
\n(3.2)

де

$$
x_j \ge 0, (j = 1, 2, ..., n). \tag{3.3}
$$

Припустимо, що поставлена задача має плани, кожний її опорний план є невиродженим, і система обмежень містить т одиничних векторів. Не порушуючи загальності, можна вважати, що такими векторами є перші т векторів. Запишемо систему обмежень у векторному вигляді

$$
A_1x_1 + A_2x_2 + \dots + A_mx_m + A_{m+1}x_{m+1} + \dots + A_nx_n = A_0, X \ge 0,
$$

$$
A_{1} = (1, 0, ..., 0), A_{2} = (0, 1, ..., 0), ..., A_{m} = (0, 0, ..., 1),
$$
  
\n
$$
A_{m+1} = (a_{1,m+1}, a_{2,m+1}, ..., a_{m,m+1}),
$$
  
\n
$$
A_{n} = (a_{1n}, a_{2n}, ..., a_{mn}),
$$
  
\n
$$
A_{0} = (b_{1}, b_{2}, ..., b_{m}).
$$

Вектори  $A_1$ ,  $A_2$ , ...,  $A_m$  – лінійно-незалежні одиничні вектори *т*-вимірного простору, і тому вони утворюють базис цього простору. За базисні змінні в системі обмежень виберемо  $x_1, x_2, ..., x_m$ , а вільні змінні  $x_{m+1}, ..., x_n$ прирівнюємо до нуля. З урахуванням того, що  $b_i \ge 0$   $(i = 1, ..., m)$ , знаходимо початковий план

$$
X_0 = (x_1 = b_1; x_2 = b_2; \dots; x_m = b_m; x_{m+1} = 0; \dots; x_n = 0).
$$
 (3.4)

Йому відповідає лінійна комбінація

$$
x_1A_1 + x_2A_2 + \dots + x_mA_m = A_0, \qquad (3.5)
$$

у якій вектори  $A_1$ ,  $A_2$ , ...,  $A_m$  лінійно незалежні. Отже, побудований початковий план є опорним. Він надає лінійній функції

$$
F(X_0) = c_1 x_1 + c_2 x_2 + \dots + c_m x_m = f_0,
$$
\n(3.6)

значення якої залежить тільки лише від значень т перших компонент вектора  $C = (c_1, c_2, ..., c_n)$ . Оскільки оптимальний план належить до опорних, то і оптимальне значення лінійної функції залежатиме від відповідних компонент вектора С.

Розглянемо тепер, яким чином, виходячи з початкового опорного плану (2.9), можна побудувати інший опорний план, який надасть лінійній функції меншого значення, ніж попередній план. Початковий опорний план визначається базисними векторами  $A_1, A_2, ..., A_m$ .

Побудувати наступний опорний план, виходячи з початкового, можна завдяки переходу від базису  $A_1$ ,  $A_2$ , ...,  $A_m$  до нового базису. Такий перехід здійснюється за допомогою вибору вектора, який вводять у базис, і вибору вектора, який виводять з нього. Знайдемо критерій вибору таких векторів.

Оскільки вектори  $A_1$ ,  $A_2$ , ...,  $A_m$  утворюють базис *m*-вимірного простору, то будь-який вектор системи  $A_1$ ,  $A_2$ , ...,  $A_n$  однозначно лінійно визначається через базисні вектори

$$
A_j = x_{1j}A_1 + x_{2j}A_2 + \dots + x_{mj}A_m, \ j = 1, 2, \dots, n. \tag{3.7}
$$

де

Зауважимо, що коефіцієнти  $x_{ij}$  ( $i = 1, 2, ..., m$ ) є компонентами вектора  $A_i$  в базисі  $A_1$ ,  $A_2$ , ...,  $A_m$ . У виразі (2.12) вектору  $A_i$  відповідає єдине значення лінійної функції

$$
f_j = c_1 x_{1j} + c_2 x_{2j} + \dots + c_m x_{mj}, \ j = 1, 2, \dots, n. \tag{3.8}
$$

де  $c_i$  ( $i = 1, 2, ..., m$ ) – коефіцієнти лінійної функції, що відповідають базисним векторам  $A_i$  ( $i = 1, 2, ..., m$ ).

Значення  $f_i$  знайдемо, якщо у вираз лінійної функції замість змінних підставимо відповідні коефіцієнти подання *j*-го вектора через базисні вектори. Нехай для деякого вектора, що не входить у базис, наприклад,  $A_k$  ( $k > > m$ ), хоча б один з коефіцієнтів  $x_{ik}$  у виразі

$$
x_{1k}A_1 + x_{2k}A_2 + \dots + x_{mk}A_m = A_k \tag{3.9}
$$

додатний. Виразу (3.9) відповідає значення лінійної функції

$$
c_1x_{1k} + c_2x_{2k} + \dots + c_mx_{mk} = f_k. \tag{3.10}
$$

Задамо деяке, поки що невідоме додатне число  $\theta$ . Помножимо на нього обидві частини рівностей (3.9) і (3.10) і результати віднімемо від  $(3.5)$  і  $(3.6)$  відповідно:

$$
(x_1 - \theta x_{1k})A_1 + (x_2 - \theta x_{2k})A_2 + ... + (x_m - \theta x_{mk})A_m + \theta A_k = A_0, (x_1 - \theta x_{1k})c_1 + (x_2 - \theta x_{2k})c_2 + ... + (x_m - \theta x_{mk})c_m = f_0 - \theta_{jk}.
$$
 (3.11)

В останній рівності до обох частин додамо  $\theta_{ck}$ .

$$
(x_1 - \theta x_{1k})c_1 + (x_2 - \theta x_{2k})c_2 + ... + (x_m - \theta x_{mk})c_m + \theta c_k = f_0 - \theta (f_k - c_k). \quad (3.12)
$$

Лінійній комбінації відповідає новий план

$$
X_1 = (x_1 - \theta x_{1k}; x_2 - \theta x_{2k}; ..., x_m - \theta x_{mk}; 0, ..., \theta, ..., 0),
$$

якщо його коефіцієнти невід'ємні. Ті компоненти вектора  $X_i$ , до яких входять недодатні  $\theta$   $x_{ik}$ , будуть невід'ємними, бо  $\theta > 0$ . Компоненти вектора  $X_i$  з додатними  $x_{ik}$   $(i = 1, 2, ..., m)$  будуть невід'ємними, якщо

$$
\theta \le \min_{i} \left| x_{i} \right| x_{ik}, \tag{3.13}
$$

де мінімум береться серед тих *і*, для яких  $x_{ik} > 0$ . Отже, під час виконання цієї умови вектор  $X_i$  буде опорним планом. Опорний план не може мати  $m+1$  додатних компонент. Тому в плані  $X_1$  потрібно хоча б одну з компонент перетворити на нуль. Це можна зробити, якщо θвибрати так:  $\theta = \theta_0 = \min_i x_i / x_{ik}$  (3.14)

Оскільки розглядається невироджена задача, тобто всі її опорні плани містять рівно *m* додатних компонент, то мінімум в (3.14) досягатиметься для єдиного значення *i*. Нехай  $i = l$  ( $1 \le l \ge m$ ). Тоді для  $\theta_0 = x_l / x_{lk}$ відповідні коефіцієнт виразу (3.11) і компонента плану *X1* перетворяться на нуль. Підставивши значення θ*<sup>0</sup>* в план *X1*, отримаємо лінійну комбінацію

$$
x^{\prime}{}_{1}A_{1}+\ldots+x^{\prime}{}_{l-1}A_{l-1}+x^{\prime}{}_{l+1}A_{l+1}+\ldots+x^{\prime}{}_{m}A_{m}+x^{\prime}{}_{k}A_{k}=A_{0},
$$

і відповідний їй опорний план

$$
X_I = (x'_1, \ldots, x'_{l-1}, 0, x'_{l+1}, \ldots, x'_m, 0, \ldots, x'_{k}, \ldots, 0),
$$

де

$$
\begin{cases}\nx'_i = x_i - \frac{x_i}{x_k} x_{ik}, \ i \neq l, \\
x'_k = \frac{x_l}{x_k}, \ i = l.\n\end{cases}
$$
\n(3.15)

План *X1* надає лінійній функції *F* значення *f<sup>0</sup> -* <sup>θ</sup> *<sup>0</sup>*(*fk - ck*)*.*

Отже, дістали новий опорний план, базис якого складається з векторів *A1, A2, ..., Al-1, Al+1, ..., Am, Ak*. Новий план *X1* надає лінійній функції *F* значення

$$
F(X_1)=f_0-\theta_0(f_k-c_k),
$$

яке буде меншим від  $F(X_0)$ , якщо  $f_k - c_k > 0$ . Величина різниці  $f_k - c_k$ називається *оцінкою плану*. Якщо для деякого вектора *Ak* оцінка плану *fk*   $c_k$  > 0, то план  $X_0$  не є оптимальним і можна побудувати новий план  $X_1$ такий, що  $F(X_i) \leq F(X_0)$ .

План *X1* побудовано завдяки заміні вектора з початкового базису новим вектором. Критерій заміни векторів сформулюємо таким чином:

- у новий базис вводять вектор  $A_k$ , для якого оцінка плану додатна;

- із старого базису виводять той вектор *Ai*, для якого відношення *x<sup>i</sup> / xik* з додатними *xik* набуває найменшого значення.

Процес заміни векторів продовжують доти, доки всі оцінки плану не стануть від'ємними або нулями, або для деякої оцінки *fj-cj >0* усі *xij* стануть недодатними, що означає, що побудований план є оптимальним.

Якщо на деякому кроці заміни для будь-якого *j* оцінка *fj - cj >*0 і усі  $x_{ii}$  ≤ 0, то це означає, що лінійна функція необмежена знизу на багатокутнику розв'язків і її значення може бути як завгодно малим. Зазначимо, що коли є кілька додатних оцінок плану, то вибирають найбільшу з них і той вектор, який відповідає цій найбільшій оцінці, вводять у новий базис. Якщо є кілька однакових найбільших оцінок, то можна вводити в новий базис будь-який з векторів, що відповідає цим найбільшим оцінкам. Якщо для деякого вектора *Aj* з додатною оцінкою плану є кілька однакових найменших відношень *x<sup>i</sup> / xij*, то з базису можна вивести будь-який з відповідних векторів, однак при цьому може виникнути явище зациклювання.

Нагадаємо, що компоненти нового плану можна обчислити за формулами (3.15). Для перевірки побудованого плану на оптимальність потрібно знайти компоненти усіх *векторів Aj (j = 1, 2, ..., n)* у новому базисі. Їх можна обчислити за формулами:

$$
a'_{ij} = a_{ij} - \frac{a_{ik}}{a_{lk}} a_{lj}, i \neq l,
$$
 (3.16)

$$
a'_{ij} = a_{ij} / a_{lk}, i = l. \tag{3.17}
$$

Таким чином, маючи компоненти усіх векторів системи обмежень у новому базисі і обчисливши оцінки плану, можна перевірити побудований план на оптимальність. Проілюструємо сказане на прикладі.

**Приклад 3.4.** Знайти мінімум функції

$$
F = 2x_1 + 3x_2 + x_3 + 4x_4
$$

за такими обмеженнями:

$$
\begin{cases} 4x_1 + 11x_2 + x_3 = 70 \\ 2.5x_1 + 8x_2 + x_4 = 45 \\ x_j \ge 0, (j = 1, 2, 3, 4). \end{cases}
$$

Розв'язання. Відповідно до загальних позначень маємо

$$
X = (x_1, x_2, x_3, x_4), C = (2; 3; 1; 4),
$$

$$
A_I = \begin{pmatrix} 4 \\ 2.5 \end{pmatrix}, A_2 = \begin{pmatrix} 11 \\ 8 \end{pmatrix}, A_3 = \begin{pmatrix} 1 \\ 0 \end{pmatrix}, A_4 = \begin{pmatrix} 0 \\ 1 \end{pmatrix}, A_0 = \begin{pmatrix} 70 \\ 45 \end{pmatrix}.
$$

Система обмежень містить два одиничних лінійно незалежних вектори *A3* і *A4*, які утворюють базис двовимірного векторного простору. Тоді вектори *Aj* (*j =* 1, 2, ..., 4) описуються через базисні

$$
A_0 = x_3A_3 + x_4A_4 = 70A_3 + 45A_4,
$$
  
\n
$$
A_1 = x_{31}A_3 + x_{41}A_4 = 4A_3 + 2.5A_4,
$$
  
\n
$$
A_2 = x_{32}A_3 + x_{42}A_4 = 11A_3 + 8A_4,
$$
  
\n
$$
A_3 = x_{33}A_3 + x_{43}A_4 = 1 * A_3 + 0 * A_4,
$$
  
\n
$$
A_4 = x_{34}A_3 + x_{44}A_4 = 0 * A_3 + 1 * A_4.
$$

Поклавши у системі обмежень *x1=x2=*0, отримаємо початковий опорний план *X<sup>0</sup> =* (0, 0, 70, 45)*.* Значення цільової функції *F* дорівнює  $F(X_0)$  = =2⋅0 + 3⋅0 + + 1⋅70 + 4⋅45 = 250. Знайдемо оцінки початкового опорного плану. Для цього обчислимо значення *fj* (*j* = 1, ..., 4) за формулою (3.8) як суму добутків компонент вектора *Aj* на компоненти вектора *C*, які відповідають базисним векторам

$$
f_1 = 1 \cdot 4 + 4 \cdot 2.5 = 14; \quad f_2 = 1 \cdot 11 + 4 \cdot 8 = 43; f_3 = 1 \cdot 1 + 4 \cdot 0 = 1; \quad f_4 = 1 \cdot 0 + 4 \cdot 1 = 4.
$$

Тоді оцінки плану визначаться як

$$
f_1 - c_1 = 12, f_2 - c_2 = 40,f_3 - c_3 = 0, f_4 - c_4 = 0.
$$

Серед них є дві додатні. Більшою є оцінка  $f_2 - c_2$ , що відповідає вектору  $A_2$ . Отже, його вводимо в базис.

Щоб визначити, який з векторів *A3*, *A<sup>4</sup>* потрібно вивести з базису, обчислимо відношення *x<sup>i</sup> / xi<sup>2</sup>* (*i* =3, 4) для додатних *xi2*, тобто поділимо компоненти вектора *A<sup>0</sup>* на відповідні додатні компоненти вектора *A2*:  $x_3/x_{32} = 70/11$ ,  $x_4/x_{42} = 45/8$ . Меншим з обчислених відношень є відношення *x<sup>4</sup> / x42*, яке відповідає вектору *A4*. Таким чином, замість вектора *A<sup>4</sup>* як базис вводимо вектор *A2*. Новий базис утворюють вектори *A2* і *A3*. У новому базисі вектори *Aj* (*j =* 0, 1, ..., 4) мають такі вирази:

$$
A_0 = x^3 2A_2 + x^3 3A_3,
$$
  
\n
$$
A_1 = x^3 2A_2 + x^3 3A_3,
$$
  
\n
$$
A_2 = x^3 2A_2 + x^3 2A_3 = A_2 + 0 \cdot A_3,
$$
  
\n
$$
A_3 = x^3 2A_2 + x^3 3A_3 = A_3 + 0 \cdot A_2,
$$
  
\n
$$
A_4 = x^3 2A_2 + x^3 3A_3,
$$

де  $x_i$ обчислюються за формулами (3.15), а  $x_{ij}$  - згідно з формулами (3.16) і (3.17). Новий опорний план  $X_l$ , який визначається базисними векторами  $A_1$  i  $A_2$ , має вигляд  $X_1 = (0, x_2, x_3, 0)$ . Обчислимо його компоненти:<br> $x'_{21} = x_4/x_{42} = 45/8$ ,  $x'_3 = x_3 - (x_4/x_{42})x_{32} = 70 - (45/8)11 = 65/8$ .

Отже,

$$
X_1 = \left(0, \frac{45}{8}, \frac{65}{8}, 0\right), \text{ a}
$$

$$
F(XI) = c2x'2 + c3x'3 = \frac{3 \cdot 45}{8} + \frac{65}{8} = 25.
$$

Обчислимо тепер компоненти векторів  $A<sub>l</sub>$  і  $A<sub>4</sub>$  у новому базисі:

$$
x'_{21} = \frac{x_{41}}{x_{42}} = \frac{5}{16} , \quad x'_{31} = x_{31} - \frac{x_{41}}{x_{42}} x_{32} = 4 - \frac{5}{2} \cdot \frac{1}{8} \cdot 11 = \frac{1}{16} ,
$$

$$
x'_{24} = \frac{x_{44}}{x_{42}} = \frac{1}{8} , \quad x'_{34} = x_{34} - \frac{x_{44}}{x_{42}} x_{32} = -\frac{1}{8} \cdot 11 = \frac{11}{8} .
$$

Тепер знаходимо значення  $f_j$  ( $j = 1, 2, 3, 4$ ):

$$
f_1 = \frac{3 \cdot 5}{16} + \frac{1}{16} = 1, \quad f_2 = 3 \cdot 1 + 1 \cdot 0 = 3, \quad f_3 = 1 \cdot 1 + 3 \cdot 0 = 1;
$$

$$
f_4 = -\frac{11}{8} + \frac{3}{8} = -1.
$$

Нарешті, визначимо оцінку плану

$$
X_1
$$
:  $f_1 - c_1 = 1 - 2 = -1$ ,  $f_2 - c_2 = 0$ ,  $f_3 - c_3 = 0$ ,  $f_4 - c_4 = -5$ .

Усі оцінки опорного плану  $X_I$  недодатні. Це означає, що побудований план є оптимальним, тобто мінімум функції  $F_{min} = 25$  досягається за планом

$$
X = \left(0, \frac{45}{8}, \frac{65}{8}, 0\right).
$$

#### 3.4 Застосування симплекс-таблиць

Розглянемо задачу лінійного програмування на знаходження мінімуму лінійної функції

$$
F = c_1 x_1 + c_2 x_2 + \dots + c_n x_n
$$

за системою обмежень

$$
\begin{cases}\n x_1 + a_{1,m+1}x_{m+1} + \dots + a_{1n}x_n = b_1, \\
 x_2 + a_{2,m+1}x_{m+1} + \dots + a_{2n}x_n = b_2, \\
 \dots \\
 x_m + a_{m,m+1}x_{m+1} + \dots + a_{mn}x_n = b_m, \\
 x_i \ge 0, (j = 1,2,...,n).\n\end{cases} \tag{3.18}
$$

Систему обмежень запишемо у векторному вигляді

$$
A_1x_1 + A_2x_2 + \dots + A_mx_m + A_{m+1}x_{m+1} + \dots + A_nx_n = A_0, X \ge 0,
$$
 (3.19)

$$
A_{I} = (1, 0, ..., 0), A_{2} = (0, 1, ..., 0), ..., A_{m} = (0, 0, ..., 1),
$$
  

$$
A_{m+1} = (a_{1, m+1}, a_{2, m+1}, ..., a_{m, m+1}),
$$
  

$$
A_{n} = (a_{1n}, a_{2n}, ..., a_{mn}).
$$

Початковий опорний план  $X_0 = (x_1 = b_1; ...; x_m = b_m; 0; ...; 0)$  задачі (3.18) визначається системою *m*-вимірних одиничних векторів  $A_1, A_2, ..., A_m$ . Щоб дослідити його на оптимальність, потрібно вектори  $A_i$  ( $i = 1, 2, ..., n$ ) системи (3.19) описати лінійною комбінацією базисних векторів і обчислити значення оцінок $f_i$  -  $c_i$ .

Оскільки базис системи (3.18) – одиничний, то коефіцієнтами у виразі вектора через базисні будуть його компоненти, тобто  $x_{ii} = a_{ii}$  ( $i = 1, 2, ..., m$ )  $j = 1, 2, ..., n$ ). Обчислення наступного опорного плану та перевірку його оптимальності зручно виконувати, записавши умову задачі і дані, знайдені після побудови початкового опорного плану у симплексну таблицю. У першому її стовпці записано номери рядків таблиці. Стовпець базису містить базисні вектори. У стовпці С базису записано коефіцієнти заданої лінійної функції, які відповідають базисним векторам. У стовпці  $A_0$  початковий опорний план. У цьому самому стовпці в результаті обчислень знаходять оптимальний план.

Стовпці  $A_i$  ( $i = 1, 2, ..., n$ ) заповнено коефіцієнтами вектора  $A_i$  через базисні вектори. У  $(m+1)$ -му рядку стовпця  $A_0$  записано значення лінійної функції  $F(X_0)$ , якого вона набуває при початковому опорному плані, а в
стовпцях *Aj* – значення оцінок *fj - cj*. Оцінки можна обчислити, якщо від добутків елементів стовпця *Aj* на відповідні елементи стовпця *C* базису відняти відповідні коефіцієнти *cj*. Далі обчислення симплекс-методом потрібно здійснювати за таким алгоритмом.

1. Розглянути оцінку плану (*m+*1)-го рядка. Якщо всі оцінки недодатні, то опорний план *X<sup>0</sup>* оптимальний і мінімум лінійної функції дорівнює *F*(*X0*). Якщо серед оцінок є хоча б одна додатна, то перейти до п. 2.

2. Якщо хоча б для однієї додатної оцінки *fj - cj* усі елементи стовпця *Aj* недодатні, то це означає, що лінійна функція на многограннику розв'язків не обмежена знизу і задача не має оптимального розв'язку. Якщо в кожному стовпці *Aj* з додатними оцінками плану є хоча б один додатний коефіцієнт, то потрібно перейти до п. 3.

Якщо у кожному стовпці *Aj*, що відповідають додатним оцінкам плану, є додатні коефіцієнти, то план *X<sup>0</sup>* не оптимальний і можна побудувати новий опорний план, який надасть лінійній функції значення, меншого від попереднього. Задача полягає в тому, щоб один з базисних векторів замінити новим. Вектор, який вводять у базис, вибирають в п. 3, а вектор, який виводять з базису – в п. 5.

3. Вибрати вектор з найбільшою додатною оцінкою. Нехай це буде вектор *Ak*. Перейти до п. 4.

4. Обчислити відношення елементів стовпця *A<sup>0</sup>* до відповідних додатних елементів стовпця *Ak*, результати записати у відповідних рядках стовпця θ і перейти до п. 5.

5. Серед векторів базису вибрати той, який відповідає найменшому з відношень, обчислених у п. 4. Нехай це буде вектор *Al*. Перейти до п. 6.

Елемент *xlk* називається розв'язувальним, рядок і стовпець, на перетині яких він міститься, називаються розв'язувальними. Після визначення розв'язувального елемента заповнюють нову симплексну таблицю. Перші три стовпці нової таблиці відрізнятимуться від старої тільки рядком з номером *l*. У ньому замість елементів *l, Ai, c<sup>i</sup>* будуть записані елементи *l, Ak, ck*. Інші клітинки нової таблиці заповнюють згідно з п. 6 і 7.

6. Поділити елементи *l*-го рядка, які відповідають векторам *Aj* (*j =* 1, 2, *..., n*)*,* на розв'язувальний елемент і результати записати у відповідні клітинки *l*-го рядка нової таблиці. Перейти до п. 7.

7. Для знаходження елементів *і*-го (*i =* 1, 2, *..., l-*1*, l+*1, *..., m+*1) рядка нової таблиці потрібно від елементів *і*-го рядка старої таблиці відняти відповідні елементи *l*-го рядка нової таблиці, помножені на *xik* (*i* <sup>≠</sup> *l*)*.* Після заповнення нової таблиці перейти до п. 1.

Відзначимо, що коли у таблиці є кілька додатних оцінок плану, то під час обчислення у базис вводять вектор, якому відповідає максимальна оцінка. Завдяки такому вибору вектора можна досягти оптимального плану за мінімум ітерацій. Якщо ж є кілька однакових найбільших значень

 $\theta_{0i}(f_i - c_i)$ , то з відповідних їм векторів вибирають той, якому відповідає *min cj*.

Якщо серед оцінок оптимального плану нульовими є тільки оцінки, які відповідають базисним векторам, то це означає, що оптимальний план єдиний. Якщо нульовій оцінці плану відповідає вектор, який не входить у базис, то оптимальний план не єдиний.

Задачу знаходження максимального значення лінійної функції можна розв'язати, не зводячи її до задачі мінімізації. План задачі знаходження максимуму буде оптимальним тільки тоді, коли його оцінки будуть невід'ємними. Якщо ж умова оптимальності не виконується, то під час обчислень в базис вводять вектор, якому відповідає *min*[θ*0j(fj - cj)*], де мінімум береться серед тих *j*, для яких  $f_i$  -  $c_i$  < 0. Якщо мінімальних оцінок кілька, то в базис вводять вектор, якому відповідає *min cj*.

**Приклад 3.5.** Знайти мінімум функції  $F=x_1+x_2+x_3$  за обмежень:

$$
\begin{cases}\nx_1 - x_4 - 2x_6 = 5 \\
x_2 + 2x_4 - 3x_5 + x_6 = 3 \\
x_3 + 2x_4 - 5x_5 + 6x_6 = 5 \\
x_j \ge 0 \ (j = 1, 2, ..., 6).\n\end{cases}
$$

#### Розв'язання.

Запишемо систему обмежень у векторному вигляді

$$
x_1A_1 + x_2A_2 + \ldots + x_6A_6 = A_0,
$$

 $A_1 = (1, 0, 0);$   $A_2 = (0, 1, 0);$   $A_3 = (0, 0, 1);$   $A_4 = (-1, 2, 2);$   $A_5 = (0, -3, -5);$  $A_6 = (-2, 1, 6); A_0 = (5, 3, 5).$ 

Ця система обмежень у явному вигляді містить одиничний базис *A1*, *A2*, *A3*. Тому змінні *x1*, *x2*, *x3 –* базисні, а *x4, x5*, *x<sup>6</sup> –* вільні змінні. Поклавши  $x_4 = x_5 = x_6 = 0$ , знайдемо початковий опорний план  $X_0 = (x_1 = 0; x_2 = 0;$  $x_3=0$ ;  $x_4=0$ ;  $x_5=0$ ;  $x_6=0$ ), якому відповідає комбінація  $x_1A_1 + x_2A_2 +$ *+ x3A3 = A0* і значення функції *F(X0) =* 1⋅5 +1⋅3 + 1⋅5 = 13.

Для перевірки плану *X<sup>0</sup>* на оптимальність заповнимо першу симплексну таблицю (табл. 3.4) і обчислимо значення оцінок:

$$
f_4 - c_4 = 1 \cdot (-1) + 1 \cdot 2 + 1 \cdot 2 - 0 = 3;
$$
  
\n
$$
f_5 - c_5 = 1 \cdot 0 + 1 \cdot (-3) + 1 \cdot (-5) - 0 = -8;
$$
  
\n
$$
f_6 - c_6 = 1 \cdot (-2) + 1 \cdot 1 + 1 \cdot 6 - 0 = 5.
$$

Для базисних векторів значення оцінок нульові. Серед обчислених оцінок є дві додатні. Більша з них *f<sup>6</sup>* - *с6* = 5 відповідає вектору *А6*, який і введемо в базис. Для визначення вектора, який потрібно вивести з базису,

обчислимо 
$$
\theta_{06} = min\left(\frac{3}{1}, \frac{5}{6}\right) = \frac{5}{6}
$$
.

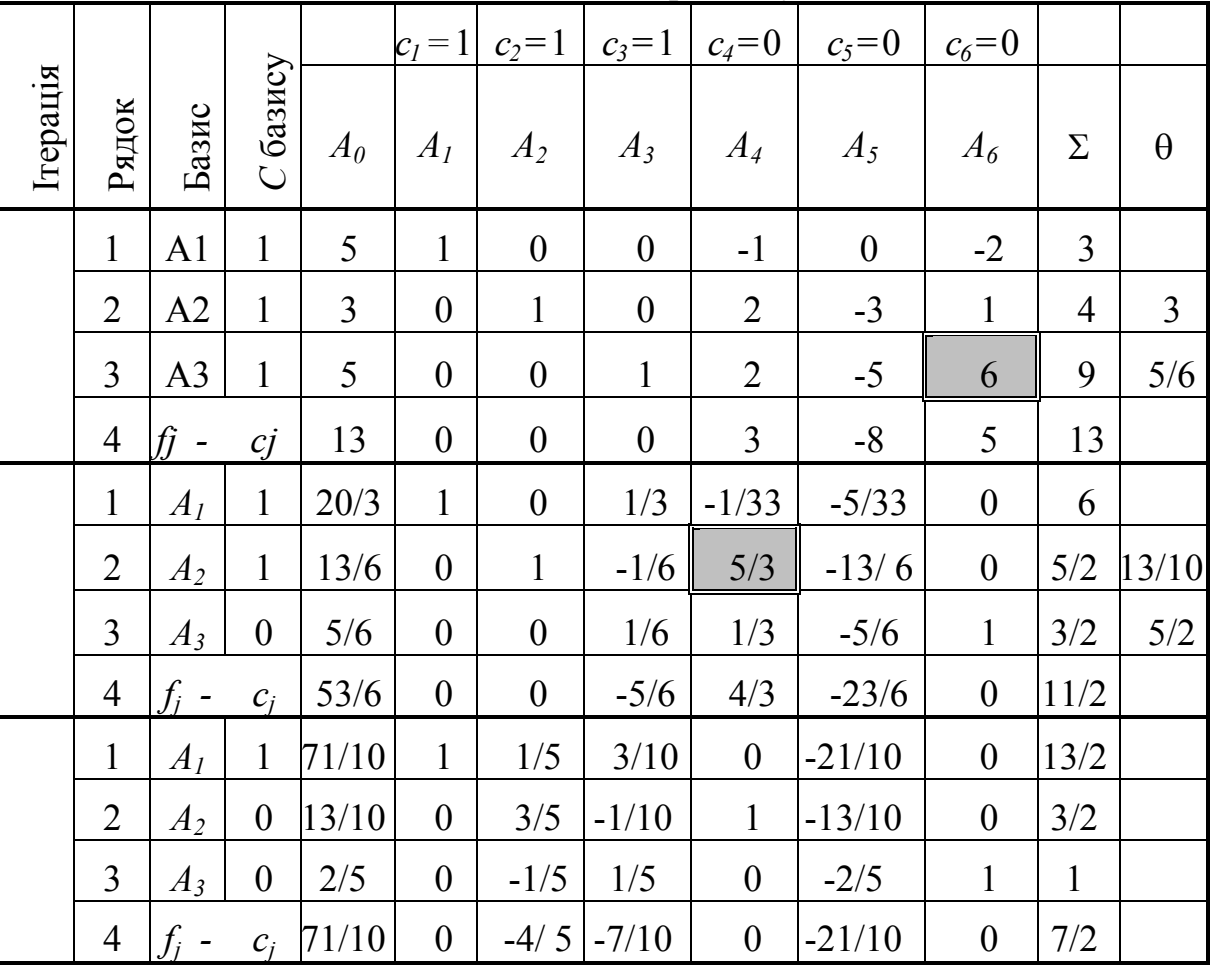

Таблиця 3.4 – Симплекс-таблиці до прикладу 3.4

Мінімальне відношення відповідає вектору *А<sup>3</sup>* базису. Отже, його потрібно замінити вектором *А6*. Розв'язувальним елементом у першій симплексній таблиці є число *6*, яке стоїть на перетині третього рядка і стовпця *А6*. Виконаємо одну ітерацію симплексних перетворень і заповнимо другу симплекс-таблицю. Нові елементи розв'язувального рядка знайдемо, поділивши елементи розв'язувального рядка початкової симплекс-таблиці на розв'язувальний елемент (число 6). За допомогою обчисленого рядка знайдемо елементи інших рядків другої таблиці методом симплексних перетворень: помножимо його елементи на 2 і додамо до відповідних елементів першого рядка початкової симплекстаблиці; віднімемо його елементи від відповідних елементів другого рядка; помножимо його на мінус 5 і додамо до четвертого рядка. Як результат

отримаємо заповнену другу таблицю. Правильність проведених обчислень контролюємо за допомогою стовпця  $\Sigma$  кожний елемент якого обчислюється двома способами: за допомогою симплексних перетворень та додаванням елементів відповідних рядків. У другій симплексній таблиці маємо новий опорний план  $X_1 = (20/3, 13/6, 0, 0, 5/6)$ , якому відповідає значення лінійної функції  $F(X_1) = 53/6 < \langle F(X_0) = 13, Y \rangle$ четвертому рядку таблиці маємо додатну оцінку  $f_4 - c_4 = 4/3$ .

Отже, вектор  $A_4$  вводимо до базису. Знайшовши  $\theta_{04}$ =min  $\left(\frac{15}{10}, \frac{5}{2}\right) = \frac{15}{10}$ 13 2 5 10  $\left[\frac{13}{10}; \frac{5}{2}\right]$  $\left.\rule{0pt}{12pt}\right)$  $\left(\frac{13}{10},\frac{5}{2}\right)$  $\setminus$  $=min\left(\frac{13}{10},\frac{5}{2}\right)=\frac{13}{10},$ 

побачимо, що вектор *А<sup>2</sup>* потрібно вивести із базису. Розв'язувальний елемент стоїть на перетині другого рядка і стовпця *А4*. Виконаємо один крок симплексних перетворень. У результаті отримаємо план  $X_2$  = (71/10,0,0, 13/10, 2/5). У четвертому рядку останньої симплекстаблиці усі оцінки недодатні. Отже, план *Х<sup>2</sup>* – оптимальний. Він надав лінійній функції значення  $F(X_2) = 71/10$ . На основі оцінок цього плану робимо висновок, що оптимальний план є єдиним, оскільки нульові оцінки відповідають тільки базисним векторам.

**Приклад 3.6***.* Знайти максимум лінійної функції *F =* 40*x1 +* 30*x2* за обмежень

$$
\begin{cases}\n5x_1 + 6x_2 \le 30 \\
2x_1 + 6x_2 \le 24 \\
4x_1 + 2x_2 \le 20 \\
x_1 \ge 0; \ x_2 \ge 0\n\end{cases}
$$

Розв'язання.

Запишемо задачу в канонічному вигляді, додавши до лівої частини кожної з нерівностей системи обмежень по одній додатковій невід'ємній змінній. Як результат отримаємо

> $x_i \ge 0$   $(j = 1, 2, ..., 5)$  $\overline{ }$  $\overline{\mathcal{L}}$  $\vert$  $\overline{\phantom{a}}$ ┤  $\int$  $\geq 0$   $(j =$  $+ 2x^2 + x^5 =$  $+ 6x^2 + x^4 =$  $+ 6x^2 + x^3 =$  $x_i \ge 0$   $(j = 1, 2, ..., 5)$ .  $x1 + 2x2 + x5$  $x1 + 6x2 + x4$  $x1 + 6x2 + x3$  $j \geq 0$  (*j* = 1, 2, ..., 5  $4x1 + 2x2 + x5 = 20$  $2x1 + 6x2 + x4 = 24$  $5x1 + 6x2 + x3 = 30$

Запишемо систему у векторній формі

 $x_1A_1 + x_2A_2 + \ldots + x_5A_5 = A_0$ 

 $A_1 = (5, 2, 4);$   $A_2 = (6, 6, 2);$   $A_3 = (1, 0, 0);$   $A_4 = (0, 1, 0);$   $A_5 = (0, 0, 1);$  $(A_0 = (30, 24, 20)$ . Одиничні вектори  $A_3$ ,  $A_4$ ,  $A_5$  утворюють базис тривимірного простору. Вони задають початковий опорний план  $X_0 = (0;$ 

0; 30; 24;20). Значення лінійної функції *F*(*X0*)*=*40⋅0+30⋅0=0*.* Для перевірки плану *X<sup>0</sup>* на оптимальність складаємо симплекс-таблицю (табл. 3.5). Обчислимо значення оцінок плану  $f_1=0.5+0.2+0.4=0$ ,  $f_2=0.6+0.6+0.2=0, f_1 - c_1 = -40, f_2 - c_2 = -30.$ 

Для векторів базису оцінки дорівнюють нулю. Серед обчислених оцінок дві від'ємні:  $f_1 - c_1 = -40$ ,  $f_2 - c_2 = -30$ . Отже, опорний план  $X_0$ не є оптимальним. Найменша оцінка відповідає вектору *А1*, який введемо в базис. Визначимо вектор, видалений з базису. Для цього обчислимо <sup>θ</sup>*01*=*min* (30/5, 24/2, 20/4). Найменше з відношень відповідає вектору *А5*, тому його замінюємо вектором *А1*. Розв'язувальним елементом є число 4, яке стоїть на перетині третього рядка і стовпця *А1*. Складаємо другу симплекс-таблицю.

|          |                |               |                     |                  | $c_l = I$        | $c_2=1$          | $c_3 = 1$        | $c_4=0$          | $c_5=0$          |          |          |
|----------|----------------|---------------|---------------------|------------------|------------------|------------------|------------------|------------------|------------------|----------|----------|
| Ітерація | Рядок          | Базис         | базису<br>$\bigcup$ | $A_{\theta}$     | $A_I$            | A <sub>2</sub>   | $A_3$            | $A_4$            | $A_5$            | $\Sigma$ | $\theta$ |
|          | $\mathbf{1}$   | $A_3$         | $\overline{0}$      | 30               | 5                | 6                | $\mathbf{1}$     | $\overline{0}$   | $\overline{0}$   | 42       | 6        |
|          | $\overline{2}$ | $A_4$         | $\boldsymbol{0}$    | 24               | $\overline{2}$   | 6                | $\boldsymbol{0}$ | $\mathbf{1}$     | $\boldsymbol{0}$ | 33       | 12       |
|          | 3              | $A_5$         | $\boldsymbol{0}$    | 20               | $\overline{4}$   | $\overline{2}$   | $\boldsymbol{0}$ | $\boldsymbol{0}$ | $\mathbf{1}$     | 27       | 5        |
|          | $\overline{4}$ | $f_i$ - $c_i$ |                     | $\boldsymbol{0}$ | $-40$            | $-30$            | $\boldsymbol{0}$ | $\boldsymbol{0}$ | $\boldsymbol{0}$ | $-70$    |          |
|          | $\mathbf{1}$   | $A_3$         | $\overline{0}$      | 5                | $\overline{0}$   | 7/2              | $\mathbf{1}$     | $\boldsymbol{0}$ | $-5/4$           | 33/4     | 10/7     |
|          | $\overline{2}$ | $A_4$         | $\overline{0}$      | 14               | $\boldsymbol{0}$ | 5                | $\boldsymbol{0}$ | $\mathbf{1}$     | $-1/2$           | 39/2     | 14/5     |
|          | $\overline{3}$ | $A_I$         | 40                  | 5                | $\mathbf{1}$     | 1/2              | $\overline{0}$   | $\overline{0}$   | 1/4              | 27/4     | 10       |
|          | $\overline{4}$ | $f_i$         | $-c_i$              | 200              | $\boldsymbol{0}$ | $-10$            | $\boldsymbol{0}$ | $\boldsymbol{0}$ | 10               | 200      |          |
|          | $\mathbf{1}$   | $A_3$         | 30                  | 10/7             | $\overline{0}$   | $\mathbf{1}$     | 2/7              | $\boldsymbol{0}$ | $-5/14$          | 33/14    |          |
|          | $\overline{2}$ | $A_4$         | $\boldsymbol{0}$    | 48/7             | $\boldsymbol{0}$ | $\boldsymbol{0}$ | $-10/7$          | $\mathbf{1}$     | 9/7              | 54/7     |          |
|          | 3              | $A_I$         | 40                  | 30/7             | $\mathbf{1}$     | $\boldsymbol{0}$ | $-1/7$           | $\boldsymbol{0}$ | 3/7              | 39/7     |          |
|          | $\overline{4}$ | $f_i$ - $c_i$ |                     | 1500/7           | $\boldsymbol{0}$ | $\boldsymbol{0}$ | 20/7             | $\boldsymbol{0}$ | 45/7             | 1565/7   |          |

Таблиця 3.5 – Симплекс-таблиці до прикладу 3.5

Обчислимо нові значення розв'язувального рядка. Для цього елементи розв'язувального рядка поділимо на 4 і запишемо в третьому рядку другої таблиці. Тепер за допомогою цього рядка виконаємо одну ітерацію симплексних перетворень, тобто помножимо його елементи на 5 і віднімемо від першого рядка першої ітерації, потім помножимо його

елементи на 2 і віднімемо від другого рядка першої ітерації, помножимо його на 40 і додамо до четвертого рядка першої ітерації. Правильність проведених обчислень контролюємо за допомогою стовпця Σ, кожний елемент якого обчислюється двома способами: за допомогою симплексних перетворень і підсумовуванням елементів відповідних рядків.

Після завершення другої ітерації дістали план

$$
X_I=(5; 0; 5; 14; 0),
$$

якому відповідає значення лінійної функції *F*(*Х1*)*=*200. У четвертому рядку  $f_2-c_2=-10 < 0$ , тому план  $X_1$  не є оптимальним і вектор  $A_2$ потрібно ввести в базис. Обчислимо θ*<sup>02</sup>* =*min*(10/7, 14/5, 10)=10/7. Число 7/2 стоїть на перетині першого рядка і стовпця *А2*, є розв'язувальним. Вектор *А<sup>3</sup>* вилучаємо з базису. Виконавши третю ітерацію симплексних перетворень, отримаємо нову таблицю. Оскільки в четвертому рядку всі оцінки плану

$$
X_2 = (30/7; 10/7; 0; 48/7; 0)
$$

невід'ємні, то опорний план *Х<sup>2</sup>* – оптимальний, йому відповідає значення лінійної функції *F(Х<sup>2</sup> )*=1500/7.

Зазначимо, що кожне число, записане в таблиці, має не тільки математичний. а й певний економічний зміст. У четвертому рядку першої ітерації симплексної таблиці 5 є дві від'ємні оцінки:  $f_1 - c_1 = -40$ ,  $f_2 - c_2 = -30$ . Число 40 означає, що від внесення до плану виробництва одиниці продукції *Р<sup>1</sup>* прибуток збільшиться на 40 у. о. Якщо внести до плану виробництва одиницю продукції *Р2*, то прибуток збільшиться на 30 у. о. Тому з економічного погляду доцільніше вносити до плану продукцію *Р1*. Цей висновок цілком узгоджується із формальним критерієм оптимальності опорного плану симплексного методу, оскільки найменша оцінка відповідає вектору *А1*. Число θ*01*=5 означає, що максимальна кількість продукції, яку можна внести до плану виробництва, дорівнює п'яти одиницям. При цьому сировину третього виду буде використано повністю.

Після завершення другої ітерації у колонці *А0* дістали опорний план

$$
X_I=(5; 0; 5; 14; 0).
$$

Згідно з цим планом виробляється 5 одиниць продукції *Р<sup>1</sup>* і залишається невикористаною 5 одиниць сировини  $S_1$  *i* 14 одиниць сировини  $S_2$ . Прибуток від реалізації виробленої продукції становить 200 у.о. В результаті симплексних перетворень змінилася не тільки колонка *А0*, а й інші колонки таблиці. Їх економічний зміст став ще складнішим.

Розглянемо, наприклад, колонку *А2*. Число *Ѕ* в третьому рядку показує, на скільки одиниць потрібно зменшити виробництво продукції *Р1*, якщо запланувати випуск продукції *Р2*. Числа 7/2 і 5 у першому і другому рядках колонки *А<sup>2</sup>* означають, скільки потрібно витратити одиниць сировини *S1* і *S2*, відповідно, якщо запланувати виготовлення одиниці продукції *Р2*. Число 10 у четвертому рядку означає, що прибуток, який буде одержано від реалізації одиниці продукції *Р2*, становитиме 10 у.о. Інакше кажучи, внесення до плану виробництва одиниці продукції *Р<sup>2</sup>* зумовлює зменшення випуску продукції *Р<sup>1</sup>* на *Ѕ* одиниць і додаткові затрати 7/2 одиниць сировини  $S_1$  і 5 одиниць сировини  $S_2$ , а загальний прибуток від реалізації продукції відповідно до нового плану зросте на 10 у.о. Дещо інший економічний зміст мають числа, записані в колонці *А5*. Число 1/4 в третьому рядку цієї колонки означає, що збільшення обсягу сировини  $S_3$  на 1 одиницю дасть змогу збільшити випуск продукції *Р<sup>2</sup>* на 1/4 одиниці. Одночасно потрібно буде додатково взяти 5/4 одиниці сировини  $S<sub>1</sub>$  і 1/2 одиниці сировини *S2*. Збільшення випуску продукції *Р<sup>2</sup>* на 1/4 одиниці забезпечить збільшення прибутку на 10 у.о. З економічного аналізу даних таблиці після другої ітерації випливає, що план *Х<sup>1</sup>* не є оптимальним. Це видно і з четвертого рядка симплекс-таблиці, оскільки у колонці *А<sup>2</sup>* – від'ємна оцінка плану.

Після третьої ітерації знайшли оптимальний план

$$
X_2=(30/7, 10/7, 0, 48/7, 0)
$$

випуску продукції, який містить виробництво 30/7 одиниць продукції *Р<sup>1</sup>* і 10/7 одиниць продукції *Р2*. При такому плані випуску продукції буде повністю використано сировину першого і третього видів та залишиться невикористаною 48/7 одиниць сировини другого виду. Прибуток від реалізації запланованої продукції становитиме 1500/7 у.о.

### **3.5 Поняття про вироджений розв'язок задач лінійного програмування**

При розгляді симплекс-методу, припускалось, що *b<sup>i</sup>* >0 як у вихідній системі, так і у системах, що отримані після чергових ітерацій. Якщо ж у деяких рівняннях вільні члени *bi* =0, то у відповідному цій системі опорному розв'язку базисні невідомі, відносно яких ці рівняння розв'язані, набувають нульових значень.

**Означення 3.1.** Опорний розв'язок, у якому хоча б один із базисних невідомих набуває нульового значення, називається виродженим розв'язком, а задача лінійного програмування, яка має хоча б один вироджений розв'язок – виродженою задачею.

Використовуючи в цьому випадку послідовні ітерації, ми можемо повернутися до набору базисних і вільних невідомих, що вже зустрічалися,

тобто з'являється так зване зациклювання в схемі підрахунку. Щоб запобігти цьому, доцільно використовувати таке правило.

**Правило 3.1.** Якщо на будь-якому етапі підрахунку виникає невизначеність у виборі розв'язувального рядка, тобто виявилось декілька однакових мінімальних відношень

$$
\frac{b_i}{a_{ip}},
$$

то потрібно вибирати той рядок, для якого відношення елементів наступного стовпця до розв'язувального є найменшим. Якщо при цьому знову виявляться однакові мінімальні відношення, то складають відношення елементів наступного стовпця, і так до тих пір, поки розв'язувальний рядок не визначиться однозначно.

#### **3.6 Питання для самоконтролю**

1. До яких методів розв'язування задач лінійного програмування належить симплекс-метод та на чому він оснований?

2. Сформулювати основну теорему симплекс-методу.

3. Який розв'язок називається виродженим?

4. Якого правила потрібно дотримуватися, щоб запобігти зациклюванню у схемі підрахунку?

### **3.7 Завдання на СРС**

- Метод штучного базису.
- Зациклювання в ЗЛП.
- Геометрична інтерпретація симплекс-методу.
- Модифікації симплекс-методу.

Допоміжна література  $[1 - 3, DO$  ukr\_new.doc]

**Завдання для виконання №4: р**озробити алгоритм і програму для розв'язування задач лінійного програмування симплекс-методом

Мета: набути навичок практичного розв'язання ЗЛП табличним симплексметодом та його програмної реалізації.

#### **Порядок виконання**

- 1. Згідно з варіантом (задається викладачем), практично знайти оптимальний розв'язок заданої ЗЛП симплекс-методом.
- 2. Розробити алгоритм та програму, що реалізує табличний симплексметод.
- 3. Провести тестування розробленої програми згідно з заданим варіантом.
- 4. За результатами виконання роботи оформити звіт.

### **Зміст звіту**

- 1. Титульний лист за вимогою вищої школи.
- 2. Мета, варіант завдання.
- 3. Практичні результати виконання завдання.
- 4. Схема програми, що реалізує симплекс-метод.
- 5. Опис програми.
- 6. Результати тестування розробленої програми.
- 7. Висновки за результатами виконання завдання.
- 8. Додаток 1. Інструкція користувача до розробленої програми.
- 9. Додаток 2. Лістинг розробленої програми.

#### **Варіанти завдань для виконання**

Шляхом перетворення симплекс-таблиць, розв'язати задачі лінійного програмування (для всіх задач вважати *x*1 ≥ 0, *x*2 ≥ 0 )

1  $F(x)=x_1+3x_2 \rightarrow max$  $\big\{$  $x_1 + x_2 \leq 4$  $-2x_1 + 3x_2 \leq 9$  $2x_1 - 3x_2 \leq 9$ 2  $F(x)= 4x_1 + 2x_2 \rightarrow min$  $\left\{ \right.$  $x_1 \leq 5$  $2x_1 + x_2 \leq 14$  $x_1 + x_2 \leq 10$ 

3 
$$
F(x)= 3x_1 - x_2 \to \max
$$
\n
$$
\begin{cases}\n2x_1 + 5x_2 \le 15 \\
x_2 \le 2 \\
x_1 + x_2 \le 5\n\end{cases}
$$

5 
$$
F(x)=2x_1 + 5x_2 \rightarrow max
$$

$$
\begin{cases}\n-2x_1 - 3x_2 \le 15 \\
x_1 + x_2 \le 9 \\
3x_1 + x_2 \le 24\n\end{cases}
$$

7 
$$
F(x)=8x_1 + 5x_2 \rightarrow max
$$

$$
\begin{cases} 7x_1 + 3x_2 \le 21 \\ 4x_1 + x_2 \le 8 \end{cases}
$$

9 
$$
F(x)= 5x_1 - 3x_2 + x_3 \rightarrow max
$$
\n
$$
\begin{cases}\nx_1 + 2x_2 + 7x_3 \le 22 \\
3x_1 - x_2 - 3x_3 \le 4 \\
x_2 + x_3 \le 18\n\end{cases}
$$

 $x_2 \leq 8$ 4  $F(x)= 2x_1 + 3x_2 \rightarrow max$  $\begin{cases} x_1 + 4 \leq 2 \\ x_1 + x_2 + x_3 \leq 1 \end{cases}$  $x_1 + x_2 + x_3 = 4$ 

6 
$$
F(x)=x_1-5x_2 \rightarrow max
$$
  
\n
$$
\begin{cases}\nx_1 + 2x_2 - x_3 \le 10 \\
3x_1 + 5x_2 \le 8 \\
x_2 \le 4\n\end{cases}
$$

8 F(x)= 
$$
12x_1 - x_2 + x_3
$$
—max  
\n
$$
\begin{cases}\n2x_1 - x_2 \le 12 \\
7x_1 + x_2 + x_3 \le 18 \\
x_2 - 3x_3 \le 4\n\end{cases}
$$

10 
$$
F(x) = -x_1 + x_2 + 2x_3 \rightarrow max
$$
  
\n
$$
\begin{cases}\nx_1 + x_2 - 3x_3 + x_4 \le 12 \\
5x_1 - x_2 + 2x_3 + x_4 \le 16 \\
x_3 \le 6\n\end{cases}
$$

11 
$$
F(x)= 5x_1 - x_2 \rightarrow max
$$
  
\n
$$
\begin{cases}\n-x_1 + x_2 \le 12 \\
x_1 \le 10 \\
x_2 \le 13\n\end{cases}
$$
\n12

13 
$$
F(x)=2x_1 + x_2 \rightarrow max
$$
  
\n
$$
\begin{cases}\n-x_1 - 2x_2 \le 4 \\
x_1 - 2x_2 \ge -4 \\
-2x_1 + 3x_2 \ge -6 \\
5x_1 + 3x_2 \le 15\n\end{cases}
$$

15 
$$
F(x)=x_1-x_2 \rightarrow max
$$
  
\n
$$
\begin{cases}\n2x_1 + 5x_2 \le 18 \\
-3x_1 + 4x_2 \le 10 \\
2x_1 + 4x_2 \le 8\n\end{cases}
$$

17 
$$
F(x)=5x_1 + 3x_2 + x_3 \rightarrow max
$$
\n
$$
\begin{cases}\nx_1 - x_2 \ge -6 \\
-2x_1 + x_2 \ge -4 \\
2x_1 + 4x_2 \le 8\n\end{cases}
$$

19 
$$
F(x)=-x_1+3x_2+5x_3 \rightarrow max
$$
  
\n
$$
\begin{cases}\nx_1 + 5x_2 \le 10 \\
-3x_1 + x_2 \ge -6 \\
2x_1 + 4x_2 \le 8\n\end{cases}
$$

21 
$$
F(x)=x_1 + x_2 \to \max \n\begin{cases}\n-2x_1 + x_2 \le 4 \\
x_1 - x_2 \le 4 \\
2x_1 + 4x_2 \le 8\n\end{cases}
$$

12 
$$
F(x)= 3x_1 + x_2 \rightarrow max
$$
  
\n
$$
\begin{cases}\n5x_1 + 3x_2 \le 15 \\
3x_1 + 5x_2 \le 15 \\
x_2 \le 8\n\end{cases}
$$

14 
$$
F(x)= 73x_1 + x_2 \rightarrow max
$$
  
\n
$$
\begin{cases}\nx_1 + 5x_2 \le 5 \\
2x_1 + 3x_2 \ge -6 \\
2x_1 + 4x_2 \le 8\n\end{cases}
$$

16 
$$
F(x)= 5x_1 - x_2 + 4x_3 \rightarrow max
$$
  
\n
$$
\begin{cases}\n3x_1 + x_2 \le 9 \\
-x_1 - 5x_2 \le 6 \\
2x_1 + 4x_2 \le 8\n\end{cases}
$$

18 
$$
F(x)=x_1 + 2x_2 + x_3 \rightarrow max
$$
  
\n
$$
\begin{cases}\n2x_1 + 5x_2 \le 10 \\
5x_1 + 2x_2 \ge -10 \\
2x_1 + 4x_2 \le 8\n\end{cases}
$$

20 
$$
F(x)= 5x_1 + 3x_2
$$
  
\n
$$
\begin{cases}\n2x_1 + 3x_2 \le 12 \\
3x_1 - x_2 \le 6 \\
2x_1 + 4x_2 \le 8\n\end{cases}
$$

22 
$$
F(x)= 5x_1 + x_2 \rightarrow max
$$
  
\n
$$
\begin{cases}\n-2x_1 - x_2 \le 4 \\
x_1 - 4x_2 \le 6 \\
2x_1 + 4x_2 \le 8\n\end{cases}
$$

23 
$$
F(x)=4x_1 + 3x_2-x_3 \rightarrow max
$$
  
\n
$$
\begin{cases}\nx_1 - x_2 + 3x_3 \le 14 \\
5x_1 - x_3 \le 10 \\
x_2 \le 12\n\end{cases}
$$

25 
$$
F(x)=x_1+5x_2+x_3 \rightarrow max
$$
  
\n
$$
\begin{cases}\n2x_1 + x_3 - x_4 \le 16 \\
2x_1 + 2x_2 - x_3 + 3x_4 \le 20 \\
x_2 \le 4\n\end{cases}
$$

27 
$$
F(x)=x_1 + 7x_2 \to \max
$$

$$
\begin{cases} x_1 + 5x_2 \le 20 \\ 5x_1 + x_2 \le 20 \\ x_1 \le 3 \end{cases}
$$

29 
$$
F(x) = x_1 + 4x_2 + 3x_3 \rightarrow max
$$
  
\n
$$
\begin{cases}\nx_1 + 6x_2 - x_3 \le 14 \\
2x_1 + x_2 + x_3 \le 45 \\
-x_1 - x_2 + 7x_3 \le 20\n\end{cases}
$$

24 F(x)=  $16x_1 - x_2 + x_3 \rightarrow max$  $\big\{$  $2x_1 + x_2 + 3x_3 \ge 14$  $5x_1 - x_3 \le 10$  $x_2 \leq 12$ 

26 
$$
F(x) = -7x_1 + x_2 + 8x_3 \rightarrow max
$$
  
\n
$$
\begin{cases}\nx_1 + x_2 + x_3 \le 25 \\
5x_1 - x_3 \le 26 \\
4x_1 + 5x_2 \le 20\n\end{cases}
$$

28 F(x)= 
$$
5x_1 - x_2 + x_3
$$
—max  

$$
\begin{cases} x_1 + 2x_2 \le 18\\ 2x_1 - x_2 - x_3 \le 12\\ -x_1 + 5x_2 + 7x_3 \le 40 \end{cases}
$$

30 F(x)= 
$$
3x_1-7x_2+5x_3-x_4 \rightarrow max
$$
  
\n
$$
\begin{cases}\n2x_1 - x_2 + 4x_3 - x_4 \le 6 \\
2x_1 + x_2 \le 8 \\
x_1 + x_3 - x_4 \ge -14\n\end{cases}
$$

## ГЛОСАРІЙ

Дослідження операцій – operations research Математична модель – mathematical model Оптимальний розв'язок – optimal solution Формалізація – formalization Математичне програмування – mathematical programming Система лінійних алгебраїчних рівнянь – the system of linear algebraic equations Обернена матриця – an inverse matrix Визначник матриці – matrix identifier Лінійне програмування – linear programming Цільова функція – target function Система обмежень – system of restrictions Виробнича задача – production tasks Задача лінійного програмування (ЗЛР) – linear Programming Problem (LPP) Стандартна ЗЛП – standard LPP Канонічна ЗЛП – canonical LPP Метод Жордана-Гаусса – Jordan-Gauss method Жорданові перетворення – jordan transformations Розв'язувальний елемент – solved element Область допустимих розв'язків ЗЛП – area of admissible solutions of LPP Симплексний метод розв'язування ЗЛП – simplicity method of solving LPP Опорний план ЗЛП – LPP reference plan Початковий опорний план – initial supporting plan Оптимальний план – the best plan Додаткові змінні – additional variables Табличний симплекс-метод – table simplex method Симплексна таблиця – simple table Симплексні перетворення – simple transformations Оптимальний розв'язок – optimal solution Вироджений розв'язок – congenital solution

#### **Перелік використаних джерел**

- 1. Наконечний С. І. Математичне програмування : навч. посіб. / С. І. Наконечний, С. С. Савіна. – К. : КНЕУ, 2003. – 452 с.
- 2. Зайченко Ю. П. Дослідження операцій : підручник / Зайченко Ю. П. [7-е вид.]. – К. : ВД «Слово», 2006. – 816 с.
- 3. Роїк О. М. Математичні методи дослідження операцій. Ч. 1. Теорія та практика лінійного програмування : навчальний посібник / Роїк О. М., Месюра В. І., Ракитянська Г. Б. – Вінниця : ВДТУ, 2002.
- 4. Хом'юк І. В. Математичне програмування. Частина 1 : навчальний посібник / Хом'юк І. В., Карпенко В. Л., Хом'юк В. В. – Вінниця : ВНТУ, 2004.
- 5. Хом'юк І. В. Математичне програмування. Частина 2 : навчальний посібник / Хом'юк І. В., Хом'юк В. В., Карпенко В. Л. – Вінниця : ВНТУ, 2005.
- 6. Михалевич В. М. Математичне програмування разом з Maple. Частина І. Методи розв'язування задач лінійного програмування : навчальний посібник / Михалевич В. М. – Вінниця : ВНТУ, 2008. – 158 с.
- 7. Михалевич В. М. Вища математика. Математичне програмування в Maple. Частина IІ. Двоїсті та цілочислові задачі лінійного програмування : навчальний посібник / В. М. Михалевич, О. І. Тютюнник. – Вінниця : ВНТУ, 2013. – 78 с.
- 8. Катренко А. В. Дослідження операцій : підручник / Катренко А. В. Львів : «Магнолія 2006», 2009. – 350 с.
- 9. Кігель В. Р. Елементи лінійного цілочислового, лінійного, нелінійного програмування : навч. посібник / Кігель В. Р. – К. : ІСДО, 1995. – 400 с.
- 10.Зайченко О.Ю., Зайченко Ю.П. Дослідження операцій : збірник задач / О. Ю. Зайченко, Ю. П. Зайченко. – К. : ВД «Слово», 2007. – 472 с.
- 11. Хемди А. Таха Введение в исследование операций / Хемди А. Таха. [7-е изд.]. ; пер. с англ. – М. : Издательский дом «Вильямс», 2005. – 912 c.
- 12. Методичні вказівки до виконання контрольних робіт з дисципліни «Математичні методи дослідження операцій» для студентів напряму підготовки «Комп'ютерні науки» заочної форми навчання / Укладачі О. К. Колесницький, А. А. Яровий – Вінниця : ВНТУ, 2009. – 90 с.
- 13. Приклади побудови економіко-математичних моделей економічних процесів та явищ. – [Електронний ресурс.]. – Режим доступу : http://www.scritub.com/limba/[ucraineana/62913.php](http://www.scritub.com/limba/ucraineana/62913.php)

*Навчальне видання*

**Яровий Андрій Анатолійович Ваховська Любов Михайлівна Крилик Людмила Вікторівна** 

# **МАТЕМАТИЧНІ МЕТОДИ ДОСЛІДЖЕННЯ ОПЕРАЦІЙ Лінійне програмування. Частина 1**

Навчальний посібник

Рукопис оформлено Л. Ваховською

Редактор Т. Старічек

Оригінал-макет виготовлено О. Ткачуком

Підписано до друку 05.06.2020. Формат 29,7×42¼. Папір офсетний. Гарнітура Times New Roman. Друк різографічний. Ум. друк. арк. 5,16. Наклад 50 (1-й запуск 1–21) пр. Зам. № 2020-061.

Видавець та виготовлювач Вінницький національний технічний університет, інформаційний редакційно-видавничий центр. ВНТУ, ГНК, к. 114. Хмельницьке шосе, 95, м. Вінниця, 21021. Тел. (0432) 65-18-06. **press.vntu.edu.ua**; *E-mail*: kivc.vntu@gmail.com. Свідоцтво суб'єкта видавничої справи

серія ДК № 3516 від 01.07.2009 р.